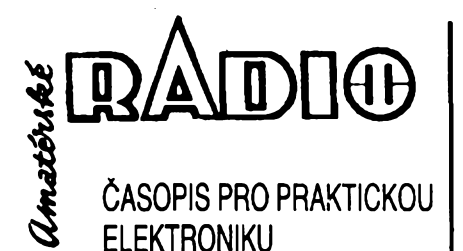

# **ROCNÍK XLIII/94. CÍSLO 3**

V TOMTO SEÔITÉ Náè interview.......................................... <sup>1</sup> Vyhláèení konkursu AR.................................. <sup>3</sup> AR seznamuje: Bezàfiúrovy telefon Samsung SP-R912................................... 4 AR mládezi: Moduly pro nepájivé kontaktni pole, Hrátky se svitivymi diodami aj....................... 5 Informace, informace [......................................](#page-6-0)7 Anténa na "Premiéru" - K24 [........................](#page-7-0) <sup>8</sup> Digitální hodiny................................................<sup>11</sup> [Jednoduché](#page-12-0) elektronické hodiny.............. 13 Stuphovitè lineární regulace vykonu ....... 14 Analogovy voltmetr s potlaõenou nulou .15 Programovatelné elektronické relè...........16 Ctenàfi se ptaji................................................<sup>21</sup> Semináf o souõástkách IR......................... <sup>21</sup> Stavebnice SMT firmy MIRA-1 ..................22 Cetlijsme ..........................................................24 Inzerce .................................<sup>I</sup> az XXXII, 47, 48 Jednoõipové procesory 80C51..................26

Katalog MOSFET (pokraõování) .............. 27 Lineární nízkošumový širokopásmový KV zesilovaõ.............................................29 Computer hobby............................................. 31 Z radioamatérského svèta...........................41 OK1CRA ...........................................................44

# Mládez a radiokluby ......................................46 **AMATÉRSKÉ RADIO - RADA <sup>A</sup>**

**Vydavatelství MAGNET-PRESS,** s.p., Vladislavova 26, 113 66 Praha 1, telefon 24 22 73 84-9, fax 24 22 31 73, 24 21 73 15. *Redakce:* Jungmannova 24,113 66 Praha 1, tel. 24 22 73 84-9. Séfredaktor Luboè Kalousek, OK1FAC, I. 354, redaktoñ: ing. Josef Kellner<br>(zást. šéfred.), Petr Havliš, OK1PFM, I. 348, ing. Jan Klabal, ing. Jaroslav Belza I. 353, sekretari-át Tamara Tmková 1.355.

*Tiskne:* Naèe vojsko, tiskárna, Vlastina 889/23,

160 05 Praha 6.<br>*Ročně vychází* 12 čísel. Cena výtisku 14,80 Kč.<br>Pololetní předplatné 88,80 Kč, celoroční předplaté 177,60 Kõ.

*Rozèifuje* MAGNET-PRESS a PNS, informace o pfedplatném podá a objednávky prijímá PNS, poèta, doruõovatel a pfedplatitelské stfedisko administrace MAGNET-PRESS. Velkoodbèratelé a prodejci si mohou objednat AR za vyhodnych podmínek v oddèlení velkoobchodu MAG-

NET-PRESS, tel./fax (02) 26 12 26. Podávání novinovych zásilek povoleno jak Reditelstvím pošt. přepravy Praha (č.j. 349/93 ze dne<br>1. 2. 1993), tak RPP Bratislava – pošta Bratisla-<br>va 12 (č.j. 82/93 dňa 23. 8. 1993). Objednávky<br>do zahraničí přijímá vydavatelství MAGNET-<br>PRESS, OZO.312, Vladislavov ha 1 formou bankovního šeku, zaslaného na vyèe uvedenou adresu. Celoroõní pfedplatné õasopisu pozemní cestou 60 DM nebo 38 US \$, letecky 91 DM nebo 55 US \$.

Ve Slovenské republice pfedplatné zajiètuje a objednávky prijímá primo nebo prostfednictvím dalèich distributorú MAGNET-PRESS Slovakia s.r.o. PO. Box 814 89 Bratislava, tel. (07) 39 41 67, cena předplatného za jeden výtisk v SR je 17,50 SK.

Inzerci prijímá inzertní oddèlení MAGNET-PRESS, Jungmannova 24,113 66 Praha 1, tel. (02) 24 22 73 84,24 22 77 23, teL/fax (02) 24 22 **31 73. Znéní a ùpravu odborné inzerce lze dohodnout s kterymkoliredaktorem AR.**

Za púvodnost a správnost pfíspèvkú odpovídá autor. Nevyzàdane rukopisy nevracime. **ISSN 0322-9572, cisto Indexu 46 043. © MAGNET-PRESS s.p. Praha**

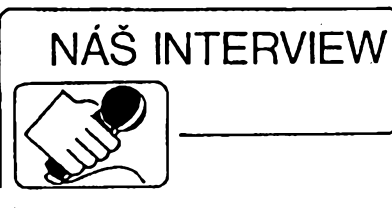

**s panem Ing. Stanislavem Mareõkem, spolumajitelem a feditelem firmy EMPOS s. r. o., kterà patri mezi nase nejvétsí dovozce a prodejce mèficí pfístrojové techniky.**

> **Z sire vaèí nabídky v inzertní cásti naseho õasopisu lze usuzovat, ze vase firma si jiz vydobyla dobré postaveni v prodeji mèficích pfístrojú, ze má tedy jiz svou tradici. Jakÿ byl její vychozí základ?**

Firmu jsme zalozili jako parta technikú zabyvajících se dlouhá léta servisem mèficích pfístrojú dovázenych z macfarské republiky. Základní ideou vzniku firmy byla skuteõnost, že jsme dobře věděli, co všechno odbyt tèchto pfístrojú potfebuje a jaké vyÈaduje technické zázemí. Znali jsme také problémy i všechny chyby, které již dříve v odbytové õinnosti v tomto oboru vznikaly. Od prvopoõátku bylo nutné nejen obnovit kontakty, které jsme mèli v dovozech mèficí techniky z dřívějška, tedy nejen s maďarskými výrobci, ale i s vÿrobci z Polska, bÿvalé NDR a Sovětského svazu. Bylo však třeba nalézt i nové vÿrobce a dodavatele této techniky, kteří by měli zájem umístit na našem trhu svoje pfístroje, i vyrobce, ktefí jsou ji2 u nás známí a ktefí jsou jako dodavatelé mèricí techniky Èádáni. Neménè dúlezitou byla i naše dlouholetá servisní služba pro přístroje firmy Marconi Instruments Ltd z Anglie, což podstatně přispělo k tomu, že jsme se stali jejími vyhradními distributory. V neposlední řadě bylo také důležité navázat či obnovit kontakty s tehdy ještě československými vyrobci mèficí techniky a dohodnout s nimi nejen dodávky pro naše zákazníky, ale i prosadit poskytnutí naèeho servisního zázemí na jejich pfístroje.

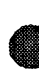

#### **V minulych desetiletích byly u nás dodávky mèficí techniky vice ménè jen zálezitostí podnikú a s nèkolikaletou dodací Ihútou. Tak se õasto stávalo, ze zadatel dostal jiz zastaraly prístroj. Jak je to s vasi prodejní cinností?**

Jako dlouholetí servisní technici jsme mèli dobré vèdomosti o tom, co zákazníci pozadují, jaké mèficí pfístroje potfebují a co od nich očekávají. Také máme ještě stále v dobré pamêti, jak bylo dfíve se zákazníkem zacházeno, jak musei i nèkolik let õekat, než mu byl požadovaný přístroj dodaný, jakou formou s ním byly dohadovány dodávky pfístrojú, jak byl õasto stavên do role prosebníka a õekatele na to, *ai* se státní podnik smiluje a prostfednictvím PZO KOVO, které jedinè mèlo monopoi na dovoz mèficí techniky za zahraniõí, mu pfístroje doveze a dodá. Vëdëli jsme, ze kazdÿ zákazník, ktery si chce tuto techniku pofidit, potfebuje o svÿch nàkupech pohovofit s fundovanymi lidmi, tedy na vyhovující ùrovni, aby mohli podat žádané informace o všech přístrojích, které si zádá. Zákazník také potfebuje kontakt na servisní oddèlení, aby vëdël, *ie* kdykoli se mu s pfistrojem nëco stane, má moznost prijit a nechat si ho opravit nebo sefidit. Filozofie firmy tak byla od prvopoõátku po-

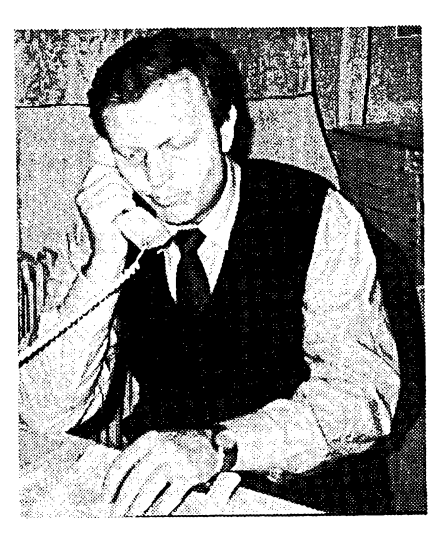

*Ing. Stanislav Mareèek*

stavena na tom, že náš zákazník může přijít, fíci svoji myèlenku nebo svúj jiz jasnè formulovany pozadavek a zádat po nás zajiètèní řádné služby. Může však také jen přijít, říci svoji pfedstavu co hodlá mèfit, nebo co by potfeboval za vybavení a my musíme byt schopni s ním prodebatovat veškeré jeho pozadavky, probrat je z hlediska technického i finanõního a umèt na jeho myèlenky zareagovat tak, abychom mu dali správnou nabídku, která mu bude plnè vyhovovat. Dále je filozofie firmy postavena na tom, že takto musíme byt schopni obslouzit zákazníky od studenta střední nebo základní školy, až po specializované pracovièté zabyvající se mèficí technikou od nf *ai* po vf aplikace.

Mimoto jsme se zaméfili i na dodávky specializované pfímo pro novè vznikající soukromé firmy, které se zabyvají servisem spotfební elektroniky, popfípadè servisem specializovanym pro rúzné elektronické aplikace. Proto jsme dospèli k závèru, ze musíme prodávat pfístroje nejen úplnè nejlevnèjší, ale i přístroje špičkové a tím i velice drahé. A také, že všechny tyto přístroje musíme dostateõnè znát, vèdèt vèe o jejich technické úrovni a možnostech tak, abychom byli schopni o kterémkoli z nich se zákazníkem promluvit.

Jako nedílná součást našeho prodeje je vlastní servisní zázemí. Provádíme na vèechny dodané pfístroje záruõní a pozáruõní servis. Ale opravujeme <sup>i</sup> daláí druhy pfístrojú podle pozadavkú zákazníkú. Velice dobfe se nám osvèdõilo, *ie* servis je souõástí naèí prodejní kanceláfe. Tím máme možnost podrobit všechny přístroje dokonalé zkouèce a testování, tzv. pfedprodejní servis pfístroje jeètè pfedtím, nez jej dodáme zákazníkovi. Tento servis se osvèdõil nejvíce u pfístrojú dovázenych ze SNS speciálnè u osciloskopú a polyskopú. Vyuzíváme ho však i při kontrole přístrojů dovážených od ostatních vyrobcú.

Nezbytnou souõástí filosofie prodeje je <sup>i</sup> to, *ie* na vyzádání poskytneme zákazníkúm vstupní zaèkolení na základní funkce dodaného pfístroje. Dále, *ie* naèe inzertní ceny jsou uváděny vždy jako koncové tj. võetnè DPH.

#### **Proõ nemáte klasicky obchod?**

Jsme toho názoru, že měřicí přístroje vyžadují zcela jiné formy prodeje než běžné zbozí. Pfedevèím jde o pfímy kontakt technicky fundovaného prodejce se zákazníkem, odbornou poradu a samozfejmè i následné předvedení přístroje na našem testovacím pracovièti servisním technikem. V této prodejní kanceláfi si múze zákazník prístroj

<u>д/з</u>

 $\overline{a}$  *linion*  $\overline{a}$  **1**  $\overline{a}$  **1**  $\overline{b}$  **1** 

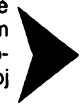

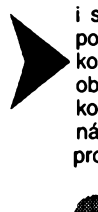

i sám odzkoušet. Ukázky funkce přístrojů poskytneme zákazníkovi <sup>i</sup> v pfípadé, ze od koupë odstoupí. To, *ie* nemáme klasické obchodní místnosti, má i výhodu ekonomickou, neprodrazuje se nám tak prodej o tyto náklady, coz se pfíznivé promítne i do ceny

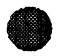

# prodávanych pfístrojú. **• Jaká je vaée soucasná nabídka stëzejnich pfístrojú?**

V mëfici technice nabízíme pfístroje levné, jako jsou analogové osciloskopy od 20 do 100 MHz ze zemí SNS, i pfístroje stfední tfídy z korejské republiky od firmy Goldstar, které jsou jeëtë bèznè cenovë dostupné, ale pfitom kvafitni, vhodné pro ëkolni laboratofe ať již na středních školách, odborných učilištích õi vysokych êkolách. Déle jsou v naëi nabídce pfístroje ëpiôkové a pfístroje pro speciální pouzití, dovázené od firem Hewlett Packard, Tektronix a vynlkající pfístroje pro vf techniku od fy Marconi, vëetnë jejich radiotesterú. Samozfejmé *ie v* naáí nabídce nechybéjí ani vyrobci naái, jako Metra Blansko a soukromí výrobci, mezi něž patří bývalí zamëstnanci zmínèného podniku, ale i nástupci podniku TESLA, např. UTES Brno, včetně nëkterÿch vÿrobnich a zemëdëlskÿch druzstev, která vyrâbëla ji± dfive mëfici techniku.

Pro mëfeni základních elektrickÿch veliëin prodáváme multimetry od firmy Goldstar, ale jen ty, které umëji mèfit <sup>i</sup> kapacitu a kmitoëet, nebo mají alespoñ vëtëi displej õi ëtyf a pûl mistnÿ rozsah. Od této firmy a po dohodë s firmou ELSINCO (KIKUSUI) i od nich nabízíme digitální pamétové osciloskopy od 20 do 60 pfipadnë i 100 MHz. Po ûspëèném jednání se zástupci fy Hewlett Packard i jejich ëpiëkové osciloskopy. Následují rúzné generátory, ať již funkční nebo pulzní, od firmy Goldstar a z Macfarské republiky, ze SNS nabízíme signální generátory od nízkÿch kmitoëtû *ai* po GHz se zaméfenim pro vojenské ùëely. Spiëku pak pfedstavují generátory firmy Marconi Instruments. O pfistrojich této firmy se zminim jeëtë pozdëji. Dalëi naëi rozsàhlejëi nabidkou jsou regulovatelné napájecí zdroje a to jak tuzemskÿch vÿrobcû, napf. UTES Brno, ZD Bfezûvky, tak i z Némecka. Cítaõe a mëfiëe kmitoëtû nabízíme rovnëz v nëkolika cenovÿch kategoriich. Ty levnëjëi, ale pfesto velmi kvalitni jsou od fy Goldstar. Mikrovlnné ëitaëe s velkým obslužným komfortem máme prostřednictvim firmy Marconi Instruments od amerického vÿrobce ElP. Nedilnou souëàsti naëi nabídky jsou i polyskopy, spektrální analyzátory, rúzné testery, kalibrâtory a kmitoëtové normâly. Kromô tëchto slozitèjáích pfístrojú vëak dodáváme i pfístroje jednoduëëi napf. pro revizi silnoproudÿch rozvodû, pro opraváfe spotfební elektroniky apod. Naëi nabídku se snazíme v inzerci ëi odbomô zamëfenÿch ëlâncich v odbornÿch ëasopisech specifikovat a zaměřovat tak, aby vždy tvořila kompletní sestavu pro urëitÿ okruh zákazníkú. Napfíklad nëkteré sestavy jsou urëeny pro servís domácích spotfebiõú, jiné pro laboratofe, ëkoly, vÿvojovà ëi vÿzkumnà pracoviëtë atd.

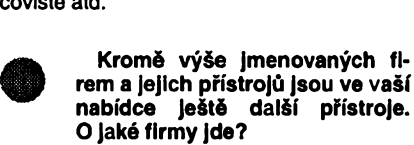

Z anglickÿch vÿrobcû zde máme jeëtë pfístroje firem Biccotest a Chase (EMC). U poslednë jmenované jsou to pfedevëim vysoce kvalitní, ale tím i velmi drahé mëfiëe sily signàlu a pole vysilaëù, antény i proudové sondy a transformâtory pro EMC mëfeni, vëetnë specializovaného software. Od firmy Bicco-

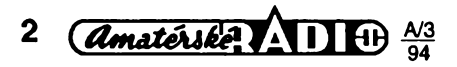

test jsou to pfístroje pro sledování i mëfeni rûznÿch vedeni, silnoproudÿch i sdëlovacich kabelû a kabelovÿch siti, jejich vyhledávání pod povrchem zemë a mëfeni jejich poruëeni, ruëni digitální reflektometry i svàfeëky optickÿch vláken a pfístroje pro mëfeni ve vláknové optoelektronice. Dalëi námi zastupovanou je anglická firma Voltech se svymi analyzátory vykonú, napétí <sup>i</sup> proudú v rozvodnÿch sítích a to nejen na strané elektrárenskÿch vÿstupû, ale i ve sféfe spotfebitelské, tedy u energetikû ëi revizních technikú k rozboru zátěžových systémů připojovanÿch na rozvodnou sit.

S maďarským podnikem zahraničního obchodu METRIMPEX jsme vytvofili spoleënou firmu. V ràmci této dohody zajiëfujeme dodávky vëech vÿrobcû mëfici techniky v Macfarsku na nàë trh. Jde zejména o jednoduché i velmi slozité funkëni, pulsni a mëfici generátory, analyzátory pro mëfeni Charakteristik tranzistorû a integrovanÿch obvodú <sup>i</sup> pfístroje pro telekomunikaëni a televizni techniku. Velmi oblibené jsou PAL/SECAM generátory. Ze SNS distribuujeme fadu pfistrojû pfesto, *ie* jejich nabídka na naëem trhu je velmi problematickâ. Prodej je komplikovanÿ zejména tim, *ie* mnozi vÿrobci dovážejí na náš trh různými cestami přístroje neotestované, v nestejné kvalitě a nepřizpůsobené poÈadavkûm státní normy. My naopak vëechny dovezené pfístroje nejen otestujeme a upravime podle u nás platnÿch norem, ale navíc je <sup>i</sup> zahofime. Neexistuje, abychom dodali zákazníkovi pfistroj nekvalitni.

Pro radioamatéry a zaëinajici malé soukromé firmy jsme rozëifili naëi nabidku <sup>i</sup> o dovozy pfístrojú z Anglie, které jiz byly pouzivané na vÿstavâch, ëi jako krátkodobá zàpùjëka apod. Pfístroje jsou zrepasované, vyzkouëené, pfipadnë i upravené a s pùlroëní zàrukou. Jejich cena oproti cené nového je poloviôni. A to i u takovÿch firem jako je Hewlett Packard, Tektronix, Marconi a Gould. Nabidku tëchto pfístrojú neustále aktualizujeme a doplñujeme o dalëi novinky.

Je samozfejmé, *ie* <sup>u</sup> vëech firem, <sup>o</sup> kterÿch jsem hovofil, zajiëfujeme dokonalÿ servis.

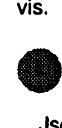

#### **O pfistrojich firmy Marconi jste se chtël zminit podrobnëji. Nuze?**

Jsou to pfístroje opravdu ëpiëkovÿch kvalit. Jsou velmi oblibené mimo jiné i tím, *ie* <sup>i</sup> ty nejjednoduëëi typy maji vestavën mikroprocesor, umozñující komplexnëjëi ovládání fady funkci. Generátory této firmy maji kromô vysoké pfesnosti zakódováno ve svém software i jejich speciální pouzití napf. v letectví, pro rúzné radiové a spojovací prostfedky, kontrolní a testovací orgány apod. Tak napf. u signálních generátorú s rozsahem od 10 kHz do 5,4 GHz s rûznÿmi druhy modulace je samozfejmosti mikropoéitaëové fizeni a dokonalÿ software, uzpûsobenÿ na požadované zákaznické aplikace, jak již jsem se zmínil. Dále jsou to radiotestery, pfístroje, které v sobé sdruÈuji vëechny pfístroje potfebné k dokonalému provëfeni vëech druhû radiostanic. Pracuji v kmitoëtovém pásmu od 100 kHz do <sup>1</sup> GHz. Dále to jsou analyzátory digitálního pfenosu pro telekomunikace 140 Mbs, *ai* po jednoduchÿ simulátor telefonní linky pro testování telefonních pfístrojú, mikrovlnné testery, ëitaëe do 170 GHz, méfiée vf vÿkonu od 30 kHz do 40 GHz a automatické testery desek s ploënÿmi spoji-

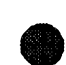

**Jste vÿhradnimi zástupci firmy Marconi Instruments Ltd. Proë?**

Především proto, že již dlouhodobě pro ni zajièfujeme servisní sluzby. Dále máme i z pohledu této firmy odborné velice zdatné a jazykovè dobfe vybavené pracovniky. Jeji vedení si dobře ověřilo, že v našem zastoupení získají nejen dobrého propagàtora, ale vynikajícího distributora výrobků firmy v České republice. Přízeň jsme získali jistě i tím, že oproti dňvějším zástupcům u nás, se v roce 1993, kdy jsme pfevzali zastoupeni,

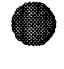

zvyèil prodej jejich pfístrojú trojnásobné. **• Ve vasi inzerci se obcas objevuji kromè vyse zminèné pfistrojové nabídky I nabídky dalsích zarízení a cinnosti, které firma EM-POS s. r. o. vykonává. Co k tomu mùzete rici?**

Především z důvodů diverzifikace vytíženosti práce našeho servisního oddělení jsme pfevzali <sup>i</sup> zastupování firmy SANYO v oblasti kancelàfské techniky. Jsme tak schopni dodàvat kopirky, diktafony, faxy, elektrické pokladny, telefonní záznamníky, kalkulaéky, a další výrobky této firmy. Zde se však předevèím zamèfujeme na dokonaly servis, hlavné u kopirek a elektronickych pokladen.

V inzerátech naáí firmy se objevuje i nabídka nukleární techniky. Tato oblast servisní činnosti má již několikaletou tradici, ještě z dob ELTOSu. Dnes se však nezabýváme jen servisem, ale tyto přístroje také dovážíme a prodáváme. Prodáváme však i výrobky českých, převážně již soukromých firem, jako jsou napf. BQ metry éi pfístroje pro nukleámí medicínu. Zajièfujeme také servis všech starších přístrojů pro jademou techniku vyrábénych u nás, v Macfarsku <sup>i</sup> Polsku. Nabídku jsme rozèífili i o Geiger-Múlerovy trubice, ionizaõní komory z némecké produkce a GM trubice ze SNS. Snažíme se v této technice zajistit servisní zázemí pro všechna oddělení nukleární medicíny v českych nemocnicích, pro hygienicko-epidemiologické stanice, ústavy a laboratofe, které pouzívají radioizotopové metody méfení. Tyto sluzby jsou u nás teprve v rozvoji a hodláme je stále rozèifovat.

V poslední dobè se zaméfuje firma i na dodávky pro větší investiční celky. Naši odborníci jsou schopni vyspecifikovat, navrhnout a vyprojektovat měřicí zařízení pro laboratofe rúzného typu, af jiÈ chemické, fyzikální či pro řízení a regulaci. Díky mnohým kontaktům a znalostem o výrobě přístrojové techniky u nás i v zahraniõí múzeme dodat jakékoli zafízení fungující na bázi elektronic-

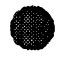

# kého zpracování údajú. **• A s õím nejste ve vasi élnnosti jeèté spokojeni?**

Je to velice malá nabídka tuzemské mèficí techniky a nepružnost výroby. Prostě se nevyrábí! Vèfíme, *ie* budeme schopni do budoucna iniciovat naèe vyrobce ke zvyèení a zpružnění jejich výroby tak, aby vyhovovala požadavkům a nárokům zákazníků, samozfejmé i cenovou pfístupností. Abychom se tak jednou mohli stát firmou, která nejen dováží a prodává zahraniční výrobky u nás, ale také vyvá2í naèi pfístrojovou techniku do zahraniõí za bezkonkurenõní ceny.

**Dèkuji za rozhovor. Rozmlouval Ing. Jan Klabal**

**Nezapomeñte i** si zajistit AR řady B č. 2 s přehledem vèech clánkú v AR I A <sup>i</sup> B a v pfílohách od r. 1980 do I 1993 võetnè. Vyjde konceml noso vosino. vyjas nonsom.<br>března

# **Vyhlásení Konkurzu AR**

# **na nejlepsí radioamatérské konstrukce v roce 1994**

**Kazdy úcastník Konkurzu opèt destane odmènu!**

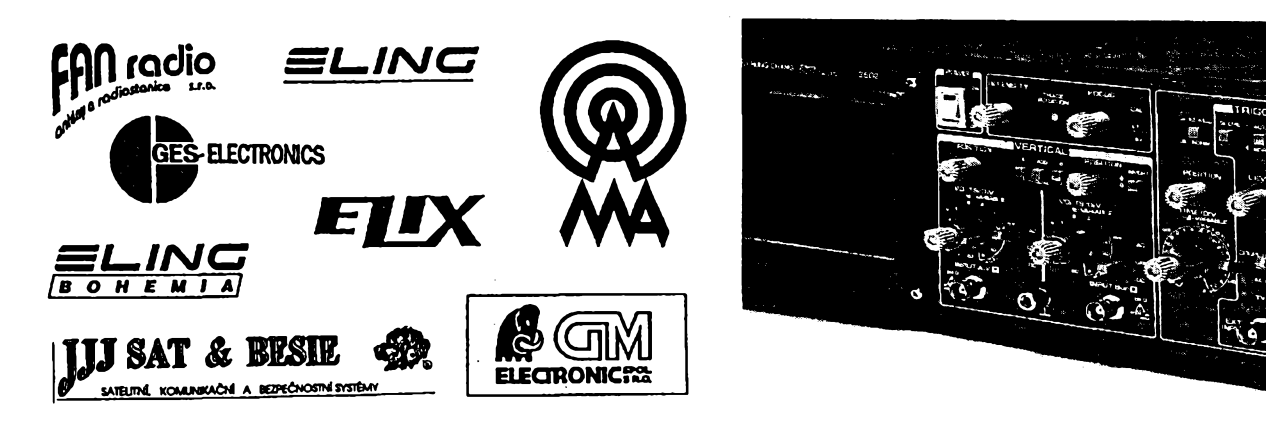

Pravidla letošního již 26. ročníku Konkursu AR jsou s tèmi loñskymi shodnà. Ziskali jsme sponzory, a proto snodna. Ziskali jstne sponzory, a proto<br>bude rozděleno více věcných prémií –<br>samozřejmě vedle peněžních odměn redakee AR.

Do konkursu budou pfijímány libovolné konstrukce bez ohledu na to, zda jsou jednoduché nebo slozitëjôi. V této souvislosti prosíme naše čtenáře, aby do konkursu nezasilali takové konstrukce, které se jiz na prvni pohled zcela vymykaji moznostem amatérské reprodukovatelnosti, anebo takové, jejichž pořizovací náklady dosahují mno-<del>-h</del>atisícových částek.

Pfihlàèené konstrukce budou posuzovàny zejména z hlediska jejich pùvodnosti, vtipnosti, nàpaditosti technického provedeni a pfedevëim úóelnosti a použitelnosti.

Vèechny konstrukce musí splñovat podmínky bezpečného provozu zařízení, zejména z hlediska možnosti úrazu elektrickym proudem.

Pro letoëni rok je na odmény vyólenéna óástka asi 40 000 korun. Termín uzávérky pfihlááek je 5. zárí 1994.

#### **Vècné prémie:**

Osciloskop 2x20 MHz HUNG CHANG 3502, *cena 13 900 Kò* (na snimku). *Sponsor: GM Electronic Praha.*

Satelitni pfijimaó Grundig STR-312, *cena 8699 Kò* a jeden pàr reproduktorovych soustav KUPA Tempie, *cena 9900 Kò.*

### *Sponsor. JJJ SAT & SESIE.*

Pro kazdého úóastníka Konkursu AR 1994 sada souóástek podle vlastniho vybéru v cené *200 korun;* nejùspëënëjëim péti úcastníkúm Konkursu sada souóástek podle vlastniho vÿbëru v cené *2000 korun.*

*Sponsor: GES Electronic Pisen.* Tento sponzor nabízí vëem, ktefi sostaví konkurzní výrobek výhradně ze souóástek z jejich sortimentu (katalog - ceník na požádání dostanete na adrese zásilkové sluzby GES Electronics viz inzerát sponzora v tomto čísle AR), ze bude jejich vÿrobek po otiëtëni

v AR kompletovat a prodávat vóetné desky s ploénymi spoji jako stavebnici a neopomine pfitom autorská práva.

Transceiver "handheld" fy ALINCO, typ DJ180EB pro pásmo 145 MHz, provoz FM. *Cena 10 000 Kò.*

*Sponsor: AMA - Renata Nedo-mová, OK1FYL.*

Druzicovy pfijimaó PACE 800. *Cena: 6000 Kò.*

#### *Sponsor: ELIX Praha.*

Stolní špičkový mikrofon pro radiostanice ECHO MASTER PRO od fy SA-DELTA (funkee echo a roger beep). *Cena: 4500 Kò.*

#### *Sponsor: FAN radio Plseñ.*

5 sad pfistrojovych skfinèk BOPLA (cena péti sad celkem je *12 000 korun)* tém péti nejùspéènéjéim konstruktérùm, ktefi svùj vyrobek do Konkursu AR 1994 dodají vestavěný ve skříňce BOPLA. Kazdy úóastník Konkursu s vyrobkem ve skfíñce BOPLA destane jednu skfíñku BOPLA zdarma. Ctenáfi, ktefi po zvefejnéni konstrukènich návodú zafízení ve skfíñkách BOPLA budou stavèt, mohou pfisluènou skfíñku koupit u sponzora se slevou.

Podrobnosti o přístrojových skříňkách BOPLA viz AR-A è. 10/1992, s. 454 nebo na pozádání obdrzite poètou katalog skfinèk BOPLA.

*Sponsor: ELING, poèt. sehr. 27, 018 51 Novà Dubnica a ELING Bohemia Uherské Hradièté -Kunovice.*

#### **Podminky Konkursu AR 1994**

1. Konkurs je neanonymní a múze se ho zúčastnit každý. Dokumentace musi byt oznaóena jménem a adresou, rodnym òislem (pro pfípadny honoràf) a dalšími údaji, které by umožnily v případě potřeby vejít s přihlášeným úcastníkem co nejrychleji do styku.

2. Pouzití souóástek je libovolné. Snahou konstruktérú mà byt moderni obvodové feèeni. Pfi srovnatelné technické úrovni budou vyèe hodnoceny konstrukce vyuzivajici jednoduèèi zapojení.

3. Pfihláéka do Konkursu musi byt za-

slána (podána na poëtu) do 5. záfí 1994 a musí obsahovat:

*a)* schéma zapojení;

*b)* výkres desek s plošnými spoji; *c)* fotografié vnitfnino a vnèjëiho prove-

deni, minimální rozmër 9x12 cm; *d)* podrobnÿ popis pfihlàëené kon-

strukce. V úvodu musí bÿt struônè uvedeno,

k jakému úóelu má konstrukce slouzit (pfipadnè se zdûvodnënim koncepce) a shrnuty základní technické údaje;

*e) v* pfipadë, ze jde o spoleónou práci dvou nebo nëkolika autorû, uveefte, v jakém pomëru se na konstrukci podileli. V uvedeném pomëru bude rozdèlena finanéni odmèna, pokud bude za pfisluënou konstrukci udëlena.

4. Textová část musí být napsána strojem (hustota textu 30 fàdek po 60 ùderech na stránkách formátu A4), pfipadnè po dohodè s redakci AR na disketè. Vÿkresy mohou bÿt na obyóejném papíře a kresleny tužkou, kuličkovou tužkou, fixem nebo jinak, ale tak, aby byly pfehledné (vëechny obrázky jsou pro tisk pfekreslovâny). Vÿkresy i fotografié musí bÿt oóíslovány (obr. <sup>1</sup> atd.) a v textu na nè musí bÿt odkazy. Na konci textové óásti musí bÿt uveden seznam pouzitÿch souóástek, vëechny texty pod jednotlivé obrázky a seznam použité literatury.

5. Pfihlàëeny mohou bÿt pouze takové konstrukce, které dosud nebyly u nàs publikovány - redakce si přitom vyhrazuje právo jejich zvefejnëni. Pokud bude konstrukce zvefejnèna, bude honorovâna jako pfispévek bez ohledu na to, zda byla či nebyla v Konkursu odmënëna.

6. Neùplné nebo opozdénë zaslané pfispëvky nemohou bÿt zafazeny do hodnoceni. Pfispëvky bude hodnotit komise, ustanovenà podle dohody pofadatelû. V pfipadë potfeby si komise vyzaduje posudky specializovanÿch vÿzkumnÿch pracoviôf. Clenové komise jsou z úóasti v Konkursu vylouôeni.

7. Dokumentace konstrukci, které nebudou uvefejnëny, budou na pozádání vráceny. Finanóní ceny i vëcné prémie budou udëleny do 15. prosince 1994 a vÿsledky Konkursu AR 1994 budou zvefejnëny v AR-A ó. 1/1995.

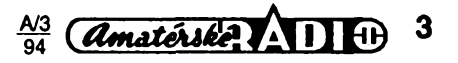

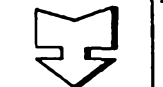

# **AMATÉRSKÉ RADIO SEZNAMUJE**

# **bezsñurovY telefon SAMSUNG SP-R912**

#### **Celkovy popis**

Pfibliznè pred rokem jsem popsal vybornÿ bezènûrovÿ telefon Comfortel (AR A2/93). V té dobè se ceny podobnÿch pfistrojû pohybovaly v tèsné blizkosti hranice 20 000,-. Dnes již ceny těchto telefonů jak v zahraniói, tak <sup>i</sup> u nàs podstatnè klesly a naopak se rozèiruji moznosti i funkce téchto pfistrojù. Pro dneèni test jsem vybral telefonní pfístroj, ktery je u nàs homologovanÿ, je relativnè levnÿ a mà vice funkci.

V úvodu tohoto pfíspévku bych vsak ràd znovu a dùraznè upozornil, *ie* se na naèem trhu stále ještě objevují obdobné přístroje, které jsou podstatně levnější, pracují však s kmitoòty v okoli 50 MHz. Jejich provoz je nejen u nás, ale i v zahranióí (kromè zámofských oblastí) zakázán, protože způsobují ruéení nejen v televizním, ale óasto i v rozhlasovém pásmu a, jak jsem se osobně přesvědčil, v nejbližším okolí může být probíhající hovor zachycen i rozhlasovými přijímači sousedù. V SRN jsou za jejich pouzívání vyměřovány citelné pokuty dosahující až výše tisíců DM. Chtěl bych ještě čtenáře upozornit, aby se nenechali mÿlit skuteônosti, ze podobné telefonní přístroje naleznou nezfídka <sup>i</sup> v zahraniènich obchodech (v SRN jsou napfíklad nabízeny <sup>i</sup> za ménè *nei* 100,- DM), ale vzdy musí bÿt jejich prodej provâzen upozornënim, *ie* tyto prístroje nesmëji bÿt pouzívány v SRN. Bÿvà u nich často poznámka "Jen pro vývoz". Rád bych k tomu doplnil, že tyto přístroje mívají většinou velmi èpatné technické vlastnosti. Homologované prístroje, a k nim samozfejmë patří i Samsung SP-R912, pracují v oblasti 900 MHz.

Nyni se pokusim ve struënosti shrnout základní vlastnosti i funkce popisovaného telefonního prístroje. Pfístroj umozñuje jak pulsní, tak tónovou volbu (tónovou volbu Ize již i dnes u nás výhodně využít u účastníků, napojenÿch na nové digitální ústfedny volba se vÿraznë zrychlí). Pfístroj má pamëf pro 20 telefonních óísel, která Ize pfi volbë zobrazit na displeji pfenosné óásti a k óíslu Ize pfipojit <sup>i</sup> jméno volaného úóastníka pro lepsí orientaci. Mezi základní a pfenosnou óásti Ize komunikovat obëma smëry, pfístroj indikuje nadmërnou vzdálenost mezi pfenosnou a základní částí a rovněž indikuje stav vyčerpání akumulátoru. Vyčerpaný akumulátor Ize v pfenosné óásti vymënit i bëhem hovoru aniz by se probíhající spojení zruéilo.

V pfenosné óásti Ize zvolit tfi stupnë vysílacího vÿkonu, coz je vÿhodné v pfipadë, kdy se s pfenosnou óásti nevzdalujeme pfíliá daleko od óásti základní a chceme (snízením vysílacího vÿkonu) prodlouzit provoz s jedním akumulátorem. K pfístroji jsou standardné dodávány dva akumulátory, pfičemž i druhý akumulátor Ize současně dobíjet v základní óásti.

Véechny optické informace jsou indikovány na éestnáctimístném displeji. Pfístroj umoÉñuje opakovat volbu posledního volaného óísla, pfípadné toto óíslo pouze zkontrolovat. Umí "podržet" linku (s přestávkovou hudbou), nastavit optimální hlasitost ve sluchátku, pfípadné nastavit hlasitost ,,vyzvánécího" signálu. Uzivatel múze zvolit jeden z osmi druhú téchto signálú.

Kromè téchto popsanych funkcí jsou k dispozici jeètè funkce daléí, podle mého názoru méné óasto vyuzívané, které jsou popsány v návodu k pouzití.

*Základní technické údaje:*

- *Kmitoétové pásmo:* 914 *ai* 959 MHz (40 kanálů).
- *Doba provozu s jedním akumulátorem:* 20 hodin (pohotovostní stav),

3,5 hodiny (hovor). *Hmotnost:* 210 g (pfenosná óást),

364 g (základní óást).

- *Rozméry:* 5,5x13,5x2,8 cm (pfenosná óást), 17x8x9 cm (základní óást).
- *Napájení:* 3,6 V/400 mA (pfenosná óást),
- 12 V/500 mA (základní óást).

*Sííovy napájeé:* 12 V (v pfísluáenství).

### **Funkce prístroje**

Zapújóeny pfístroj jsem podrobné vyzkoušel a ověřil všechny jeho funkce. V tomto smèru nelze mít zádné námitky ani vyhrady. Mimofádnou vyhodou jsou skuteóné minimální rozméry i hmotnost pfenosné óásti. Pfenosná óást i s nasazenym akumulátorem váží jen 210 g, takže ji lze bez nejmenších problémů nosit i v kapsičce od koéile. Je pochopitelné, *ie* tato vyjimeóná vlastnost je zaplacena ponékud choulostivéjéím provedením, napfíklad závésu odklopného víóka s mikrofonem nebo relativnè menèimi tlaóítky, ale zázraky délat nelze a tyto skuteónosti jsou miniaturizací pfístroje zcela vyváženy.

Jediny problém se vyskytl na zaóátku zkouéek, protoze zapojení telefonní zásuvky na základní části je mírně odlišné od běžného zapojení obdobnych zásuvek. Pfístroj pouzívá dnes jiz <sup>i</sup> u nás bézné zásuvky Western Modular (její zástróka má tvar malé kostky se éesti miniaturnimi kontakty). Tato zásuvka má obvykle pro přívody "a" a "b" zapojeny dva stfední kontakty. U tohoto telefonu jsou váak pro pfívod telefonní linky použity oba druhé kontakty od krajů zásuvky. Na tuto odliénost upozorñuji pouze pro pfípad, *ie* by nékdo na pfístroji vyzadoval uróité osobní úpravy. Od prodejce je véak telefon dodáván se zástrókou pro naéí telefonní síf, doplnénou zásuvkou pro druhy paralelní telefonní pfístroj.

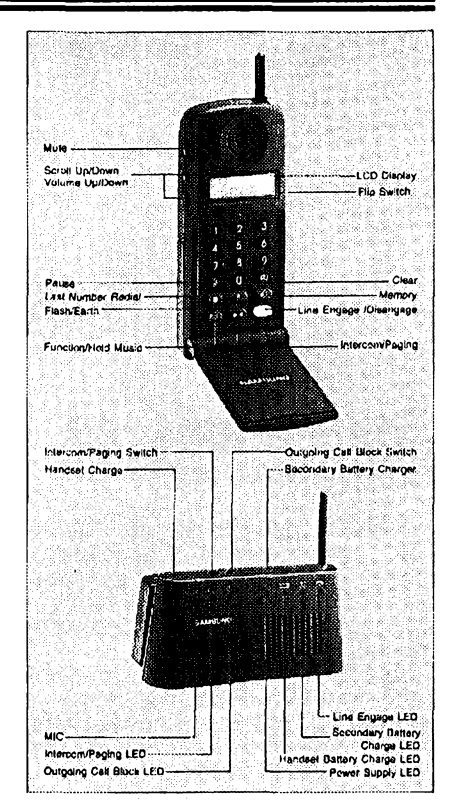

Jedinou stinnou stránkou je véak návod k pouzití, kterÿ je jednak velmi neodbornè zpracován a jednak pouzívá velice nepëkné slovní formulace jako: "stolní set" nebo "přenosný set" "vydělení baterie", "sekundární baterie", "zamkněte baterii do přenosného setu", "nízký stav baterie" a řadu dalších podivnÿch vÿrazû, pfióemz se autor návodu zásadně vyhýbá správnému označení "akumulátor". Velmi bych proto doporuóoval návod v zájmu zákazníka ve "zlidštěné" formě pfepracovat.

#### **Vnejsí provedení prístroje**

Pfístroj je konstruován tak, *ie* se do základní části vkládá přenosná část "na výšku". Shodnÿm zpûsobem se do základní óásti vkládá i druhÿ akumulátor k nabijení. Nabíjení akumulátoru v pfenosné óásti i nabíjení náhradního akumulátoru je indikováno svitivÿmi diodami.

K celkovému provedení nelze mit nejmenèi námitky. Zbÿvà jen doplnit, *ie* sitovÿ napájeó je v pfisluèenstvi pfistroje.

#### **Zàvèr**

Bezènûrovÿ telefon Samsung SP-R912 nám k testu zapûjôila firma ELIX (Praha 8, Klapkova 48, tel. 84 04 47) a prodává ho za 13 490,- Kó (vóetné DPH a pfi odbéru jednoho kusu). Vzhledem k neobvykle malÿm rozmërûm pfenosné óásti, coz mùze pro mnohé zájemce znamenat zásadní vÿhody, povazuji cenu tohoto telefonu, v porovnání s cenami obdobnÿch pfístrojù, za pfijatelnou. Znovu upozorñuji na nesrovnatelnost s pfístroji, pracujícími na kmitoótech kolem 50 MHz, jejich ceny jsou podstatnè nizèi. Před jejichž koupí však co nejdůrazněji va-<br>ruji! **Hofhans Hofhans** 

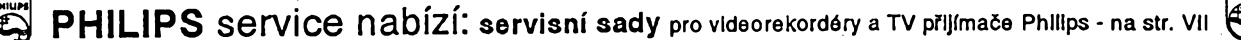

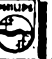

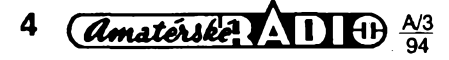

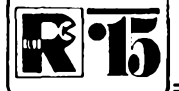

# **¡gis] AMATÉRSKÉ RADIO MLÁDEZI**

# **MODULY PRO NEPÁJIVÉ KONTAKTNÍ POLE**

*(Pokracování)*

C d Ю

Z hradel se v naáich modulech nejóastéji objevují logické NAND (negace AND). Negace je dobfe známa z tranzistorové techniky - jednoduchy zesilovaé <sup>v</sup> emitorovém zapojení s tranzistorem n-p-n pracuje jako "negátor": je-li na bázi tranzistoru kladné napétí, otevfe se a na jeho kolektoru je (téméf) nulové napétí. Takto zapojeny obvod se nazývá invertor, v pouzdru 7404 je šestice invertorú, které méní logické úrovné podle funkce  $Y = \tilde{A}$ .

Daláím typem hradla je logicky ölen OR, zvany souótovy. Platí pro néj vztah Y = A + B, óili vystup Y bude na úrovni log. 1, budeli na vstupu A nebo na B (pfíp. na obou) úroveñ log. 1. Pokud by mél ölen OR jen jeden vstup (nebo pfi spojeni váech vstupú paralelně), neplní již žádnou logickou funkci a pouze oddéluje vstupní a vystupni úroveñ. Nazyvá se pak sledovaó, napr. typ 7407 a fídí se vztahem Y = A.

Na obr. 13 jsou schématické znaky vybranych logickych ólenú a jejich funkóní tabulky:

<sup>A</sup> - sledovaó (napr. 7407)

A - siedovac (napr. 7407)<br>B - invertor (7404, 7405, 7406)

<sup>C</sup> -logicky ölen AND (7408)

D - logický člen OR (7432)

-E-logicky ölen NAND (7400, 7401, 7403, 7437, 7438)

<sup>F</sup> -logicky ölen NOR (7402)

Schématické znaky logickych élenú AND a OR jsou doplnény kresbou, znázorñujicí, jak by bylo mozné jejich funkci realizovat spínaói öi kontakty relé.

#### **Zkousení logickych obvodú**

Pfed zapájením pouzdra do desky s ploánými spoji je vhodné se přesvědčit o tom, zda je integrovany obvod v pofádku. Obvody TTL odebírají pfi nezapojenych vstupech a vystupech klidovy proud nékolik miliampérů, vždy s ohledem na počet vstupů a typ hradla. Tento klidovy proud zkontrolujete zapojením podle obr. 14, jen pozor na moz-

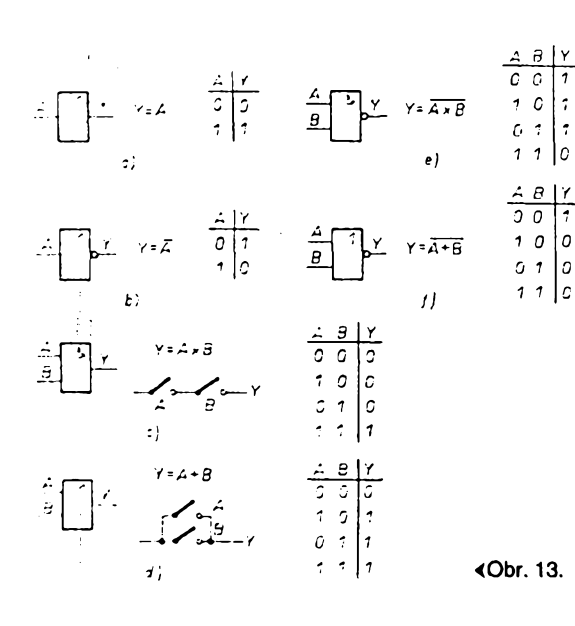

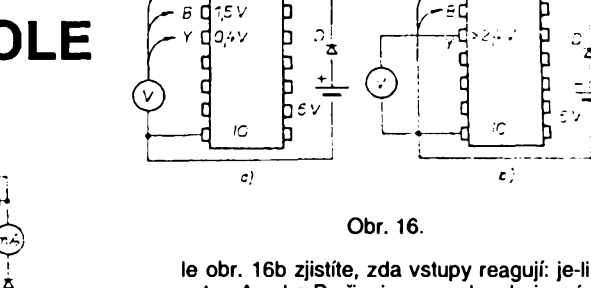

vstup A nebo B pripojen na nulu zdroje, vystup Y musí přejít na úroveň log. 1, tj. jeho<br>napětí musí být větší než 2,4 V – při tomto zapojení obvykle 4 V. Zkoušku lze udělat bez voltmetru s tranzistorem a žárovkou podle obr. 17. 2árovka sviti, je-li na jednom .<br>ze vstupů zkoušeného hradla úroveň log. 0

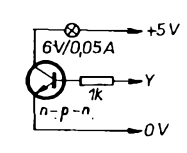

#### Obr. 17.

-takto múzete vyzkouáet postupné váechny vstupy váech hradel.

Při těchto zkouškách nezískáte ovšem žádnou informaci např. o logickém zisku hradla, o dynamických parametrech atd. Popsaná méfení váak staöi pro vétáinu základních logickych élenú, které jsou pouzity nejóastéji. Pro pfípadná méfení daláích parametrú jsou nezbytná méficí zapojení, která jsou uvedena v katalogu polovodiöovych souóástek.

#### **Klopné obvody**

Dúlezitymi základními integrovanymi obvody v modulech jsou bistabilní klopné obvody - tento pojem napovídá, že na výstupu obvodu mohou byt dvé rúzné (statické) úrovné napétí. U téchto obvodú se pouzívají tyto daláí symboly:

J1 az J3,

D R  $\frac{1}{5}$ 

 $\mathbf Q$  $\mathbf q$  $U_{cc}$ 

- K1 *at* K3 vstupy
	- vstup dat
		- mazání (reset)
		- nastavení (set)
			- vstup hodinových impulsů (clk)
	- wstup
		- invertovaný výstup

napájecí napétí

Klopný obvod J-K master-slave (např. typ 7472) obsahuje vstupní dii (master=pán) se vstupy J a K, na které se pfivádéjí vstupní

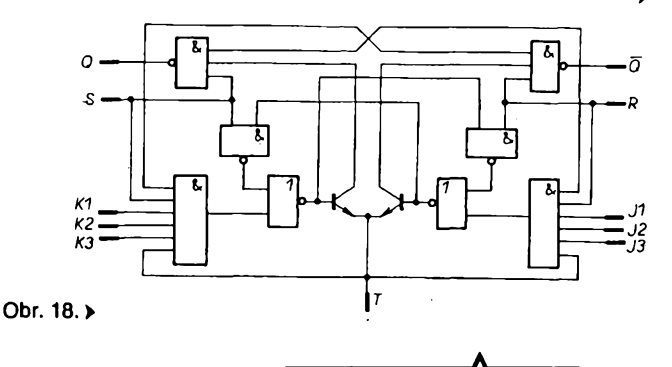

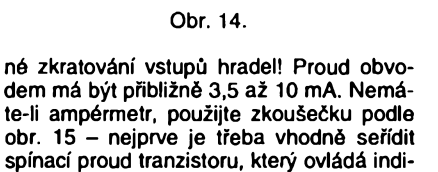

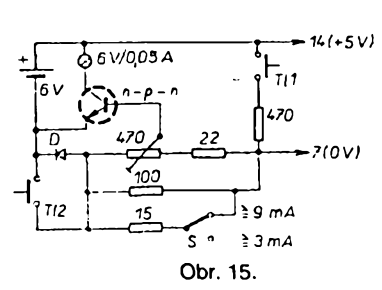

kační žárovku. K tomu stiskněte tlačítko TI1 a trimrem nastavte obvod tak, aby tranzistor právé sepnul. Tlaöitko TI2 slouzí ke kontrole, neprochází-li větší proud - žárovka svítí

pfi vétáím odbéru <sup>i</sup> pfi jeho stisknutí. Spínačem S lze volit "rozsah měřeného proudu asi 3 nebo 9 mA.

Daláí postup pfi zkouáení obvodu je na obr. 16. Pouzity voltmetr má mít velky vstupní odpor, vétáí nez asi 20 kQ/V. S ním vyzkoušejte všechny vývody hradla. Na výstupech musí být napětí menší než 0,4 V, čili log. 0 (vstupy nejsou pfipojeny). Na vstupech bude napétí asi 1,5 V. Pfipojením pod-

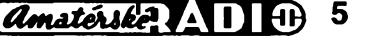

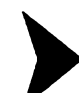

informace, a vystupni dii (slave = otrok) s výstupem Q a invertovaným výstupem Q Vnitfni schèma obvodu je na obr. 18. Informaci pfedává vstupni obvod obvodu podrfzenému po příchodu tzv. hodinového impulsu na vstup T. Proto se rozlišuje čas před příchodem hodinového impulsu  $(t_n)$  a po jeho ukončení  $(t_{n+1})$ . Stav výstupu objasní funkòni tabulka

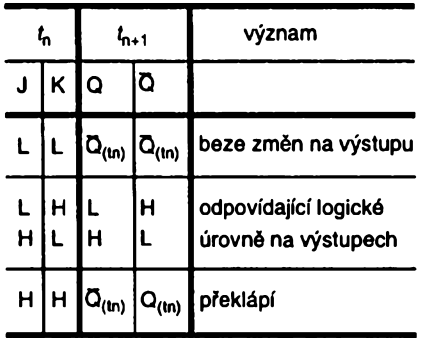

Q<sub>(tn)</sub> značí logickou úroveň Q před příchodem hodinového impulsu, Q<sub>(tn)</sub> obdobně pro vystup Q. Obvod má déle nastavovací vstupy R a S, pro něž platí: úroveň log. 0 na vstupu S nastavi vystup Q na úroveñ log. <sup>1</sup> a vystup Q na log. 0; úroveñ log. 0 na vstupu R nastaví výstup Q na úroveň log. 0 (Q na úroveñ log. 1).

Z funkòni tabulky je zfejmé, *ie* je-li na vstupech A a K úroveñ log. 1, zmèni hodivstupecn A a K uroven log. 1, zmeni nooi-<br>nový impuls logické úrovně výstupů – ob-<br>vod pracuje jako dělička impulsů 2:1.

Dvojity bistabilní obvod D (typ 7474) je sestaven ze dvou stejnych klopnych obvodú (schèma jednoho je na obr. 19). Kmito čet hodinových impulsů, přicházejících na vstup T, může být nejvýše 20 MHz.<br>vstup T, může být nejvýše 20 MHz.

Čelo každého hodinového impulsu nastavi klopny obvod podle informace, pfivedené na vstup D. V tomto stavu zústává obvod i po skonóeni hodinového impulsu. Zméni-li

a Q<sub>(tn+1)</sub> logická úroveň Q po jeho ukončení. Také klopny obvod D byvá doplnén o vstupy R a S, které ovládaji vystupy nezávisle na hodinovém impulsu jako u typu J-K. Zmínéné klopné obvody jsou i základními prvky dèliòek kmitoòtù s velkym pomérem délení (tak napf. teprve deset impulsú na vstupu vyvolá jeden impuls na výstupu apod.). Toho Ize dosáhnout snadno, nebot na jednom čipu je totiž obvykle zapojeno několik klopných obvodů (např. čítač 7493). *(Pokraéování)*

# **Hratky se svitivymi diodami**

Téměř na každém kroku vidíme nejrůznější svételné poutaóe, reklamy, bézíci nápisy ze svételnych bodú, ménící se obrazce, rúzné barevné dekorace apod. Kombinace rüznych svételnych bodú, jejich fízení, rozsvécování, zhasínáni, béh atd. jsou velmi vdéónym námétem ke konstrukcím nejen pro zaóáteóniky, ale i pro staré "kozáky" v elektronice. Máme již moznost pouzívat LED velikosti od <sup>1</sup> do 10 mm a nejrúznéjáích tvarú: kulaté, ótvercové, bodové, obdélníkové, trojúhelníkovité, v barvách žlutá, oranžová, zelená, červená, a to v různych odstínech (v poslední dobé jiz i modrá, v kulatém pouzdru o prúméru 3 a 5 mm, i kdyz poněkud dražší). Jsou LED "samoblikající" (kdyí je spojíme do sèrie s obyóejnou LED, blikají obé), dvoubarevné v jednom pouzdfe, nékolik - až deset - v jednom pouzdře atd. K dispozici jsou i LED s velkou svítivostí, popf. s malou spotřebou, u nichž stačí k činnosti proud fádu jednotek mA.

V dalSím textu postupné uvedeme nékolik základních možností, jak LED řídit, a potom záleží jen pouze na kombinačních schopnostech konstruktéra, na jeho nápaditosti, estetickém citu, potfebé (a kapse), jak a jaké LED pouzije.

Na začátek uvedme vztah, podle nějž lze vypoóítat odpor pfedfadného rezistoru pro rúzná napájecí napèti a rúzné druhy LED:

kde *R* je pfedfadny odpor v kiloohmech, *U<sup>n</sup>* napájecí napětí ve V, U<sub>1</sub> napětí v propustném

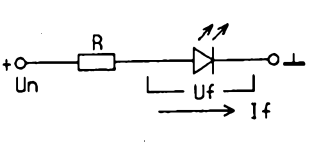

*Obr. 1.*

směru na diodě ve V (podle výrobce) a  $l_1$  doporuóeny proud diodou v mA (obr. 1).

#### **Zapojeni**

Prvním zapojením bude bézící svétlo ze 16 (popf. 32) svítivych diod. Jednotlivé svitici body se rozsvěcují v řadě za sebou, rychlost běhu můžeme regulovat téměř libovolně, běh můžeme spustit nebo zastavit, diody dát do fady nebo uspofádat do libovolného tvaru, vytváfet libovolné obrazce. Ze 16 "bodů" v jednom okamžiku svítí vždy jen jedna dioda, z 32 vždy dvě. Při náročnějším použití je možné za sebou zapojit neomezené množství jednotlivých přípravků, každý může pracovat samostatně.

Zapojení běžícího světla je na obr. 2. Jedná se o pomèrnè jednoduché zapojeni: multivibrátor (uvádím dvé varianty) kmitá na kmitoòtù asi od 1 do několika Hz a výstupními logickými úrovnémi L a H (log. 0 a log. 1) fidi binární òitač IO2. Na výstupech čítače se v taktu vstupnich hodinovych impulsò vytváfí signál v kódu BCD, ktery na vystupech IO3 (pfevodnik kódu BCD na kód <sup>1</sup> ze 16) postupné vyvolává úrovné log. 0, na které jsou pfipojeny katody diod. Po rozsvícení poslední diody (D16) čítání začínà od zaòàtku.

"Hybnou silou" zařízení je multivibrátor. Varianta A zapojeni se skládá z hradel NAND, které je v závislosti na kapacité kondenzátorú C1 a C2 kmitají na určitém kmitočtu, v našem pfipadè asi na <sup>1</sup> Hz. ZmenSime-li kapacitu kondenzátorú, kmitoòet bude vyááí. Hradlo C obvodu IO1 je jakousi branou, kterou řídíme čítač IO2. Bude-li v bodu Y zapojeno spinaci tlaòitko TI podle zapojeni a), impulsy multivibràtoru procházejí hradlem pouze pñ sepnutém tlaòitku a světlo "běží". Zapojíme-li tlačítko podle ùpravy b), òinnost bude opaònà, svètlo pobèzi stále, pñ stisknuti tlaòitka se zastavi. Zapojeni múdeme upravit i pro rúzné hry, napf. pro ruletu, při dostatečně rychlém běhu světel může-

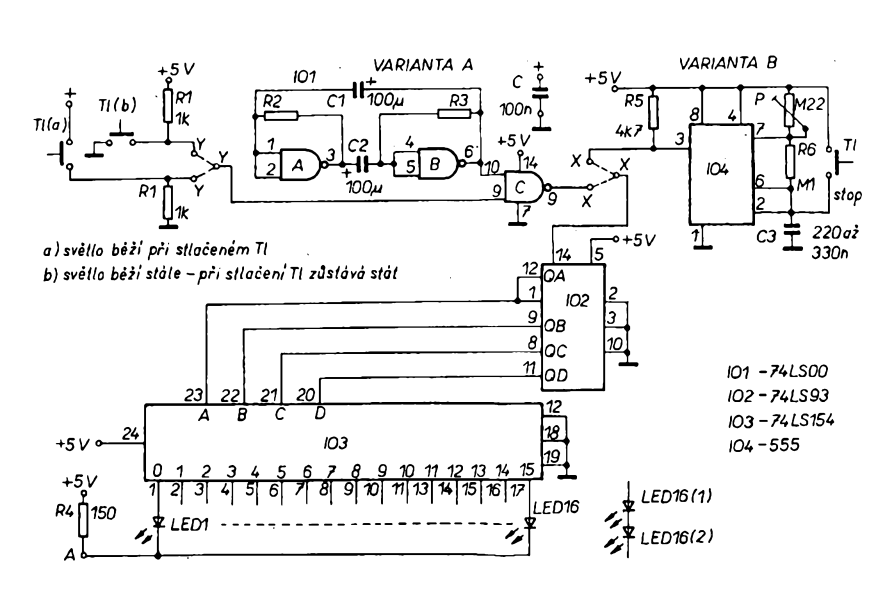

*Obr. 2. Zapojenipro dvé varianty bézícího svétla*

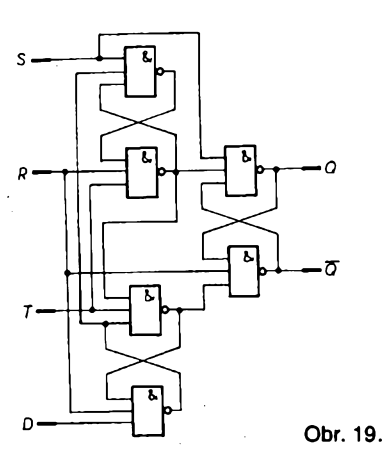

se úroveñ na vstupu D, pfenese tuto zménu na výstup Q čelo následujícího hodinového impulsu. Diky témto vlastnostem se klopny obvod D používá mimo jiné v čítačích a posuvných registrech. Na výstupu Q se získává invertovany signál. Pro obvod 7474 piati tato funkòni tabulka

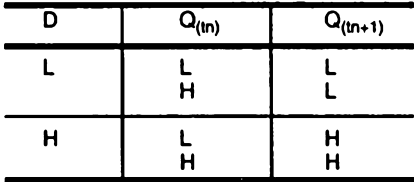

Q<sub>(tn)</sub> je opět logická úroveň na výstupu Q pfed pfíchodem hodinového impulsu me i např. sázet na číslo, které zůstane svítit po zastavení - podvádět se nedá.

Varianta b) pouzívá misto hradel éasovaé 555, ktery pracuje také v rezimu multivibrátoru, u néhoz Ize kmitoéet nastavit trimrem P. I v tomto zapojení můžeme zastavit "běh světel" tlaéítkem.

Šestnáct svítivých diod na výstupu můžeme pouzít bez predradnÿch rezistorú v libovolném geometrickém uspořádání v řadě, v několika řadách, v kruhu, v "protiběžných" kruzích atd. Kdyby se nám zdálo 16 diod málo, jejich po-

éet Ize zdvojnásobit tak, *le* misto jedné diody zapojíme vždy dvě v sérii.

Celkový odběr proudu při použití nejběžněj-§ích IO (staráích typü) a diod je asi 150 mA, pouzijeme-l¡ obvody LS (jsou uvedeny na obr. 2), bude podstatně menší. Napájecí napětí vzhledem k použití obvodů TTL - musí být 5 V a mélo by byt dobfe vyhlazené.

Deska s ploánymi spoji je na obr. 3, Ize na ni postavit obé varianty oscilátorü (multivibrátorú). TotéÉ platí o moznostech fízení tlaéítky. Na desee jsou mista pro dva filtraéní kondenzátory C, 100 nF. U LED jsou zakresleny pouze katodové vyvody svítivych diod, diody podle svých představ rozmístíme na další desce se spoji a propojíme drátovymi propojkami.

*(Dokon¿enia deska s ploénymi spoji pñété)*

# **Hodnocení predvánocní soutéze '93**

Tentokrát jste mèli v tradiéní pfedvánoéní soutézi vypátrat alespoñ pét chyb, kterych se dopustil autor obrazce ploánych spojü v obr. <sup>1</sup> Amatérského radia 11/93 na str. 8. A uréit, o jaky pfístroj se jedná.

Musím přiznat, že jsem měl obavu, zda mladí étenáfi rubriky R 15 nad návrhy obrazcú ploánych spojú premyélejí dostateéné - vzdyf je tak snadné vzít lihovy popisovaé a nakreslit spojení součástek na desce libovolné, norma nenorma.

Soutézící dokázali, *¿e* tomu tak na étéstí není. Většina z nich vypátrala víc, než požadovanych pét prohreákü autora návrhu. Pravda, tu a tam si nèkdo i vymyélel, nebot jako chybu uvedl, že

- vyvody pro tranzistor Q1 mají byt <sup>v</sup> radè;

- místo zadaného C3 měl být použit kondenzátor s jednostrannými vývody, protože není drahý a dá se sehnat "skoro všade" (to pfece není pfipomínka k návrhu obrazce, ale k vybéru souéástek);

- mezi vyvody rezistorú <sup>a</sup> diod má byt vzdálenost 12,5 mm...

To však byly spíše výjimky, většina "vypátranych" nedostatkú byla stanovena správné. Zopakujeme si prohfeéky na soutěžním návrhu (obr. 1). Bylo jich ve skutečnosti osm:

1. Není zapojen vyvod *<sup>1</sup>* integrovaného obvodu (pól 0 V zdroje).

2. Rozteé fad vyvodú integrovaného obvodu má byt jen 7,5 mm.

3. Soubézné linky v horní éásti návrhu Ize nahradit jedinou, vétvící se pro D3, C1, C2, emitor Q1 a vývod 10 integrovaného obvodu.

4. Kondenzátor C3 bude vyénívat z desky a kromé toho pfekryvá díry pro vyvody napájení.

5. Cást desky je navrzena metodou délicích čar, což v tomto případě není funkční.

6. Vyvod reproduktoru je s kladnym pólem zdroje spojen zbyteénou oklikou.

7. Souéástkyjsou nerovnomémé rozlozeny (deska by mohly byt i menáí).

8. Q1 je tranzistor 2N3055 (KD3055) ve velkém kovovém pouzdru a nedal by se do navrzenych dér umístit.

Néktefí soutézící sami navrhli, jak by obrazee pro dañé zapojení upravili, na obr. 2 je jedno z takovych feáení.

Druhá éást soutézního úkolu byla jesté jednodušší. Nikomu se sice nepodařilo určit název vyrobku presné tak, jak jej stanovil autor (obvod pro vystrazny tón 800 Hz), ale véechny ty houkaéky, sirény, tónové generátory a bzučáky bylo možné uznat za správné.

Ze soutěžících, kteří v předvánočním pátrání uspéli nejlépe, dostali z redakce Amatérského radia zvláétní dárek pod stromeéek tito tfi:

*LeoS Neumann,* Hostim *Michal Zamazal,* Brno *Michal Drbohlav,* Praha 3

> $\sqrt{5}$ . D3  $\overline{\mathbf{A}}$

> > B<sub>2</sub> C<sub>2</sub>

> > > 本 D1

 $C<sub>1</sub>$ 

B

 $R3$ 

D<sub>2</sub>

 $\overline{\mathbf{r}}$ 

Ċ

Q1

E

Zájemce o podrobnosti k soutěžnímu úkolu a o daléí náméty s obvodem 555 znovu upozorňuji na "modrou" řadu AR, v níž bude celé jedno éíslo vénováno tomuto tématu. A protože rok uplyne jako voda, bězím pfipravovat novy úkol pro pfedvánoéní soutéž 1994.

**-zh-**

0V

+U

C<sub>3</sub>

İR1

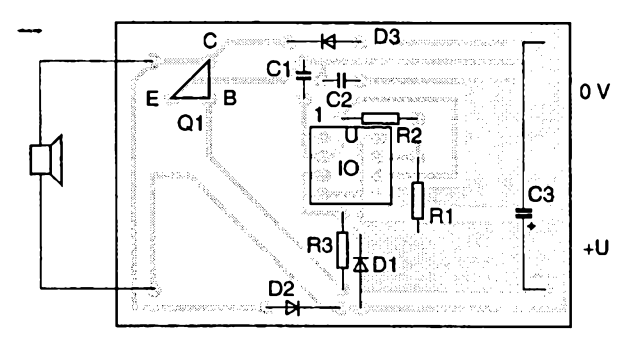

Obr. 1.

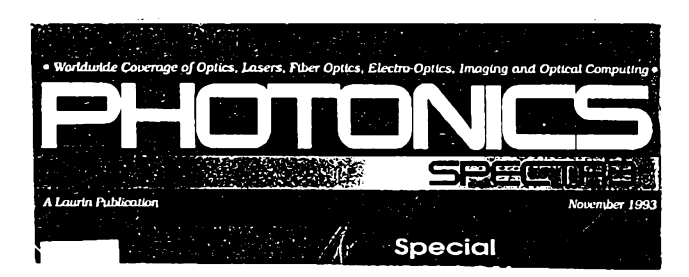

# **INFORMACE, INFORMACE...**

<span id="page-6-0"></span>Mezi americkymi éasopisy, které si Ize pfedplatit, vypújéit nebo prostudovat v knihovné STARMAN Bohemia, 5. kvétna 1, 140 00 Praha 4-Pankrác, tel. (02) 42 42 80, lze najít i velmi úzce specializované časopisy, z nichž jeden bychom chtěli dnes představit - jde o reprezentativní éasopis pro optiku, lasery, vláknovou optiku, elektrooptiku a "optical computing" (optika v souvislosti s počítači).

Z listopadového éísla roku 1993 jsme pro pfedstavu o obsahu tohoto éasopisu vybrali hlavní élánky:

Fotoelektronické metody používané v zahradnictví ("Difa measuring system" ke kontrole kultivaönich procesü),

Laser a netečné plyny (laserové snímky objektů o velikosti 1 mm paprskem o prům. 30 µm),

Kräsa a CCD (pouziti asynchronnich kamer CCD ve vyrobä kosmetických přípravků),

Mapoväni objektü ve vychodni Evropä,

Obr. 2.

Zobrazovaci analyza pro diagnözu glaukomu (metoda pro uröeni glaukomu v očním lékařství),

Kamera zaostřuje na blízko i na dálku v jednom záběru,

NejmenSi endoskopy na svetä pro prümysl, Bellovy laboratoře vyvinuly SEL s vlastním zaostřováním (SEL -

surface-emitting laser, povrehovä emitujici laser), Kladná zpětná vazba otevírá ve skanování laserem množství

moznych aplikaci,

Lasery a jejich příslušenství (příloha),

Stručně ze světa technologie,

Biotofonika v praxi, Citlivost a elektroforéza, Dentisté používají laserovou technologii atd.

Casopis je formätu A4, celobarevny, mä 200 stran a co je pozoruhodnö, pres 90 000 vytiskü se prodävä mimo üzemi USA. Roöni předplatné je 100 dolarů plus poštovné (pozemní cestou 25, letecky 75 dolarü).

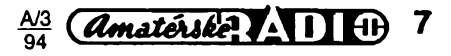

# <span id="page-7-0"></span>**Anténa na "Premiéru" - K24**

### **Jindra Macoun, OK1VR**

**K24, pridéleny TV vysilaéi Praha-mésto, je po deléi odmlce znovu v ¿in \* nosti. Na historickych petrinskych kmitoòtech se z nové TV vèze na Zìi \* kovè Siri obraz a zvuk programu "Premiéra". Protoze se Siri i za hranice prazské oblasti, stoupà zàjem o jeho prijem i v mistech vzdàlenèjiich. Po\* tvrzuji lo opakované pozadavky ¿tenérvi na zverejnèni konstrukóniho popisu ùcinné smérové antény pràvè prò prijem K24.**

**Byli bychom ràdi, kdyby dàle popsanà smérovà anténa se ziskem 14 dB prijem nového TV vysilaée usnadnila. Snadnà konstrukce a jednoduché, u TV antén neobvyklé napàjeni dipólu, vybizi k realizaci I ménè zkuéené experimentàtory s minimàlnim dilenskym vybavenim.**

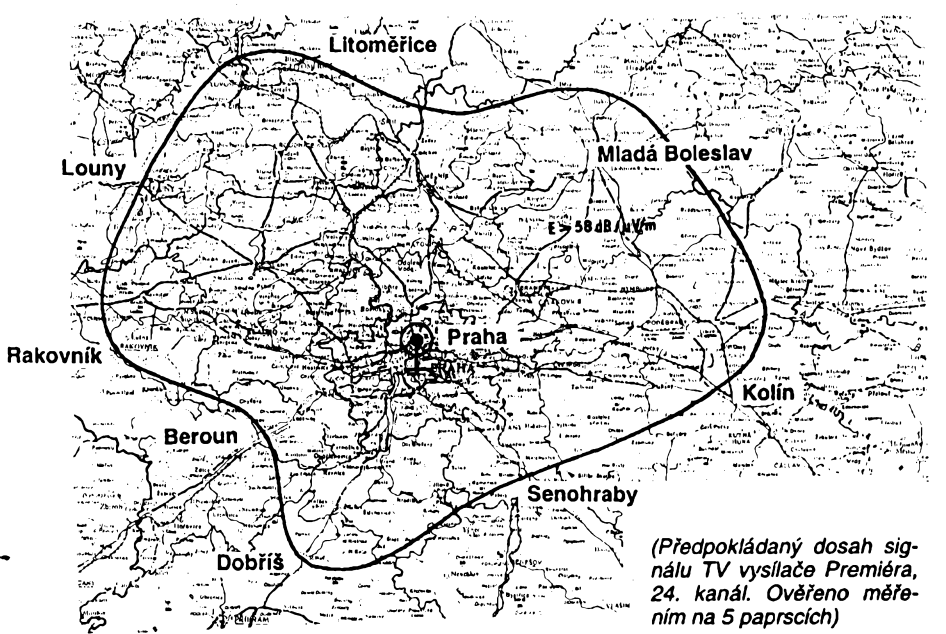

*Obr. 1. Pokryti stfedoéeské oblasti TV signály z zizkovské TV vé¿e (podle ÓTÚ)*

Zkušenosti ukazují, že TV program "Premiéra", vysílany z nové TV *véie* na 2iikové na K24 je pfijímán i v místech, kam ostatní TV vysílače na K37 (ČT2), K41 (ČT3) a K51 (CT 1) s údajné stejnymi vyzáfenymi vykony (60 kW) v tak dobré síle a kvalité nedosahují. Jisty vliv má patrné snadnéjáí éífení "delších" vln z okraje IV. a V. pásma v porovnání s kratáími vlnami ostatních kanálú. Porovnejme si kmitoóty a vlnové délky vysílaóú pfísluéné kanálúm K24 a K41, resp. K37 a K51, které využívají vždy společně jeden ze dvou širokopásmových anténních systémů na žižkovské TV věži.

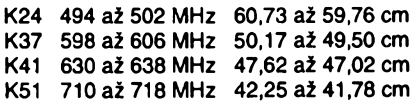

Vlnové délky kanálu 24 jsou téméf 1,5krát delší než u kanálů nejvyšších. Šíří se tedy ponékud pfíznivéji. Nezanedbatelny je i menší útlum vf napáječů na nižších kmitoétech na prijímací ale i vysílací strané. Tak např. u často používaného souosého kabelu s vnéjéím prúmérem 6 mm (VLEOY 75- 3,7) óiní rozdfl v útlumu na 500 a 700 MHz 8 až 9 dB/100 m. Uvedené vlivy patrně přispívají k větší intenzitě signálů přijímaných na nižších kmitočtech K24. Tyto příznivé okolnosti můžeme na přijímací straně ještě podpofit.

Amatérské **AD**O N3 **8**

V ohranióené oblasti na obr. <sup>1</sup> postupné klesá intenzita elektromagnetického vysíla če "Premiéra" až na 58 dB/µV/m. Této síle elektromagnetického pole odpovídá napèti 250 pV na svorkách smérové pfijímací antény s impedancí 75  $\Omega$  a se ziskem 10 dB postaóující podle pfísluénych norem pro dostatečně kvalitní obraz. S menšími nároky na kvalitu je možný příjem i ve větších vzdálenostech. Úbytek intenzity elektromagnetického pole však můžeme kompenzovat použitím výkonnější antény. Pro příjem všech čtyř žižkovských vysílačů se zpravidla pouzívá jediné sirokopásmové smérové antény pro celé IV. a V. pásmo. Až na antény logaritmicko-periodické mají véechny prodávané antény tohoto druhu výrazně menší zisk na nejnižších kmitočtech UHF pásma, jak nám to dokumentuje tab. <sup>1</sup>

Kdybychom chtéli kteroukoli z téchto antén upravit tak, aby se oblast maximálního zisku pfesunula na zaóátek pásma, resp. na K24, bylo by nutné zvětšit všechny rozměry

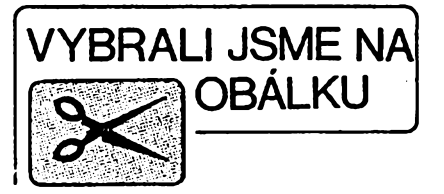

Tab. 1.

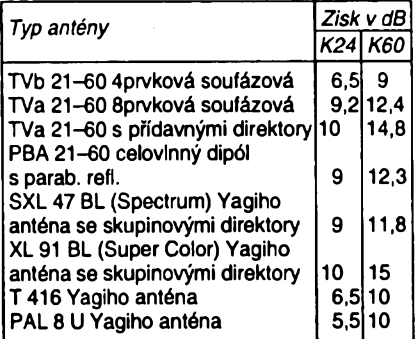

v pomèru kmitoétú 750 : 500, tj. 1,5krát. Je proto výhodnější použít pro příjem na K24 nové samostatné antény s maximem zisku kolem kmitočtu 500 MHz. Tento požadavek do znaéné míry splñuje napf. 20prvková Yagiho anténa vyrábéná firmou KOVOPLAST Chlumec n. C. pod oznaòenim S 2026, ur čená pro příjem skupiny kanalů K21 až K26.

Pro ty, ktefí si chtéjí zhotovit anténu vlastnoruéné, pfináéíme popis jednoduché 15prvkové Yagiho antény se ziskem 14 dB s ponékud neobvyklym zpúsobem napájení.

**Z celé fady rúznych typú antén je pro náé prípad právé Yagiho anténa nejvhodnéjéí, a to zejména z hledisek konstrukóné mechanickych. Pri shodnych elektrlckych parametrech rúznych typú je jednoduché Yagiho anténa podstatné lehóí, konstrukcné jednodusáí a mechanicky odolnéjéí nez ostatní.** Znaénou vyhodou je též napájení pouze jediného aktivního prvku. Méné zasvécenym pfipomeñme nejprve základní vlastnosti a nejdůležitější zásady pfi návrhu Yagiho antén.

Nejdůležitější elektrické vlastnosti Yagiho antén, tj. zisk  $G_d$ , činitel zpětného příjmu -*CZP,* tvar smérového diagramu, resp. úhly příjmu v obou rovinách  $\Theta_{3E}$ ,  $\Theta_{3H}$ , úroveň postranních laloků a nakonec i impedance antény spolu navzájem souvisí prostfednictvím základních rozmérú. Jsou jimi délky a vzájemné vzdálenosti prvkú, jejich prúméry i poéet. Pfi návrhu antény pak tkví hlavní problém ve vyhledávání rozmérú, potfebných pro dosažení optimálních směrových vlastností - nejčastěji maximálního zisku v daném kmitoótovém pásmu.

**Délka reflektoru LR a jeho vzdálenost od** záfiée *p<sup>r</sup>* musí byt zvoleny tak, aby se v ném indukovaly vf proudy v protifázi, aby tedy

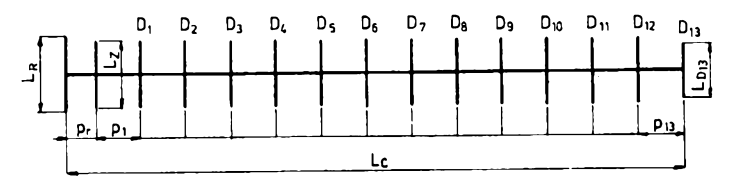

Obr. 2. 15prvková Yagiho anténa - označení rozměrů

odrážel elmag. vlny zpět podél řady direktorú. Elektrická délka reflektoru tedy musí byt větší než 0,5  $\lambda$  na nejnižším kmitočtu pracovního pásma. Vzdálenost - rozteõ *<sup>p</sup><sup>r</sup>* je asi 0,25 <sup>A</sup>-není kritická <sup>a</sup> na koneõném zisku antény se pfíliè neprojeví. **Délka reflektoru ovlivñuje vlastnosti antény predevsím na nejnizsích kmitoctech pásma.**

**Záriõem** je u TV Yagiho antén zpravidla skládaný dipól  $\lambda$ /2. Je to prvek širokopásmový, jehož rozměry nejsou kritické. Má větší impedanci, což usnadňuje dosáhnout normalizované vstupní impedance - 300  $\Omega$ , přežívající ještě z doby, kdy se k napájení TV antén používalo též symetrických napáječů - dvoulinek. U popisované antény však od užití skládaného dipólu upouštíme. **Druh, tvar ani rozmèry zárice -dipólu** Â/2 **nemají vliv na smèrovy diagram antény, ovlivñují vsak podstatnym zpúsobem její impedanci.**

**Direktory mají rozhodující vliv na smèrové vlastnosti Yagiho antény** a jejich nesprávné délky bývají nejčastější příčinou špatné směrovosti antény v žádaném kmitoõtovém pásmu. Elektrická délka direktorú je vždy menší než 0,5  $\lambda$  na nejvyšším kmitoõtu pracovního pásma. Jejich rozteõ nemá překročit 0,4  $\lambda_{\text{min}}$ . Anténa určité délky múze mít rúzny poõet direktorú podle pouzité rozteče p, takže jejich počet se s větší<br>roztečí zmenšuje. Čím větší rozteč zvolíme. tím musí byt direktory delèí. Pouzijeme-li pro stejnou délku antény větší počet direktorů, musíme je naopak zkrátit, aby oblast maximálního zisku zústala na púvodním kmitoõtu. "Hustší" direktory jsou tedy vždy kratší než direktory "řidší"

Délky direktorú a jejich rozteõe mohou byt konstantní nebo se mohou postupnè zkracovat a rozteče prodlužovat. Ovlivňuje ~Se tím õlenitost smèrového diagramu, resp. úroveñ postranních lalokú.

**Prúmèr prvkú má vliv na jejich elektrickou délku.** Tlustèí prvky musí byt kratèí, tenčí prvky delší. Optimální délku prvků ovlivňuje též průměr kovového ráhna a způsob jejich upevnění. Při užití nevodivého ráhna se prvky musí zkrátit. **Celková délka antény** *Lc* **má zásadní vliv na její zisk, bez ohledu na to, kolik má direktorú.** U antén stejné délky musí vést rúzné poõty optimálnè uspofádanych direktorú prakticky ke stejnému zisku, takže není na místě charakterizovat anténu počtem direktorů, nýbrž její délkou.

U dobře seřízené Yagiho antény se zisk s kmitoõtem zvètèuje, dosáhne maxima a pak prudce klesá .

"Nejekonomičtější" anténou je anténa 3prvková, která může mít zisk až 7 dB. Prodlužováním antény zisk sice stoupá, každym dalèím zdvojnásobením délky púvodnè 3dB přírůstek zisku klesá, takže není ekonomické konstruovat antény delší než 4 až 5 A.

**U antény se nejprve optimalizují vlastnostl smérové** (délkou antény, délkou a rozteõemi pasívních prvkú pfedevèím direktorú) **a pak se teprve anténa pfizpúsobí k zádané impedanci napájece** úpravou rozměrů napájeného prvku - dipólu, popř. pomocí zvláètních pfizpúsobovacích nebo transformacních obvodú.

Tolik tedy ve struõnosti k hlavním zásadám pro návrh Yagiho antén. Podrobnèjèí informace najde každý zájemce v jiné literatufe [2], [3].

Pro návrh Yagiho antén již sice existuje celá fada poõítaõovych programú, koneõné "doladění" elektrických vlastností, zejména impedančních je však nakonec téměř vždy

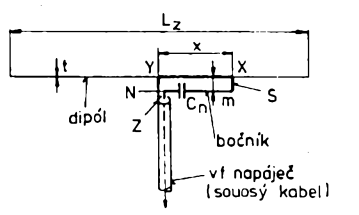

*Obr. 3. Elektrické schéma boõníkové napájeného dipólu*

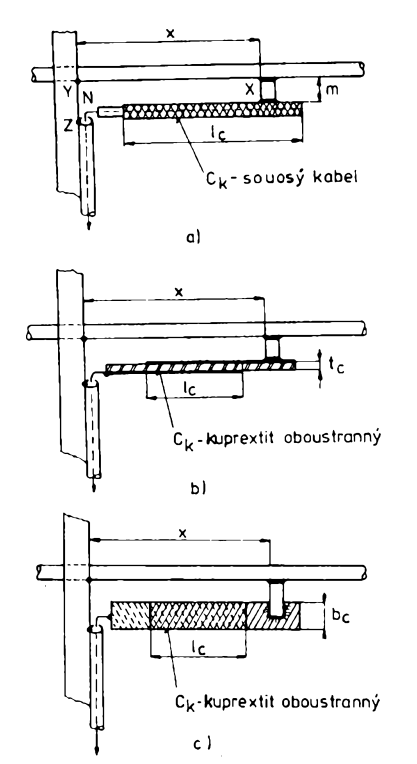

*Obr. 4. Boõníkové napájení s integrovanou kompenzaõní kapacitou C\* sestavené z a) souosého kabelu*

*b) a c) kuprextitového pásku*

provázeno rozmèrovymi korekcemi i konstrukõními úpravami, odvozenymi z kontrolních impedanõních mèfení. **I v profesionální praxi se proto novè navrhované antény obvykle odvozují z osvédcenÿch typú, publikovanÿch v seriózní literature.**

Návrh antény pro pfíjem K24 vychází z podkladů renomované americké instituce National Bureau of Standards - NBS Technical Note 688 z roku 1976 [4]. Vychozím modelem je 15prvková Yagiho anténa s jednoduchÿm reflektorem, o celkové délce *Lc =*  $= 4.2 \lambda$ , jejíž rozměry byly modifikovány pro pasívní prvky o prúmèru *t* = 6 mm, upevnéné vodivě ke kovovému ráhnu  $T = 15 \times 15$ mm. Základní rozmèry podle obr. 2 jsou sefazeny v tab. 2.

*Tab. 2.* Rozmèrové údaje smèrové antény pro K24 [mm]

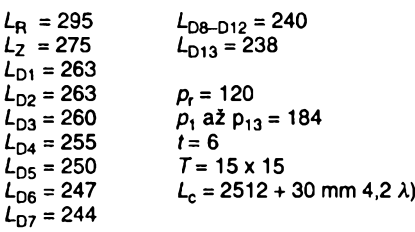

#### **Elektrické parametry**

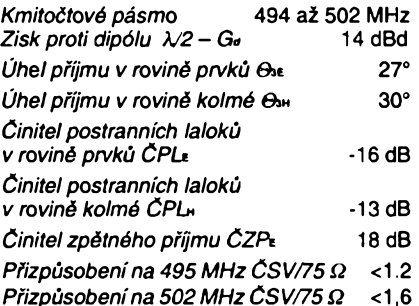

Anténa se liší od běžných TV přijímacích antén typem buzeného (aktivního) prvkú dipólu *N2.* Misto obvyklého dipólu skládaného je použit tzv. bočníkový dipól. Jeho rozmèry jsou sice kritiõtèjèí, ale jednoduché uspofádání navrzené úpravy je dobfe reprodukovatelné.

Boõníkem buzené antény se púvodnè používaly u rozhlasových vysílacích antén, pozdèji se uplatnily <sup>i</sup> na krátkych vlnách. současnosti jsou pro svou jednoduchost často používány u antén na radioamatérská KV pásma.

Principiálnè púsobí boõník jako transformační člen mezi napáječem a zářičem - viz obr. 3. Transformaõní pomèr je urõen pfedevèím délkou *x,* resp. vzdáleností *XY,* podél které spolu souvisí úzká smyõka boõníku NXYZ s dipólem. Jde vlastné o dva vázané rezonanční obvody. Větší vzdálenosti *x* odpovídá tèsnèjèí vazba, tzn. vètèí transformační poměr a větší impedance na svorkách antény. Impedance každé bočníkové antény by mèla indukõní Charakter zpúsobeny indukõností boõníkové smyõky NXYZ, pokud by nebyla kompenzována sériovym kondenzátorem C.. Je výhodné, je-li tato kapacita konstrukcní částí bočníku s možností nezávislého nastavení délky *x* a kapacity  $C_k$ . Uspořádání, schematicky znázorněná na obr. 4a, b, c, to umožňují.

Napájené rameno boõníku, vytvofené ze souosého kabelu, se běžně používá u antén KV. Krátky boõník s relativnè malou kompenzační kapacitou použitelný pro příjem i na pásmech UHF Ize vytvofit páskem z oboustranné plátovaného kuprextitu (obr.  $4$  b, c). V tom případě určuje kapacitu  $C_k$ plocha překrývajících se Cu-fólií (I x b ) a tlouštka (*t*.) i vlastnosti dielektrické hmotý.

Kromě optimálních hodnot x a  $C_k$  je pro bezchybnou funkci boõníku nutné splnit jeètě jeden - a to zásadní požadavek: minimální ztráty, tzn. minimální, nejlépe nulovy odpor v okruhu celé boõníkové smyõky. Jde tedy o úplné odstranéní pfechodovych odporů v místech Z - spoj stínění napájecího kabelu s ráhnem antény, Y - upevnění zářiõe <sup>k</sup> ráhnu <sup>a</sup> <sup>X</sup> - pfipojení boõníku <sup>k</sup> záfiõi (dipółu). Bočníkem totiž tekou značné linkové (nezáfivé) proudy indukované proudy anténními, které každý přechodový odpor omezuje, což pak zmenšuje celkovou účinnost antény.

#### **Konstrukcní popis**

Konstrukce antény neklade nároky na dílenské vybavení. Všech 15 prvků o Ø 6 mm včetně dipólu je buď jednoduše vetknuto do duralového ráhna 15 x 15 mm (a zajiètèno důlčíkem) nebo je k témuž ráhnu upevněno plastovÿmi pfíchytkami, které Ize zakoupit (objednat) u známého vÿrobce TV antén [5]. Kruhové výstupky "uvnitř" přichytek určené pro snadné sestavení prodávanych antén můžeme upilovat, takže všechny prvky jsou

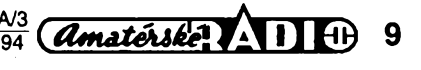

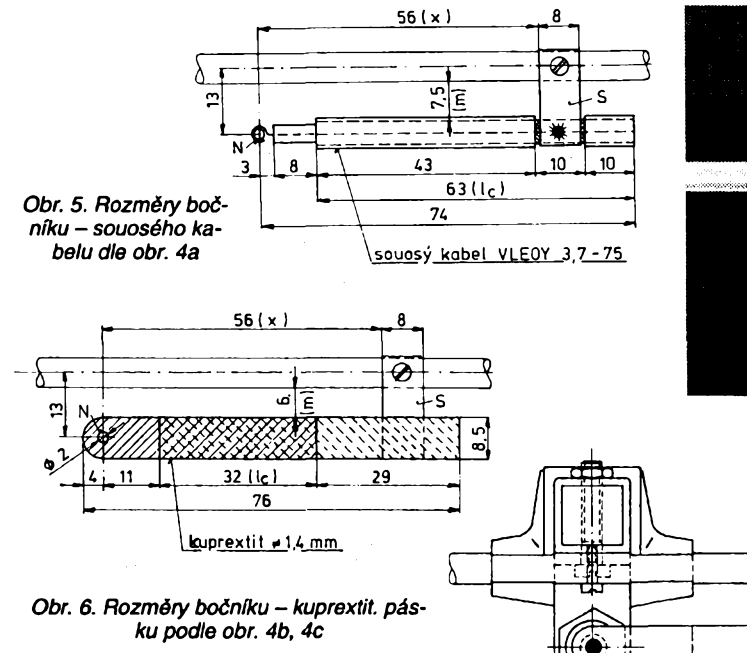

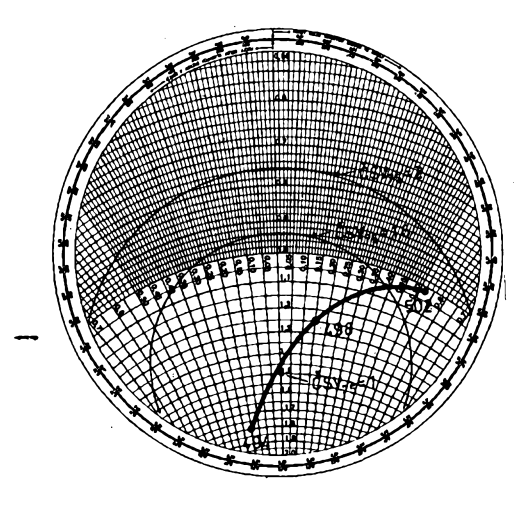

*Obr. 9. Impedanòni diagram Yagiho antény s boònikovym napájením pro pfíjem K24*

na ráhnu upevněny plastikovými příchytkami bez vrtání. Při upevnění dipólu musíme zabezpeóit jeho dobry galvanicky kontakt s ráhnem (viz důležitý kontakt Y na obr. 3). Pfíchytkou pfitistknuty dipòi nemusí mít vlivem oxidové vrstvy ("přírodní elox"), která se vytvofí na povrchu jinak nechránénych óástí, potfebny a stály kontakt. Proto jej dodatečně ještě "uzemníme" zavrtaným šroubem. U dipólu, který je ráhnem provlečen, dosáhneme dobrého galvanického spojení jeho "zadřením". Napomůžeme tomu mírnou deformaci kruhového profilu prvku (kladívkem) pfed zasunutím do ráhna.

Zavrtanými nebo provlečenými šrouby upevníme též úhelník s panelovým konektorem BNC (nebo jinym - F, UHF, TV IEC apod.). Pripojení napájecího kabelu konektorem není však nezbytné, zvláště při trvalé instalaci antény. Do úhelníku z pocínovaného plechu můžeme napájecí kabel, přesněji jeho stínéní jednoduée zapájet.

Z tenkého pocínovaného pásku (0,3 až 0,5 mm) zhotovíme i spojku S, ovinutou kolem dipólu ve vzdálenosti *X.* <sup>I</sup> tento kontakt (X) můžeme stabilizovat zavrtaným šroubem.

Vlastní bočník, zhotovený buď z kuprextitového pásku podle vykresu na obr. 6 nebo z krátkého kousku souosého kabelu podle vykresu na obr. 5, pak zapájíme mezi vnitfní vodió panelového konektoru (kontakt N)

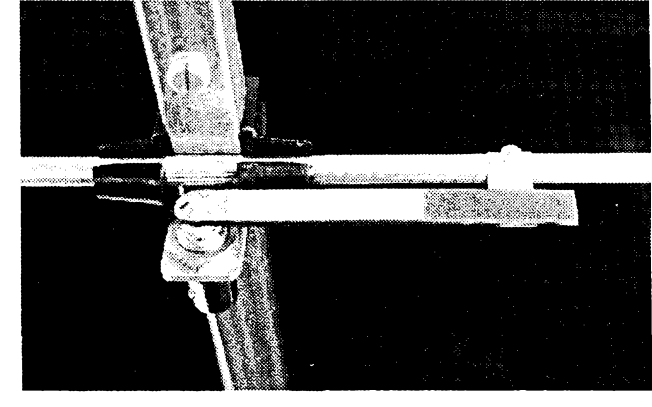

*Obr.* 7. *Snimek bocníkového napajeni*

□ajeno *Obr. 8. Tri pohledy na zjednoduéenou sestavu boóníkového napájení TV antény s plastikovymipfíchytkamiprvkú (a) s prvky vetknutymi do ráhna (b)*

a spojku S rovnoběžně s dipólem ve vzdálenosti *m. A* anténa je hotová.

Epoxidem nasycené dielektrikum kuprextitového boóníku pochopitelnè nemá na UHF ideální vlastnosti (tg  $\delta$  = 100 až 200.10<sup>-4</sup>). V našem případě, kdy  $C_k = 4$  pF a *Z=* 75 ß, vèak ztráty pfijimané energie nepřekročí 2 %. Z tohoto hlediska je "kabelový" bočník s PE dielektrikem (tg  $\delta$  = 2.10<sup>-4</sup>) výhodnější (obr. 5). Při praktickém příjmu se vèak ztrâta 2 % neprojevi [3].

Impedance prizpùsobené antény podle impedanční křivky na Smithově diagramu obr. 9. Pro úplnost dodejme, *¿e* pfípadná optimalizace pfizpúsobení se provádí obvykle již jen změnou kompenzační kapacity  $\hat{C}_{\mathbf{k}}$ a délkou dipólu L<sub>z</sub>; což jsou nejkritičtější rozméry. Poloha bodu X (délka *x)* i éírka mezery *m* mají vliv menší. Dodržíme-li však všechny udané rozměry, není další "dolaďování" antény nutné. Sestaveny boóník se zabroušenými (osmirkovanými) řeznými hranami a ostatní šroubované spoje potřeme tenkou vrstvou rezistinu ML

Napájecí kabel vedeme podél ráhna až ke stožáru, ke kterému je anténa upevněna v těžišti, asi mezi 4. a 5. direktorem. Relativně značná délka antény - 4,2  $\lambda$  klade již vétéí nároky na homogenitu elmag. pole v prostoru, ktery zaujímá. Proto ji umístíme co nejvyèe, pop?, vyhledáme nejlepáí umísténí a polohu experimentálné.

[1] TV přijímací antény - širokopásmové a dvoupàsmové.

(prehled vyràbènych typù) AR-A *è.* 8 a 9/1990.

- [2] Yagiho smèrové antény. AR-B *6.*1/82. [3] Antény a anténni soustavy. AR-B ó. 1/84.
- [4] Yagi Antenna Design. NBS Technical Note 688, 1976, USA. \* \* \*
- [5] Adresa podnikové a zàsilkové prodejny KOVOPLAST a. s.: Kozelkova ul., 503 51 Chlumec n/C., telefon (0448) 92 64 28 \* \* \*

*K této anténé je vhodné pouzit kanàlovy zesilovaé, napr. takovy, jaky jsme popsali VARA 10/93, s. 17(odfirmyDOE).*

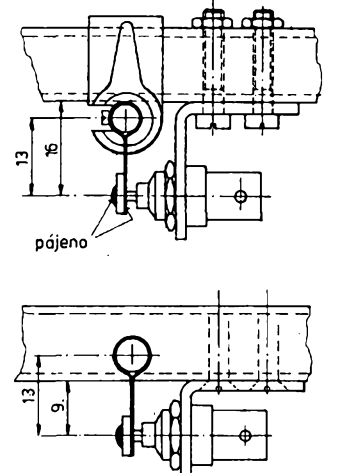

# **Skúsacka**

Na obr. <sup>1</sup> je schéma zapojenia skúsaóky, ktorá vyuzíva 2farebnú diódu LED. Zapojenie súčiastok je nastavené na indikáciu napätia do 12 V, ale mozno indikovat aj 5 V. Tÿm sa môze skúéaéka vyuzívaf pri hfadaní porúch v logickych obvodoch. Pre lepsiu viditefnosf pri pouzívaní v logickych obvodoch je mozno znízif odpor rezistorov na 220 Q.

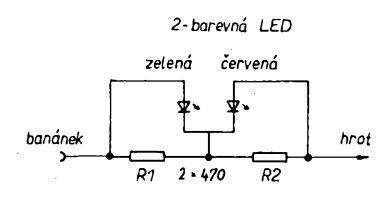

*Obr. 1. Schéma zapojenia skùèacky*

Pri kladnom napätí na hrote a zápornom na banániku sa rozsvieti červená a po prepólovani napätia zelená dióda LED. Rezistormi (470 Ω/0,5 W) je nastavený prúd tak, aby svietivosť diód bola priblizne rovnaká. Pri indikàcii striedavého napätia svietia obe diódy LED a vysledná farba je oranzovà.

Pri použití malých rezistorov je možné súčiastky vtesnať do púzdra od farebného značkovača "FIX" aj najmenšieho priemeru.

**Frantisele Brija**

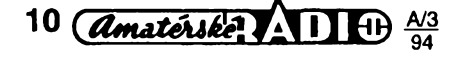

# **Digitální hodiny**

Asi pfed deseti lety uvedla TESLA ve svém katalogu univerzální èasomèrny zákaznický obvod MH106, který jsem však V obchodech nikdy ani nevidèl. Byl zfejmé používán pouze průmyslově ve větších sériich vyrobkü jako èasovací obvod (za nehoráznou cenu). Obvod je velmi mnohostranny, ridi èest õíslic LED libovolné velikosti (hodiny, minuty, sekundy) a může pracovat jako hodiny, budík, kalendáf a stopky s funkci start, stop a LAP. Napájecí napètije 5,6 V, popř. 5 V (zálohované), řídicí kmitočet je 100 kHz. Kromě budicího signálu lze vyřešit i možnosti připojit k obvodu relé pro ovládání nèjakého spotfebièe. Celkovy odbèr proudu je 250 *ai* 300 mA, proto je obvod tfeba napájet ze sité. Pñ vypadku sitè je však vhodný náhradní zdroj: čtyři tužkové akumulàtory NiCd, které jsou pñ pfitomnosti síťového napětí stále dobíjeny a udržují při vypadku sitè v chodu èasovou zàkladnu s oscilátorem (pfi odbèru z baterie asi 5 *ai* 8 mA). Obvod je v pouzdře se čtyřiceti vývody a obsahuje pfes 2000 hradel.

Obvod MH106 jsem našel v nabídkách tří firem v AR č. 8/1993 (ELFAX - Havířov za 120 Kč, NEON - Rožnov p. Radh. za 195 Kč, v září již za 240 Kč) a v AR 1/94 (fy TIPA za 120 Kč), a protože dosud nebyl jeho popis zvefejnèn (pokud vim), ani v technických zprávách TESLA, popíši jeho použití pfi stavbè digitálních hodin.

Předesílám, že vzhledem k situaci na trhu s elektronickymi souèástkami nelze zcela pfesnè pfedepsat ke stavbè pouze jeden urèity druh kondenzátorú, pfepínaèe, displeje, krystalu apod., proto se zájemce o stavbu bude muset pfi koupi souèástek fidit podle návrhu plošných spojů nebo (alespoň do určité míry) přízpůsobit desku se spoji souóástkám, které má k dispozici.

#### **Popis zapojení**

Zapojení hodin je na obr. 1. Nejvyhodnéjší bude zřejmě použít externí napájecí transformátor s vystupem stfídavého napétí <sup>8</sup> *ai* <sup>9</sup> V pro proud 300 *ai* 400 mA, usmérňovací a stabilizační část je již součástí konstrukce. Jako usmérñovad D< *ai* D« byl použit diódový můstek v kulatém provedení (B40C800), vyhlazovací kondenzátor Ca má radiální vývody (na stojato). Monolitický stabilizátor IO<sub>1</sub> (díky diodě D.) má na výstupu 5,6 V. Tímto napétím napájíme displej a vyvod č. 40 u IO<sub>3</sub>. Přes diodu D<sub>7</sub> pak budeme mít k dispozici 5 V, foto napétí se pñvádí na vývod č. 1 u hodinového obvodu, na IO2 s oscilátorem i na náhradní zdroj, složený ze čtvř tužkových akumulátorů NiCd s kapacitou 500 *ai* 600 mAh.

Při běžném provozu akumulátory NiCd nabíjíme pfes D? stále na 5 V (nehrozí tedy jejich přebíjení). Při výpadku sítě se napětím akumulátorů napájejí oscilátor a část hodinového obvodu, displej nesvítí, není ani budicí signál, po zapnutí sité hodiny váak budou ukazovat správný čas a ostatní údaje a nebude je tfeba tedy nastavovat.

Hodinovy obvod je fízen signálem o kmitočtu 100 kHz. K jeho získání si můžeme zvolit několik variant. Nejjednodušším řešením je pouzít krystal 100 kHz ve spojení IOa (CMOS obvod 4060), což je oscilátor a binární délióka 214, délidku v tomto pfípadé nepoužijeme, IO<sub>2</sub> použijeme pouze jako oscilátor, pfesny kmitoóet nastavíme kapacitním trimrem C™ (případně s paralelním kondenzátorem). Krystal 100 kHz je však poměmě velký a drahý, proto můžeme použít i jiná řešení. Obvodem IO2 můžeme rozkmitat krystal s vyèèim kmitoètem (kupf. 6,4 MHz, 3,2 MHz, 1,6 MHz atd.) a vyuzít binární dëlièky, ze kterÿch získáme 100 kHz. Dalèi variantou je opět použít oscilátor IO<sub>2</sub> s krystalem kupř. 4 MHz (jeden z nejlevnějších a běžnÿch krystalû) a kmitoèet 4 MHz délit obvodem 4518 (:40) - dostaneme opët 100 kHz, viz obr. 1a a 1b. K dispozici je množství variant, protože obvod 4518 může dělit v desítkové soustavě až 100krát. Nepoužijeme však krystal s kmitočtem vyšším než 8 MHz, protože obvod 4060 má max. kmitočet do 8 MHz, některé kusy však nechtěly kmitat již nad 6 MHz.

Displej pracuje v multiplexu. Segmenty všech šesti čísel jsou spojeny paralelně, anody jsou spínány tranzistory p-n-p (T<sub>1</sub> až T»), napájenymi napétím 5,6 V, báze tranzistorû jsou napájeny hodinovÿm obvodem pfes déliée. Cislicovky mohou bÿt libovolné se spoleènou anodou. Ve vzorku byly použity dvě dvojice zelené barvy pro hodiny a minuty o velikosti čísel 20 mm (od neznámého vÿrobce) typu BD-1812RD, èislicovky pro sekundy jsou o velikosti 8 mm od fy Monsanto. Displej s budicimi tranzistory a děliči (R<sub>14</sub> až R<sub>26</sub>) je na samostatné desce, kolmo připájené k základní desce s hodinovÿm obvodem, oscilátorem, zdrojem a pfepinacim systémem (kromë tlaèitek). Nastavení času budíku, kalendáře (od 1. 1. 1984 do 31. 12. 2039), stopek s režimem nulování, "startů", "stop" a LAP je řešeno přepínaèem 2x 5 poloh, umistëném na základní desce a pěticí tlačítek umístěných nad deskou tak, aby vyènivaly z krabice. Dvojitÿ pfepinaè Pfa zapíná a vypíná budík a jeho signalizaci pohotovosti. Trváni budicího sig-

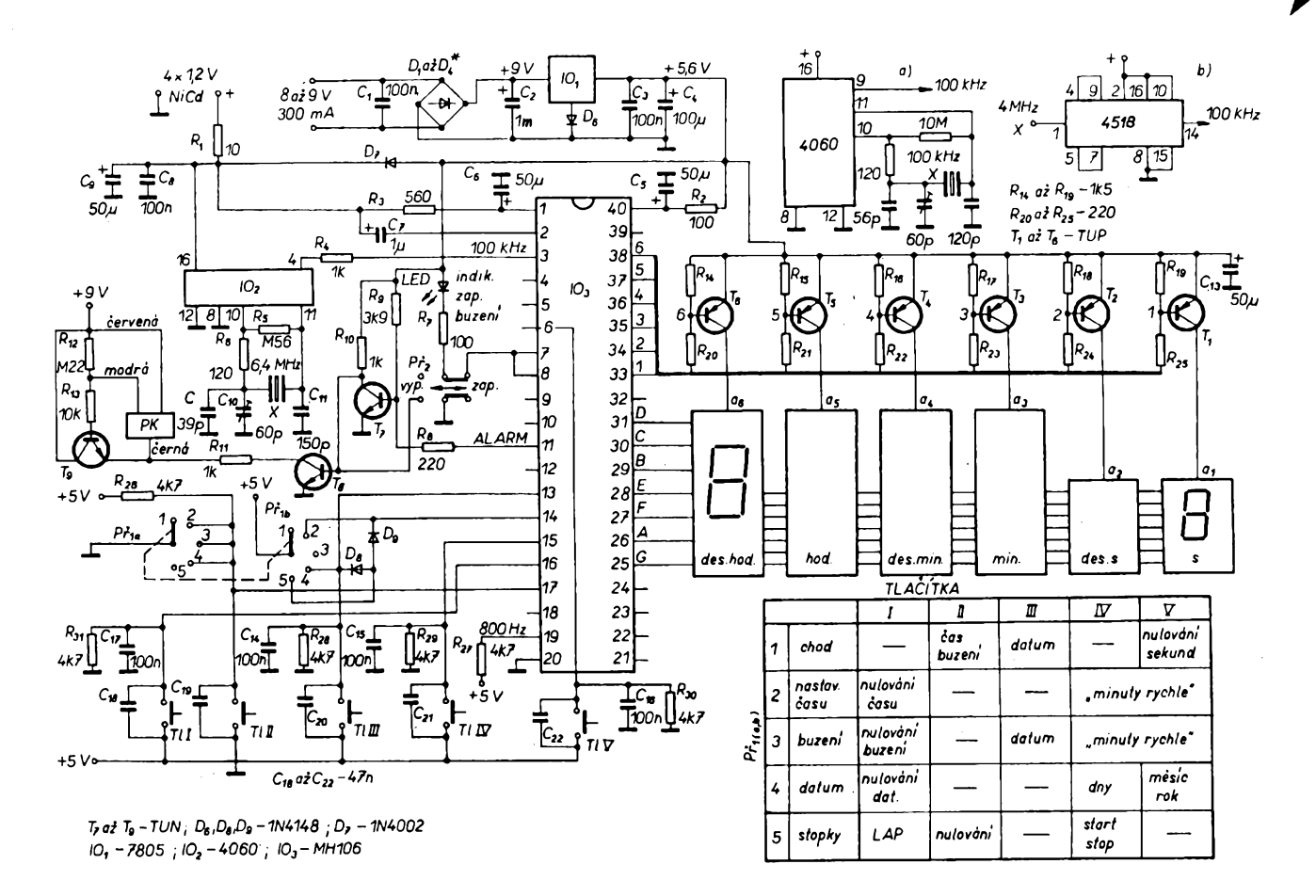

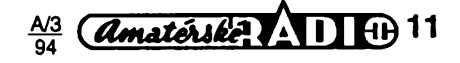

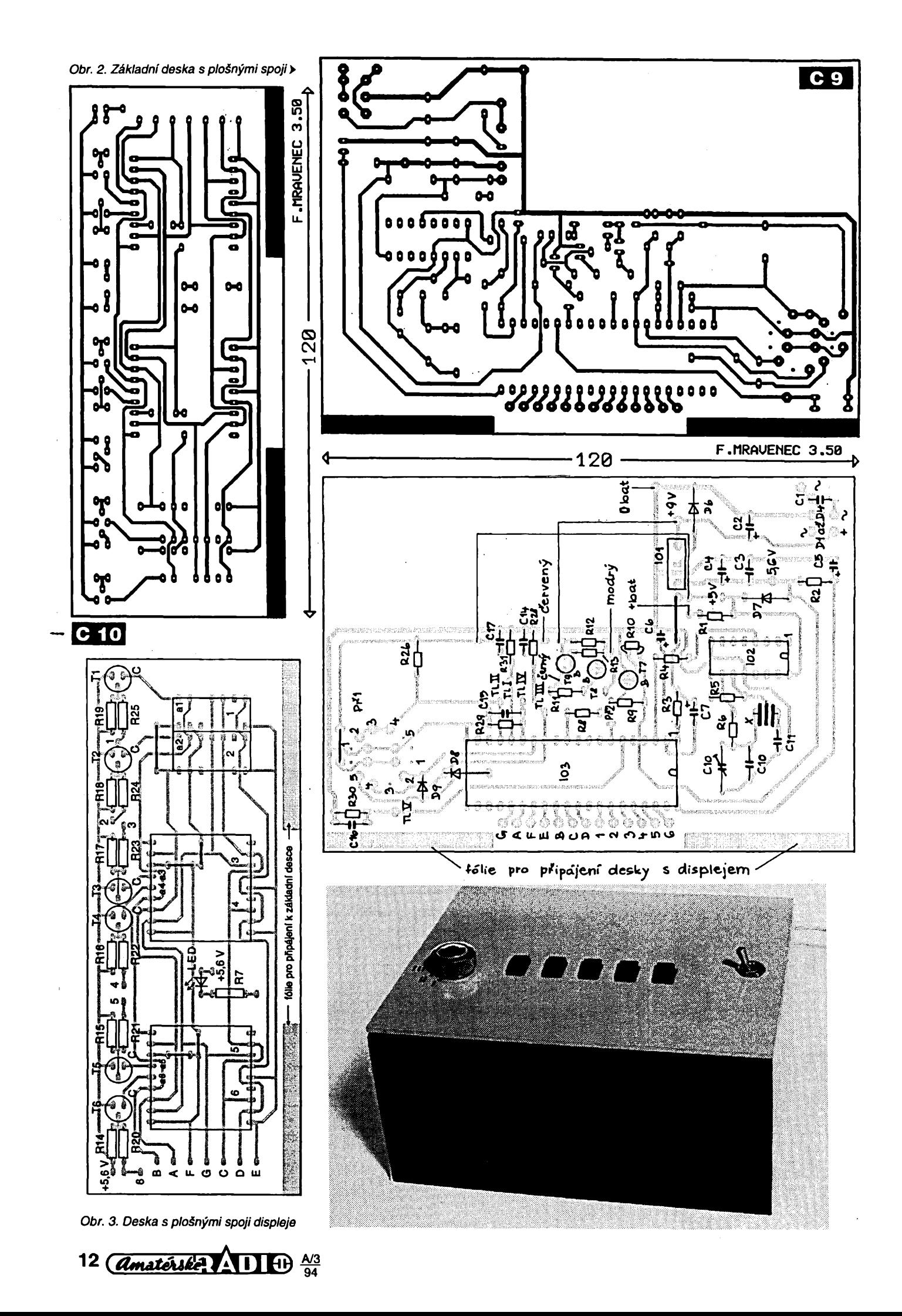

**Andrew State** 

nálu je jedna minuta. Zapnutí budíku indikuje LED, který bliká v sekundových intervalech. Zvukovy signál vyzaruje piezokeramicky méniõ (KPT2038FW, KPE121 nebo pod.), který má obvykle tři drátové vývody: ôernÿ, ôervenÿ a modrÿ.

Vÿstup budicího signálu je na vÿvodu *11* IO». Bez signálu je vÿvod ve stavu H, près R» se otevírá T7, čímž je budicí tranzistor T® piezokeramického měniče uzavřen; stejný stav je i při poloze "vypnuto" Př. Ve stavu, kdy je vÿstup ALARM aktivován, napèti na nëm se zmenëi na úroveñ L, na kolektoru T7 bude plné napájecí napèti, které otevírá  $T<sub>8</sub>$  a po dobu jedné minuty bude znít zvukovy signál.

Ovládání hodin pfepínaõem a tlaõítky je zřejmé z tabulky v dolní části obr. 1.

Tabulku je vhodné umístit na skfíñku hodin.

#### **Konstrukce**

Pro konstrukõní uspofádání dávat jednoznačný návod - jak již bylo řečeno - je problematické, protoze nákupní moznosti a Sortiment se podstatnè liáí u rûznÿch firem, prodávajících součástky. Přesto uvádím návrh ploánych spojú pro základní desku a displej na obr. 2 a 3, nebof múte slouzit jako základní vodítko pro definitivní návrh spojů. Přepínač Př. – 2x 5 poloh pro zapájení do ploènÿch spojú (viz katalog Conrad Electronic 91, str. 685: Miniatur Drehschalter, Typ 417) se dá nahradit i podobnÿm pfepínaõem TESLA WK 533..., upevnèni se vèak musí feáit jinak a kontakty musí bÿt spojeny se základní deskou drâtënÿmi propojkami. Jako tlaõítka byl pouzit typ pro ploëné spoje, jsou na malé zvláètní destiõce, která je spojena drâtovÿmi vÿvody se základní deskou a na desce jsou umístěny rs\*kondenzátory Ci *ai Cn* (proti ruëivÿm jevům při spínání). Stabilizátor IO<sub>1</sub> je opatřen malým chladičem, IO<sub>2</sub> a IO<sub>2</sub> jsou v objímkâch.

Deska displeje je spojena drâtënÿmi spojkami (1 *ai* 6, A *ai* G <sup>a</sup> napájecí napèti) se základní deskou. LED signalizující zapnutí budíku je umístèn mezi první a druhou dvojicí displeje. Císla jsou zakryta organickÿm sklem vhodné barvy. Náhradní zdroj z akumulátorú je v pouzdfe pro tuzkové õlánky v levé zadní části základní desky. Protože tèzko budeme mit k dispozici vhodnou hotovou skfíñku, její návrh a jiné konstrukõní detaily ponechám èikovnym rukám zájemcúm 0 stavbu.

Po osazení desky (bez IO<sub>2</sub> a IO<sub>2</sub>) kontrolujeme nejprve napájecí napètí. Je-li v pořádku, osadíme IO2 a oživíme oscilátor (je vhodné použít osciloskop a přesný čítač) a nastavíme pfesnÿ kmitoõet 100 kHz. Teprve potom dáme do objímky IOa, na displeji se má objevit pfi poloze *<sup>1</sup>* Pf, õíslo 00 00 a pfístroj zaõne poõítat sekundy. Potom zkoušíme další funkce. **K. L.**

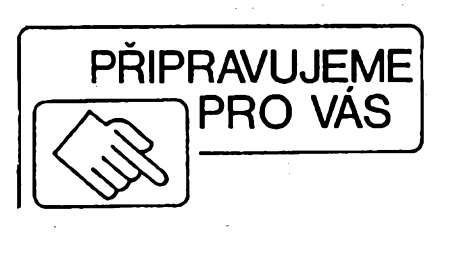

**ZABEZPEÕOVACÍ ZARÍZENÍ ZZ1**

<span id="page-12-0"></span>**Jednoduché elektronické hodiny**

**Popisovaná konstrukce vznikla z potreby mit k dispozici hodiny rízené krystalem se svítícím displejem, které by byly zálohované z baterie pri vÿpadku sité. Pokud nemáme moznost pouzít speciální "hodinové" IO, je pri pouzití béznÿch soucástek uvedené resení to nejjednodussí a nejekonomictèjsí.**

IO1 tvofi zdroj signàlu 0 kmitoctu 2 Hz bèzném zapojeni. IO2 spolu s IO4B tvofi děličku, na jejímž výstupu jsou impulsy s periodou 1 min. IO3 je čítač minut a po naèitàni 1440 minut (24 hodin) se tento čítač nuluje pomocí IO4A. Binární výstup z IO3 je obvodem IO5 pfeveden do kódu BCD a multiplexovàn. flezistor R4 slouzi k zamezeni kolize pfi nastavovàni hodin, R3 a R6 tvofi s C8 dolni propust, kterà omezuje zàkmity tlaèitek T1 a T2. Vystup DO az D3 z IO5 (kód BCD) je pfivàdén do IO6, ktery nemà na vystupu omezovaci rezistory, neboť výstupy "a" až "g" jsou vybaveny zdroji proudu a jas displeje mùzeme regulovat na vstupu è. 3 IO6 v zàvislosti na osvètleni v mistnosti. Pokud regulaci jasu nepouzijeme, fotorezistor se nahradi propojkou. Vystupy D4 *ai* D7 IO5 pfepinaji spoleèné anody segmentovek. Napětí +U<sub>=</sub> je přiváděno na IO5 a IO6 a od napětí +U<sub>C</sub> je odděleno diodou D1, kterà zpùsobi, *ie* pfi vypadku sifového napèti je z akumulàtoru napàjena pouze ta óàst hodin, kterà mèri ¿as (IO1 *ai* IO4), jeji proudovà spotfeba je velmi malà - asi 0,2 mA. Pfi tomto zàloznim provozu pochopitelnè displej nesviti.

Vzhledem k nepatrnÿm energetickÿm nárokûm na akumulátor je mozné pouzít i akumulátory, které již nedrží kapacitu a jiné pouzití pro né není. Rezistor R1<sup>1</sup> zavádí udržovací proud, články NiCd dobře snáéejí tento rezim provozu. Vétáina CMOS IO spolehlivé pracuje jiz pfi pouzití 2 ks õlánkú NiCd (asi 2,4 V), avéak katalogové údaje zaruõují funkei od 3 V. Pokud tedy nechceme experimentovat, pouzijeme radéji 3 ks õlánkú NiCd. Vèechny pouzité souõástky jsou zcela bézné, hodiny pracují na první zapnutí a stavbu Ize doporuõit i zaõáteõníkúm. Celé hodiny jsou umístěny na desce o rozmérech 6x8 cm võetné zdroje. Pokud by mél nékdo problémy se sestavením algoritmu, kterÿ je nutnÿ pro naprogramování paméti EPROM (programovat 8 kB adresu po adrese je nemyslitelné), múze si nechat tuto naprogramovanou paméf poslat. Cena naprogramované paméti je 159 Kõ, pripadnë je mozno si objednat desku s ploènÿmi spoji s podrobnÿm stavebním návodem za 59 Kõ na adrese: ing. František Gargoš, Družstevní 12, 621 00 Brno.

**F. Gargos**

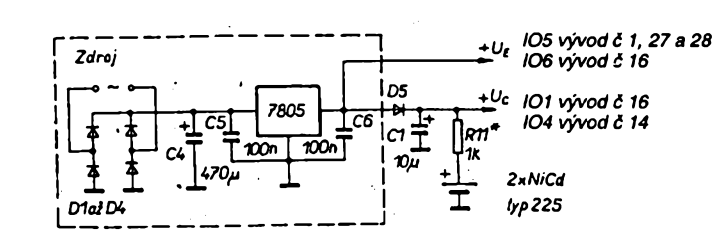

*Obr. 1. Zapojenihodin*

*Obr. 2. Napájecízdrojpro hodinyA*

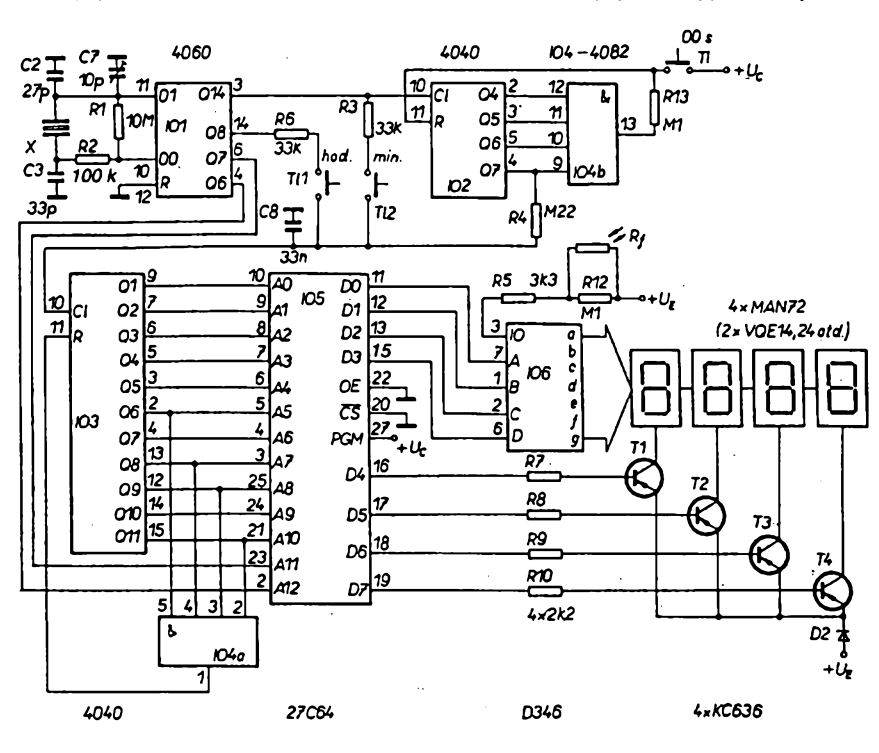

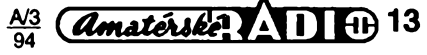

# **Stupňovitě lineární regulace vÿkonu**

**ñízením fáze otvírání triaku el tyristoru Ize ovládat vÿkon do zátéze, avsak samotná regulace, kterou múzeme napr. uskutecnit integrovanÿm obvodem MAA436, má znacnë nelineární prûbèh. Navíc je zapotrebí pouzít odrusovací filtry, coz pri vétsích proudech prinásí urcité tèzkosti. Témto problémúm se vyhneme pri celovlnné regulad, jestlize tyristor ci triak budeme spínat pri prúchodu proudu nulou a regulovat pouze pocet procházejících vln. Zapojeni na obr. <sup>1</sup> bylo pro tyto úcely navrzeno z naprosto béznÿch soucástek a praktická realizace nevyzaduje néjaké zvlástní nároky.**

#### **Popis zapojeni**

Sekundární střídavé napětí je přivádéno na vstup tranzistoru T1, na jehoz kolektoru se objevi obdélnikové impulsy. Dioda D1 chrání přechod báze emitor pfed zâpornÿmi pûlvlnami. Kondenzâtor C1 se pri zavfeném tranzistoru T1 rychle nabije přes R3 a přechod B-E tranzistoru T2. Otevfenim T1 se tento kondenzâtor vybiji prostfednictvim R4, tranzistor T2 je po tuto dobu zavfen. Dosâhne-li napéti kondenzâtoru ûrovnè potfebné pro otevfeni tranzistoru T2, zmenéi se kolektorové napëti tohoto tranzistoru a s touto sestupnou hranou se zmêni stav pfipojeného éestnâctkového éitaée MH7493 (obr. 2). Doba vybijeni kondenzâtoru by mêla bÿt pfibliznè 0,2 ms a po celou tuto dobu je tranzistor T2 uzavřen - tato doba neni pro vlastni funkci zapojeni nijak kritickâ.

Na vÿstupy êitaêe A, B, C, D jsou pfipojeny vâhové rezistory 4bitového pfevodniku. Na jeho vÿstupu se tak objevi napéti stupfiovitého prùbéhu o 16 krocich s kmitoétem 50/16 = 3,125 Hz. Toto napéti je vedeno na invertujici vstup komparâtoru, tvofeného integrovanÿm obvodem 741. Na neinvertujici vstup se pfivâdi stejnosmérné napéti

z odbočky potenciometru. Je-li napětí z D/A převodníku menší než napětí na odboéce potenciometru, je na vÿstupu 741 kladné napéti, LED D9 sviti a pfes optoélen T4 je otevfen i triak T5. Tranzistor T3 tvofi s tranzistorem optoélenu Darlingtonovo zapojeni, které poskytuje dostateénÿ proud i pro triak 15 A (KT728).

Pfekroéi-li napéti z pfevodniku pfedpëti neinvertujiciho vstupu 741, objevi se na vÿstupu komparâtoru zâporné napëti. Je-li napéti neinvertujiciho vstupu menší než nejmenší napětí převodniku D/A, je na vÿstupu 741 trvale zâporné napéti, LED nesviti, optoélen je zavfen a triak se neotevfe. Naopak, jeli napéti na odboéce potenciometru trvale větší než je maximální napětí převodniku, pak je triak otevfen také trvale. Nastavenim potenciometru tak mûzeme stupñovité v 16 krocich lineârné regulovat vÿkon zâtëze, tzn. pfirùstek jednoho kroku éini 6,25 %. Regulace nastâvâ pfibliznè v rozmezi 0,05 az 3,5 V v krocich asi 0,22 V. Nemëlo by tedy ani činit velký problém rozšířit tento pfevodník alespoñ do 32, v takovém případě se však již vyplatí samostatně stabilizovat napëti potenciometru.

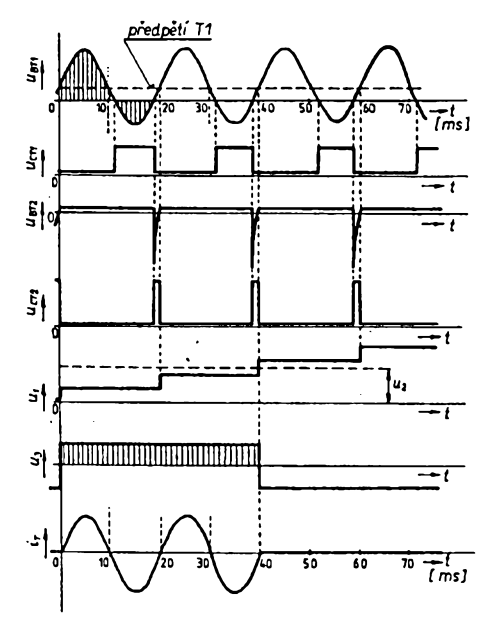

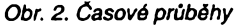

#### **Poznâmky ke konstrukci**

Uréité potize by mohly pfipadné vzniknout u vstupniho obvodu s tranzistory T1 a T2, kterÿ upravuje vstupni signàl na krátké impulsy o stejném kmitoétu 50 Hz. S ohledem na jednoduchost a cenu byly pouzity pouze dva tranzistory. Tranzistor KC508 neni spinaci a je buzen sinusovÿm signâlem, takze na jeho kolektoru se objeví "nedokonalé" pravoúhlé impulsy, které fidi nabijeni a vybíjení kondenzátoru C1 - doba vybijeni pak neni v naprosté shodë s teoretickým výrazem *t<sub>m</sub>* = 0,7.R4C1. Jako druhého tranzistoru je vyuzito spinaciho tranzistoru KSY62, který zabezpeéuje dostateénou strmost nâbëznÿch a sestupných hran, což je zapotřebí pro sprâvnou éinnost éitaée 7493.

Uvâzime-li rovnëz délku trvâni na kolektoru T2, při jehož sestupné hraně se vždy překlopí výstupy čítače, musíme vzit v ùvahu uréité zpozdëni oproti prúchodu nulou, které by se projevilo

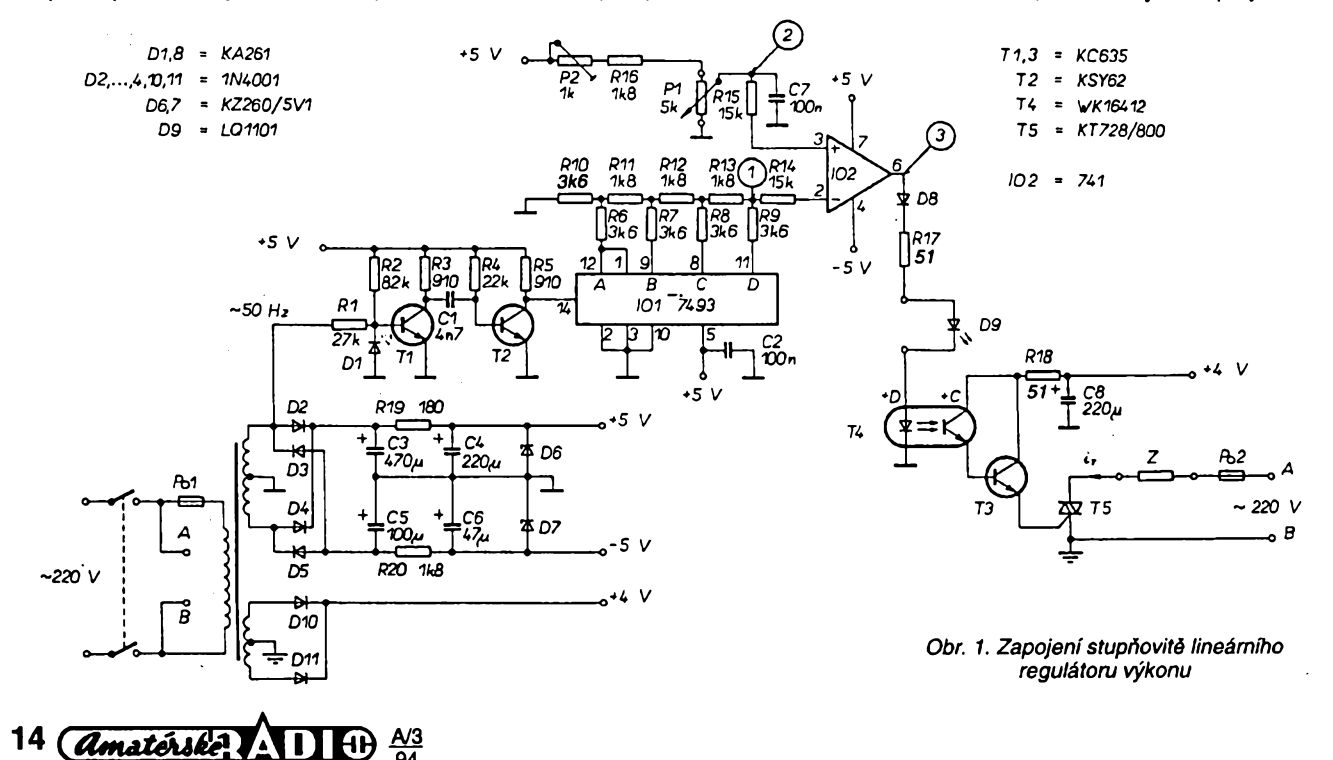

i u otevírání triaku. Proto je na bázi T1 pñvedeno píes R2 kladné pfedpétí, které posune pracovní bod tranzistoru a ten se otevře při buzení sinusovým signálem dříve, než prochází střídavé napětí nulou. Takto navržená úprava je uvazována pro odporovou zátéz, pro pfípady zátézí s indukéní éi kapacitní slozkou je mozno misto rezistoru pouzít potenciometru, pfipojeného svymi vyvody na kladné a zápomé napétí a jezdcem, ktery je pfipojen pfes omezující ochranny rezistor k bázi T1 (obr. 3).

S ohledem na princip éinnosti zapojení je zřejmé, že jednotlivé stupně výstupního napétí pfevodníku D/A nemusí být zcela shodné, což znamená, že ani užité rezistory nemusí být zvlášť vybírány nebo mit vétáí pfesnost. Pouzijemeli k zobrazování průběhu osciloskop, je vhodné jeho vstup oddělit sériovým rezistorem s dostateónym odporem, abychom neovlivnili jeho vstupní kapacitou strmost impulsú (pfedevéím na vstupu éítaée).

Síťový transformátor byl zhotoven s typem plechú El 16 s primárním vinutím o 1960 závitech, drát o  $\varnothing$  0,17 mm. Obé sekundámí vinutí mají prúmér drátú 0,4 mm s poétem závitú 2x 180 z (20 V) a 2x 36 z (4 V). Pfi vyuzití méné vykonných triaků (tyristorů) je možné je budit pfímo z vystupu operaéního zesilovaée pfes omezovací rezistor a diodu. S menší úpravou lze toto zapojení pou-

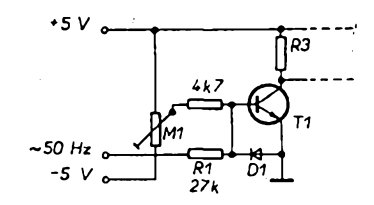

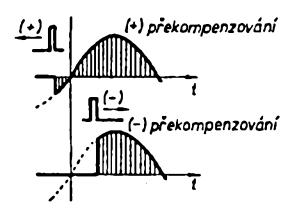

*Obr. 3. Jiná varianta zapojenípro prepétí tranzistoru T1*

 $\check{z}$ ít i pouze s kladnou polaritou napájecí- $P2$  1 k $\Omega$ , TP 095 ho napětí. V takovém případě je však vhodné posunout pracovní bod invertu- *Kondenzátory* jícího vstupu operačního zesilovače C1 4,7 nF, TK 683<br>prostřednictvím pomocného rezistoru. C2 100 nF TK 683 prostřednictvím pomocného rezistoru,

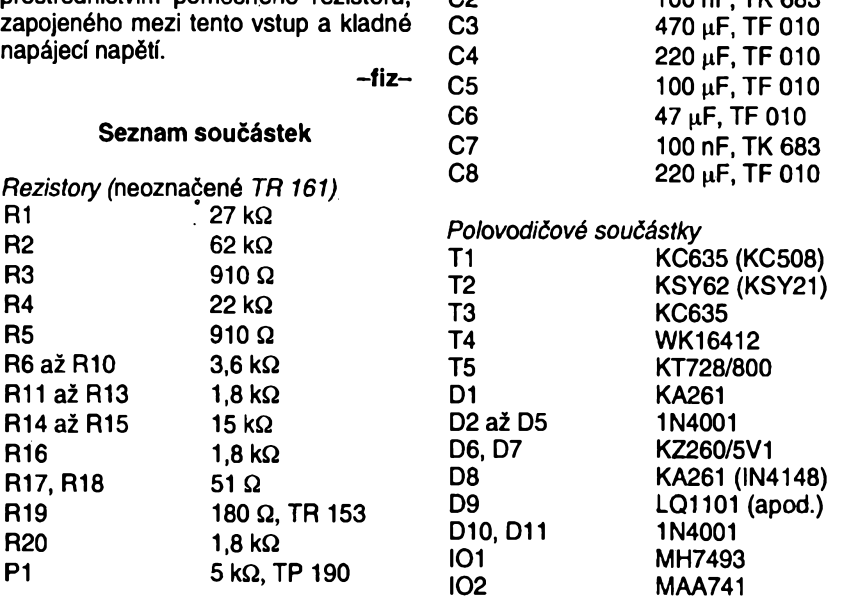

# **Analogovÿ voltmetr s potlacenou nulou**

Doposud stále v řadě případů používáme jako zdroje elektrické energie akumulátor. Problém se zjiéfováním stavu akumulátorové baterie je jeden z málo příjemných, které s akumulátory vseobecné souvisejí. Ke zjisténí jejich stavu při dvou rozdílných režimech nabíjení a vybíjení - potřebujeme měfidlo, na kterém bude mozné éíst napétí s pfesností asi 100 mV. To nám obyéejnÿ voltmetr ani pñ rozsahu 15 V prakticky neumožní. Digitální voltmetry zatím nejsou tak finančně dostupné a již vůbec se nehodí pro případ, že chceme takový přístroj vestavět přímo do automobilu. Mûzeme si ale zhotovit méñdlo s potlaéenou nulou, které bude ukazovat momentální napétí baterie jen v rozsahu, ktery v daném rezimu mûzeme prakticky obsáhnout. K tomu dnes máme řadu možností – jedna z nich je vyuzít mëfidlo s rozsahem napf. 3 V a v sérii pñpojenou Zenerovou diodu (pro dva režimy dvě přepínané diody), coz se zdá bÿt nejjednoduéèí. Pñ delsím pouzívání takového pfístroje však zjistíme nelinearity, které způsobuje taková dioda, a hlavně – velkou závislost napétí na Zenerové diodé na teploté, takze o néjaké pfesnosti ne-

múze byt ani feci. Dále popsany pfipravek umozñuje méñt napétí v rozsahu 10 až 13 V při vybíjecím režimu a 12 až 15 V v nabijecím rezimu s pfesností <sup>1</sup> % v teplotním rozsahu od 0° do 125 °C. Potřebujeme k tomu pouze měřicí přístroj, nejlépe takový, který byl určen pro rozsah 3 V, 30 V nebo podobné s plnou výchylkou při asi 1 mA (není příliá dúlezité) a s délením stupnice na 30 dílkú, integrovany obvod LM317, a to v libovolném provedení, třípolohový dvoupólovy pfepínaé (nebo dva jednopólové spínaée - jedním se bude pfístroj zapínat, druhym pfepínat rozsah) a nékolik rezistorú. Schéma je na obr. 1.

Zapojení je tak jednoduché, že není tfeba dlouze vysvètlovat. Nejvétéím problémem snad múze byt opatfení si dostatečně přesného voltmetru - nejlépe digitálního, k nastavování. Pfedné: dosud nezapojeny méñcí pfístroj nastavíme v pracovní poloze na 10  $V - \text{tedy}$ na nulu mechanicky. Opatfíme si néjaky pomocny zdroj s napétím alespoñ 15 V a paralelné k nému pñpojíme potenciometr, ze kterého budeme odebírat napétí pro cejchování. V daléím pfepneme přístroj na rozsah 10 až 13 V a nastavíme z pomocného zdroje napétí pfesné 10 V. Rezistorem R2 nastavíme na stupnici nulovou vychylku, tzn. 10 V.

Přepneme na rozsah 12 až 15 V a při zvétéení napétí na 12 V provedeme totéz zménou odporu R5. Zbyvá nastavit maximální hodnoty. Pfepneme opét na rozsah 10 až 12 V a proměnným rezistorem R7, jehoz hodnota v kombinaci s R5 závisí na vnitfním odporu méfidla (pouzijeme napf. odporovÿ trimr 10 kQ, ale v některých případech bude nutné zménit <sup>i</sup> R5) nastavíme pñ 13 V z pomocného zdroje pfesné konec stupnice. To je vše, neboť tato hodnota je stejná i pro druhÿ rozsah. Múzete zkontrolovat nékteré údaje uprostfed rozsahů a zjistíte, že chyba v odečtu nebude větší než 50 mV oproti digitálnímu voltmetru. Pokud bude pfístroj pracovat ve vf poli (akumulátor bude napf. napájet vysílaé pñ mobilním provozu), pfemostíme vstup a vÿstup integrovaného obvodu kondenzátorem 10 nF.

*Podle QST12/92* **2QX**

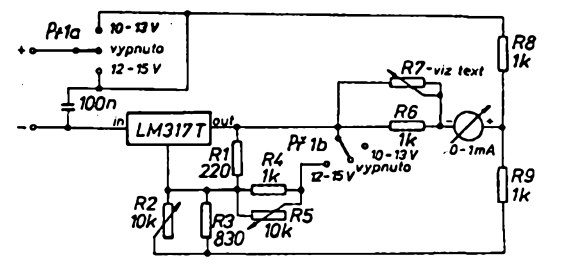

*Obr. 1. Schéma zapojení*

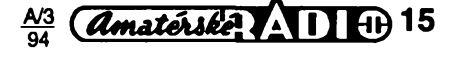

# **Programovatelné elektronické relé**

## **Ing. Vlastimil Plachÿ**

**Près pokrocilÿ vÿvoj vypocetní techniky a elektroniky se pro rízení jednoduchÿch pracovních stroju, linek a soustrojí stále vyuzívají reléové systémy. Jejich podstatné nevyhody vyplyvají z vysoké ceny, velké spotreby energie a slozitosti a neprehlednosti zapojení. K tomu pristupuje komplikovaná zmèna zapojení, malá variabilnost systému a znacnà spotreba materiali!**

Jedinou vÿhodou, která ovéem rozhodujicím způsobem udržuje tento stav, je skutečnost, *ie* s klasickÿm relé dokâze pracovat každý pracovník v elektrotechnice, který se v souvislosti s vÿkonem svého povolání s ním dostane do styku. Dokonce i pro prûmèmého projektanta ovládacích obvodû je pohodlnější použít klasické relé než pracně pfizpûsobovat nékterou z dosud nabizených číslicových stavebnic nebo dokonce z pouhÿch desek s ploénÿmi spoji bez zdrojù atd. Existuji ovéem programovatelné logické automaty, umozñující sestavit pozadované konfigurace. Obsahuji mnozstvi uziteônÿch funkci (sériovÿ pfenos, velké pamèti, pfevodníky A/D, D/A), ovéem jejich éiréímu vyuzití brání nejen cena, ale i pfevážně velká složitost, což vyžaduje pro jejich nasazení zkuéené pracovníky. A tak se nakonec stále setkáváme s rozvádéói, preplněnými reléovými systémy, které přitom realizují pouze základní logické funkce. To přináší veškeré výše jmenované neduhy zastaralé koncepce véetné rozporú pñ pfípadném prodeji téchto zarízení.

Proto nàslednÿ návrh bezkontaktního relé by měl zohlednit nejen využití elektroniky v oblastech logického ňzení jednoduchých zařízení, ale, a to především pro účely masového nasazení, moznost jednoduché aplikace uvedeného relé. Ta by se mêla pñblížit montáži klasického relé, kdy veškeré vstupní i výstupní obvody je možno přímo pñpojit na zvolenou napéfovou soustavu a pñ montázi vystaôit s bëznÿm náfadím.

#### **Koncepce návrhu**

Pro vlastní obvodovy návrh bezkontaktního relé je nutno vytvoñt blokové schéma, obsahující jednotlivé funkóní celky návrhu, a ty pak vypracovat do konkrétního zapojení.

Z funkóního hlediska musí zapojení obsahovat:

- a) vstupní obvody, IN,
- b) vystupní obvody, OUT,
- c) logickou jednotku, CPU.

Protoze se pñ návrhu musí pouzít nejen kombinaóní, ale i sekvenóní logika (óasové prodlevy, synchronizace déjú), musí blokové schéma dále obsahovat:

d) časovací obvod, CL.

Dá se předpokládat, že vstupní i výstupní obvody mohou byt slozeny pouze z pasívních souóástek; logická jednotka jiz bude určitě obsahovat i součástky aktivní - tím vystupuje nutnost daléího celku, a to:

e) napájecí zdroj, PW.

Tím se dostáváme k blokovému schématu (obr. 1) a múzeme pñstoupit k jeho obvodovému feéení s témito pozadavky:

16 *Amatérike* AD + 21

a) galvanické oddélení jednotlivÿch celkû, b) tepelná a elektrickà odolnost obvodû, c) vzàjemné pfizpûsobeni.

#### **Provedení prístroje**

Provedení je nutno volit s ohledem na dříve stanovený požadavek snadné montáže. Jako nejvhodnéjéí se nabízí pouzít unifikovanou skfíñku systému KC od vÿrobce ZPA Trutnov. Pñ pouzití této skfíñky je ovéem nutno pfizpûsobit obvodovÿ návrh pozadavku minimalizace poétu pouzitÿch souóástek s ohledem na vyuzitelnÿ prostor.

#### **Vlastni nâvrh**

Nejvhodnější je navrhnout nejdříve (trochu pfekvapivè) ôâst uprostfed blokového schéma - logickou jednotku. Důvodem je podminka vzàjemné pfizpùsobitelnosti jednotlivÿch obvodû, takie *ai* po nâvrhu logické jednotky budeme vëdét, co oôekâvâme od vstupnich obvodû a ôim mûÈeme budit obvody výstupní. Zároveň pak můžeme definovat zàkladni pozadavky na napâjeci zdroj.

Logickà jednotka vykonàvà logické operace mezi vstupnimi a vÿstupnimi svorkami, jejichž sled ovšem neznáme. Tím je jedno-.<br>značně stanovena nutnost použít programovatelnÿ prvek. Existuji dva rùzné zpûsoby řešení - konečný automat nebo mikroprocesorovÿ obvod.

Koneônÿ automat se zâkladnim zapojenim podle obr. 2 umožňuje realizovat logické funkce pomoci programovatelné pamèti PROM [1]. Jâdro koneôného automatu obsahuje kromě paměti PROM také dekódovací obvod MX a záchytný registr TE.

Funkce je nâsledujici:

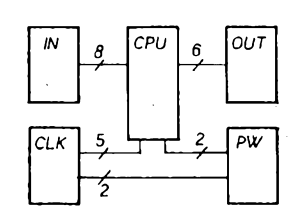

*Obr. 1.Blokové schéma zapojeníbezkontaktního relé*

1. Po zapnutí napájecího napétí je díky élenu RCzajiétén základní stav registru TE; pamèf PROM je adresována na první slabiku.

2. Slabika v paměti je složena z osmi bitů, z nichž první čtyři adresují dekodér MX. Podle této adresy je snímán pfísluény vstup a jeho údaj je zaveden na záchytny registr TE. Zároveñ s tímto signálem jsou na registr připojeny i další čtyři bity slova paměti.

3. Po příchodu časovacího impulsu CLK jsou data na vstupu registru pfenesena na vystup a adresují daléí slovo v paméti.

Je zfejmé, ze na základé logické úrovné na vstupu dekodéru MX je mozno zménit adresaci pamèti PROM a tím i chod celého automatu. Zapojení je vhodné pro jednoduché aplikace; rozéíñt je Ize pouze pñdáním daléích obvodú, óímz se stává nevhodné pro pozadovany návrh.

Všechny nevýhody logického automatu zmizí použitím mikroprocesorového obvodu. Umozñuje nejen logické kombinaéní operace, ale dovoluje pouzít aritmetiku, óasové smyóky, pfedem definované cykly a daléí sekvenéní logické operace, coz v koneóném zapojení poskytuje i takové funkce, iako je měření otáček, převody čísel, měření délek. S vyuzitím paméti RAM je pak možno realizovat samonastavující funkce, éasomíru a nakonec i provozovat vstupní <sup>i</sup> vystupní obvody v paralelné-sériovém módu a tím se přiblížit stavu, kdy je připojení k pfípadnému nadfazenému systému snadné nebo kdy müze sám mikroprocesor vykonávat tuto funkci pro daléí subsystémy.

Hlavním problémem pñ pouzití mikroprocesorového obvodu není obvodové schèma, které je dáno katalogovym zapojením od vyrobce, ale správná volba typu daného obvodu. Z celé řady obvodů různých výrobcú jsem zvolil typ 8748. Je snadno dostupny, známy u odborné vefejnosti a existuje k nému éiroká vyvojová základna [3], [4]. Zapojení vývodů mikroprocesoru je na obr. 3.

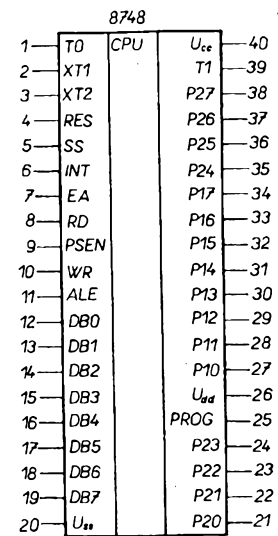

#### *Obr. 3. Zapojení vyvodú mikroprocesoru 8748*

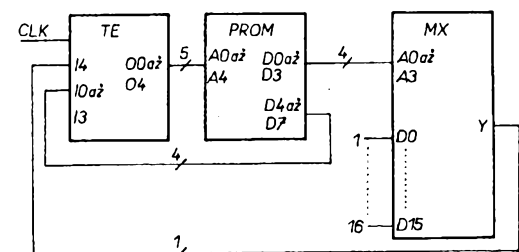

*Obr. 2. Koneénÿ automat*

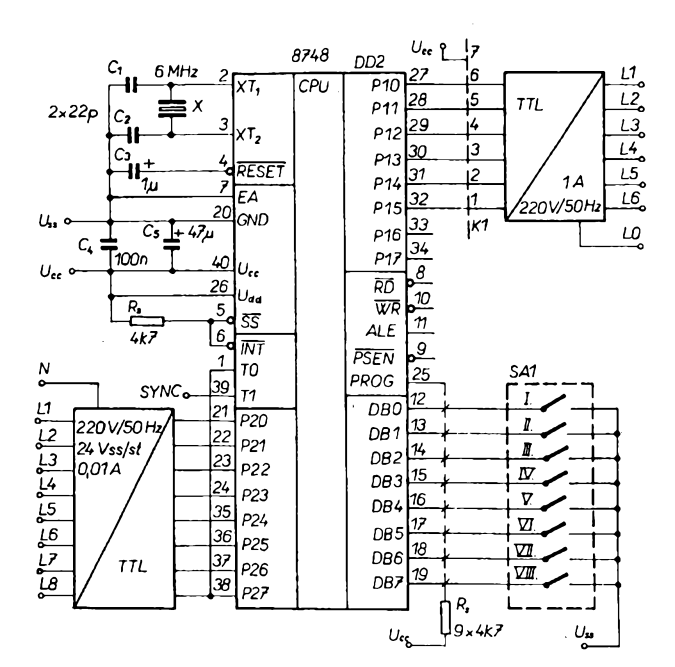

 $\frac{+5}{3}$  $2 \times LVT847$ KA261  $C_{12}$  $\overline{M}$  $L1A$  $\frac{1}{4}$  $P20$ . D  $L2A$  $/1000V$  $\overline{P21}$  $\frac{134}{4}$  $\frac{1}{2}$  $P<sub>22</sub>$  $\sqrt{4A}$  $P23$  $L5A$  $P24$  $L6A$ TNL,  $P25^\circ$  $L7A$  $\overline{P26}$  $C_{\alpha}$  $\underline{\mathcal{LBA}}$  $\frac{1}{4}$  $\overline{P27}$ D, 1000 v **NA**  $\mathcal{L}_{D_n}$  $\alpha$ Γŵ  $\frac{R_9}{4}$  $\frac{1}{8k^2}$  $\overline{D_i}$  $\overline{r}$  $\frac{1}{2}$ b)

*Obr. 6. a) zapojení vstupniho obvodu pro stfídavé napètí220 V, b) zapojení vstupniho obvodu pro stejnosmèrné napètí24 V*

Obr. 4. Schéma zapojení CPU

Bylo by možné použít i vývojově vyšší typ 8751, ovšem ten je mnohem dražší včetně příslušných vývojových prostředků a přitom by nebyl v naší aplikaci odpovídajícím přínosem.

Pro typy od jinych vyrobcú (MOTOROLA, atd.) je obtížné sehnat jak literaturu, tak vývojové prostředky, což by velmi negativně ovlivnilo nasazení finálního výrobku [5].

#### **Schéma zapojení CPU**

Schéma zapojení CPU (viz obr. 4) je pfevzato z katalogu TESLA [2] včetně zapojení "Casovacích a fídicích obvodü. Vstupní obvody pfipojeny na P10. Konfiguraóní pfepínaé je pñpojen na bránu DB a slouzí k pfípadné volbé funkce nebo nastavení parametrú. Vstup EA nastavuje ótení z vnitfní paméti a je trvale na úrovni L. Vstup SS - krokování je trvale na úrovni H, rovněž tak vstup INT pro vnější přerušení. Vývod PROG slouží jako vstup při programování nebo jako výstup pfi ovládání speciálního vstupné/vystupního obvodu 8243. Z vlastní praxe mám ovéfeno, *ie* ponechá-li se tentó vstup neošetřený, způsobuje výpadky "chodu programu" - proto je na ném trvale H. Vstup TO je propojen se vstupem P27 pro možnost jednoduáe testovat programy. Na vstup T1 je pfiveden signál SYNC ze zdroje pro snadnou tvorbu časových smyček. Všechny popsané vývody kromě EA jsou ošetřeny připojením pfes rezistory na napájecí napétí. Ze zapojení CPU můžeme odhadnout, že celkovy odbér logické jednotky nebude vétší než 140 mA.

#### **Návrh vstupních obvodú**

Vstupní obvody zajiáfují galvanické oddélení vstupů od logické jednotky a přizpůsobení vstupních signálú úrovni vhodné pro TTL (obr. 5).

Ke galvanickému oddélení je nejvhodnéjáí pouzít optoelektronické oddélovací óleny; bylo by mozné pouzít i oddélovací transformátory, ováem pro pfenos logickych signá-

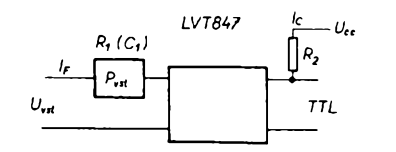

*Obr. 5. Vstupní obvod - definice symbolú*

lú jsou zbyteõnè drahé, velké a pfitom nevyužité.

Z celé ákály nabídek optoelektronickych oddélovaõú je tézko vybrat néjaky specificky zajímavý typ, protože i různí výrobci vyrábéjí prakticky shodné typy; z dúvodu úspory místa i montážních prací je vhodné použít sdružený typ, v našem případě volíme õtvefici optoõlenú - LVT847 - vyrobce LITEON - dodavatel ELBATEX Praha [6]. Z technickych údajú jsou zajímavé tyto parametry:

 $I_r$  – vstupní proud – 2,5 =  $I_c$  = 30 [mA],

*<sup>l</sup><sup>c</sup> -* vystupní proud - <sup>5</sup> mA pfi *<sup>l</sup><sup>f</sup>* <sup>=</sup> 2,5 mA.

#### **Vypoõet parametrú souúástek vstupních obvodú pro napétí 220 V/50 Hz**

Pro vstupní napétí 230 V (+10 %) vychází odpor (obr. 5) vstupního rezistoru 82,8 k $\Omega$ a výkonová ztráta 0,78 W, což pro 8 vstupů pfedstavuje celkem 6,2 W. Pro omezení vykonové ztráty, která by nepfíznivé ovlivñovala tepelné poméry celého pfístroje, je vhodnéjáí, vzhledem ke stfídavému vstupnímu napětí, použít místo rezistoru kondenzátor. Jeho kapacita je

$$
C_1 = \frac{1}{2\pi f R^4} = \frac{1}{6{,}28 \times 50 \times 82{,}8 \times 10^3} = 38{,}5 \text{ [nF]}.
$$

Z fady E12 volíme 47 nF pro stfídavé napétí 250 V.

Nyní již můžeme nakreslit schéma zapojení vstupního obvodu (obr. 6). Vzhledem k malému závérnému napétí LED optoelektrického oddélovaée je nutno paralelné k LED pfipojit opaéné pólovanou ochrannou diodu; postaéí z fady KA. Ta omezí napétí opaéné polarity na úroveñ =1 V. Do série s LED optočlenu je možno zapojit signalizaõni diodu LED, umisténou na õelním krytu pfístroje.

Pro stfídavé vstupní napétí 24 V je odpor rezistoru 8,64 kΩ (tolerance 10 %) a výkonová ztráta 0,08 W, což je i při 8 vstupech zanedbatelné. Volíme odpor z fady E12,8,2 kQ, typ TR191. Vykonová ztráta rezistoru (0,25 W) vyhoví až do velikosti vstupního napětí 45,3 V.

Schéma zapojení vstupniho obvodu pro stejnosmèrné napètí 24 V je na obr. 6b. <sup>I</sup> pro toto vstupní napètí je vhodné vstup optoõlenu chránit opaõnè pólovanou diodou fady

KA, a to z dúvodu mozného pfepólování vstupního napětí. V tom případě je možno vstupy provozovat i na stfídavé napétí. Do série s LED optočlenu je možno zapojit signalizaéní diodu LED, umisténou na õelním krytu pfístroje.

Rezistor R2 (obr. 5) slouží pro vytvoření logické úrovné TTL na vstupu mikroprocesoru. Jeho odpor byl zvolen 4,7 kQ a celkovy odbér z napájecího zdroje váech vstupú je do 10 mA.

#### **Návrh vystupních obvodú**

Pro návrh vystupních obvodü musíme nejdříve stanovit přibližný druh spínané zátěže, což jsou v drtivé většině relé a stykače, mohou to být i žárovky a výjimečně i transformátory. Pfehled téchto pfístrojú i s uvedením charakteru zátěže je v tab. 1. Parametry byly získány méfením.

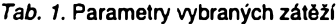

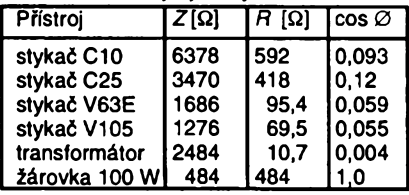

Z tabulky je zřejmé, že převážná část spínaných zátěží má indukční charakter.

Daláí, nejpodstatnéjáí hledisko návrhu, je stupeñ vysokofrekvenóního ruáení od spínání elektrickych obvodú. Z tohoto pohledu vychází bezkonkurenéné nejvhodnéjáí spínání v nule [7], čímž se myslí sepnutí elektrického obvodu pfi prúchodu napétí nulou (pro stfídavé napétí).

U činné zátěže, kterou převážně tvoří žárovka, pfechodovy jev nenastane. Je váak nutno počítat s proudovým rázem, který vzniká při změně odporu vlákna žárovky v závislosti na teplotě. Studené vlákno žárovky má asi 10 až 15krát menší odpor proti odporu v ustáleném provozním stavu [9]. S tímto proudovym rázem je nutno poéítat při dimenzování spínacího prvku a jisticího zafízení.

Při spínání indukční zátěže přechodový jev nastane - vrcholová hodnota proudu je *¡v* = 2/m, v praxi

 $l_v = 1,8l_m = 2,54l_l$ [8].

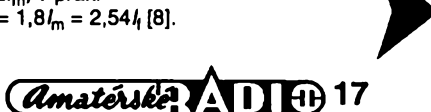

Dá se předpokládat, že vyhoví-li výstupní spínač pro čistě indukční zátěž bude vyhovovat i pro reálnou zátèá vyskytující se v praxi. U zátěží s indukčním charakterem vzniká po zapnutí proudovy ráz z dúvodu magnetického sycení jádra. Bèznè se udává tzv. spinaci vykon a vykon v ustáleném stavu, jejichz pomér je asi 6:1 [10].

### **"Nulovy" spinaó**

Princip vychází ze zadání, že elektrický obvod mà byt sepnut pfi prùchodu spinaného napětí "nulou" (v rozmezí +10 až +15 V) [7].

I když je možno postavit nulový spínač (obr. 7) z diskrétnich souèàstek, pro praktické pouziti je mnohem vhodnèjèi pouzit speciàlni integrovany obvod. Pro nàè ùèel se jako nejvhodnější jeví typ M0C3043 [11], výrobce MOTOROLA. V obvodu je kromè nulového spínače vestavěn i optoelektronický oddělovač, takže jeho použitím vyřešíme i pozadavek galvanického oddèleni vystupu od logické jednotky. Budici proud LED je 5 mA pfi ùbytku napèti v propustném sméru 1,3 V. Maximàlni napèti spinané oddèlovačem je 400 V.

Obvod je zapojen podle doporuèeni vy-

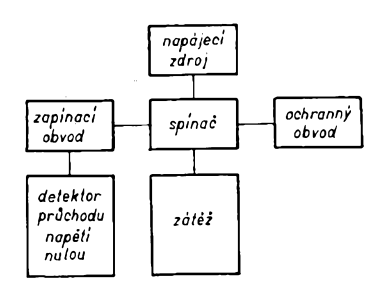

#### *Obr. 7. Principiálníschéma nulového spína¿e*

robce vdetné ochranného obvodu, tvofeného sériovou kombinací rezistoru a kondenzátoru (obr. 8.).

Pro správné přizpůsobení vývodů mikroprocesorú a nulového spínade je nutno zařadit budicí člen. Vyplývá to z požadavku budicího proudu 5 mA, zatímeo mikroprocesorovy obvod je schopen dodat maximálné 1,8 mA. Při 6 výstupech je nejvhodnější použít integrovaný budič, obsahující 6 logickych filenü, z fady 40XX napf. typ MHB4050 - neinvertující šestikanálový převodník úrovné CMOS na TTL. Pozadavek neinvertujícího budiče je založen na následující úvaze:

- mikroprocesorovy obvod má logickou úroveñ H vystupú jak po zapnutí, tak pfi nulováni,

- optoelektronický oddělovač nulového spínače je zapojen přes rezistor na napájecí napétí *UCq,* je spínán logickou úrovní L, tedy je neaktívní pfi H,

**18** *<u>Amatérske</u>* **11 11 11 2/3** 

- <sup>u</sup> pristroje must byt zarufieno, *ie* po pripojení napájení se nesmí nežádaně sepnout vystup.

Omezovací rezistor pro buzení nulového spinače byl zvolen 680 Ω. Do obvodu LED nulového spínače může být sériově zařazena signalizační LED, umístěná na čelním krytu pfistroje (pro tento pfipad bude odpor rezistoru jen 330  $\Omega$ ).

Jako spínač použijeme triak. Pro trvale spínaný proud 1 A (špičkově až 15 A) vyhovi KT207 na napětí 600 V. Indukované napöti, vznikle pfi pferuseni proudu, tekouciho indukční zátěží, nemusíme brát v úvahu, jelikož již z principu činnosti triaku plyne, že se proud pferuäi samovolnö pfi prüchodu nulou. Podle Charakteristik zatizitelnosti je zřejmé, že vybraný typ triaku nemusí být opatřen chladičem při daném výkonovém zatizeni a maximälni teplotö okolo 70 °C.

#### **Ochranné obvody**

Polovodičové součástky mohou být zničeny při překročení jejich některých mezních parametrů. To se týká zejména proudového a napěťového přetížení. Vnitřní systém relè (napàjeci obvody) je dostateònè chrànèn konstrukci napàjeciho zdroje.

Přepětí v obvodech střídavého napětí, vznikajici vlivem òinnosti jinych zafizeni, je nutno řešit samostatně pro každý jednotlivý pripad, nejvhodnéji odruèovacim èlenem na pfivodu napàjeni. Ochrana proti komutaènimu prepèti, vznikajicimu pfi kràtkém pferuèeni proudu pfi zmènè sméru toku proudu polovodióovou souèàstkou, se feèi zpravidla paralelnè pfipojenym èlenem *RC* (typicky <sup>R</sup> <sup>=</sup> 30 *ai* <sup>100</sup> Q, C <sup>=</sup> <sup>10</sup> *ai* 1000 nF. Tyto hodnoty jsou <sup>i</sup> v doporuèeném katalogovém zapojení nulového spínače M0C3043 - R =  $33 \Omega$ , C = 10 nF).

Pro proudovou ochranu je mozno volit ochranu jistièem nebo pojistkou. Podle zapojení lze jistit každý prvek samostatně nebo celý systém. Pro naše použití je s ohledem na koneènou velikost relè nutno volit vnější jisticí prvek; nejvhodnější bude jistič, jistící celý systém. Pro šest výstupů s jmenovitým proudem 1 A je vypínací proud jističe 6 A. Volíme rychlý typ s vybavovaci dobou do 10 ms.

#### **Napàjeci zdroj**

Celková spotřeba není větší než 200 mA. Pro napájení slouží síťový transformátor s oddèlenym primàrnim a dvojitym sekundàrnim vinutim. Pfi pozadovaném napàjecim napèti 5 V je zvolen transformàtor - 2x 7,5 <sup>V</sup> <sup>s</sup> poÈadovanym pfikonem 1,5 VA. Z nabidky [12] vyhovuje typ 3115-2-1,5 VA, urèeny prò montàÈ do ploènych spojù.

Jako usměrňovací diody pro potřebný proud vyhovi KY130 na nejmenèi napèti, tj. 80 V. Pro dany odbèr proudu pouzijeme filtrační kondenzátor dimenzovaný na napětí 16 V, např. typ TF 022, 1000 uF, popřípadě 2x TF 022, 470 **pF.** 

Pro stabilizaci napàjeciho napèti s vyhodou pouÈijeme monoliticky integrovany stabilizovaný zdroj MA7805 v plastovém pouzdře TO 220 [2]. Při daném zatěžovacim proudu je ztràtovy vykon asi 0,6 W: integrovany obvod nemusi byt opatfen chladièem *ai* do teploty okoli 110 °C [13], Dàle je zdroj doplněn dalším dvoucestným usměrňovačem s omezovacím rezistorem<br>R<sub>1z</sub> a stabilizační diodou D5 (KZ260/5V1). Na výstupu obvodu je napětí o kmitočtu 100 Hz, omezené na maximàlni vrcholovou hodnotu napèti 5,1 V a je pod zkratkou SYNC přivedeno na mikroprocesorový obvod na vyvod T1, kde slouzi pro programovou tvorbu èasovych smyèek. Celé schèma napàjeciho zdroje je na obr. 9.

#### **Vlastni konstrukce**

Celÿ systém je umistën v typizované skříňce KC K4M výrobce ZPA Trutnov. Z toho vycházejí i rozmèry desek s ploènÿmi spoji, na nichž je obvod zapojen. Vzhledem k mnozství souõástek, které je nutno propojit, jsou pouzity dvè desky. Nejvhodnèjèí vzhledem k poötu propojek je oddëlit logickou jednotku a vÿstupni obvody. Pro vyrobu a pfipadné opravy je vhodné propojit desky konektory (nebo, vÿjimeônë, zapájenÿmi ohebnÿmi vodiõi).

Dále je nutno při návrhu desek s plošnými spoji uvazovat o jednoduchém propojeni spojů se svorkovnicí skříňky a o případném umísténí a propojeni panelu signalizaõních LED. Při zachování dostatečných tolerancí, nutnÿch pro snadnou vyrobu, vycházejí rozmèry desek s ploènÿmi spoji 100 x 70 mm, přičemž využitelná plocha desek je asi 85 x 70 mm. Samostatnou õást tvofí deska s ploènÿmi spoji signalizaéních LED, která není nutná pro funkci relé a pfedstavuje pouze nadstavbu systému, potfebné souõástky lze umístit na desku s rozmëry asi 27 x 30 mm.

Na desee s ploènÿmi spoji A (obr. 10) jsou vstupni obvody IN a celá logická jednotka CPU vëetnë budiëe nulovÿch spinaëû vystupních obvodů. Při návrhu je nutno dodrzet oddëlovaci plochu mezi vÿvody souõástek, které jsou pñpojeny na vstupni napèti, a vÿvody souõástek, galvanicky spojenÿch s napájecím zdrojem.

S ohledem na cenu byly desky s ploènÿmi spoji navrzeny jako jednostranné (i za cenu dvou drâtovÿch propojek). Mikroprocesorovÿ obvod je v objimee DIL40PC, ostatní souõástky jsou zapájeny k ploènÿm spojúm. Ochranné diody jsou pripájeny do dër u vÿvodù optoôlenû. Deska s ploènÿmi spoji je jednotná pro obě uvažovaná vstupni napèti.

Deska s ploènÿmi spoji B (obr. 11) obsahuje vÿstupni obvody a souõástky napájecího zdroje i s transformátorem. <sup>I</sup> u této desky je nutno dodržet oddělovací plochu; deska byla opět navržena jednostranná. Společný pól L0, propojující elektrody A2 triakû, je veden pàskovÿm mëdènÿm spojem,

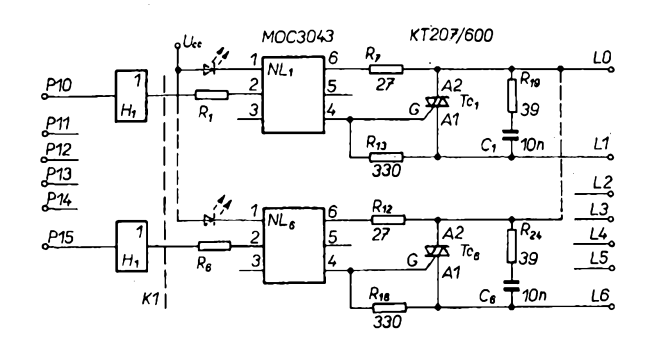

*Obr. 8. Schéma zapojení vystupních obvodú*

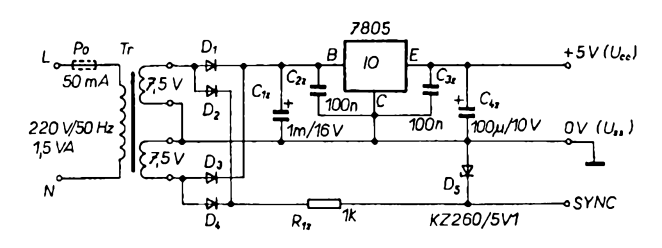

*Obr. 9. Schéma napájecího zdroje*

pfipevnènÿm na chladici kfidélka triakû a zâroveh jsou k nèmu pfipâjeny i ochranné rezistory Ri g *ai* <sup>R</sup>24 a rezistory <sup>R</sup>7 *ai* R12. Drâtové vÿvody elektrod A2 triakû nejsou vyuzity a mohou se odstranit. Tim je vyfeèena èâst oddèlovaci plochy na desce s plošnými spoji.

Deska A je propojena s deskou B sedmi-

A

kolikovym jednofadovÿm konektorem K1 pro propojeni CPU a vÿstupnich obvodû a třemi zapájenými ohebnými vodiči pro přívod napâjeciho napëti a signâlu SYNC. Dále je na obou deskách možno vyvést páskovým vodičem napájení případně použitÿch signalizaènich LED. Vyvody vstupnich a vystupnich signâlû z desek spojù jsou

> ÷ ō ō  $\bullet$ ഹ

-00<br>00 ൶

**Zàsady pro pouziti relé** V ovlâdacich obvodech pracovnich strojû a linek je podle CSN 332200 nutno zapojit

skříňky KC.

tlaôitko nouzového zastaveni, pokud mozno s aretací. Toho je s výhodou využito i při zapojení relé do ovládacích obvodů. Protože polovodiôové souôâstky nezajiätuji z pohledu bezpeônosti dostateènë spolehlivé rozpojeni obvodu, musi bÿt v obvodu zapojen i mechanickÿ rozpinaci kontakt. Ten je tedy zapojen do pfivodu LO.

ohebnÿmi vodiôi pfipojeny na svorkovnici

Je výhodné, aby tento kontakt zároveň rozpinal i pfivod napâjeni elektronického relè L. Tim bude zajiètëno, *ie* po uvolnëni tlaôitka budou fidici obvody po cyklu nulovâni (resetovâni) ve vÿchozim stavu. Dalèi možností, jak dosáhnout výchozího stavu pfi funkci tlaôitka nouzového zastaveni, je pfivést napëti z jeho kontaktu na jeden ze vstupû relé. Potom dosâhneme vÿchoziho stavu programově. Zároveň tento vstup mûie slouÈit v pfipadè stfidavého vstupniho napëti jako reference pro ôteni ùrovnë na dalších vstupech, což zjednoduší programovou obsluhu vstupû. V kazdém pfipadè je však nutno zajistit správnou funkci relé po stisknutí daného tlačítka nouzového zastaveni.

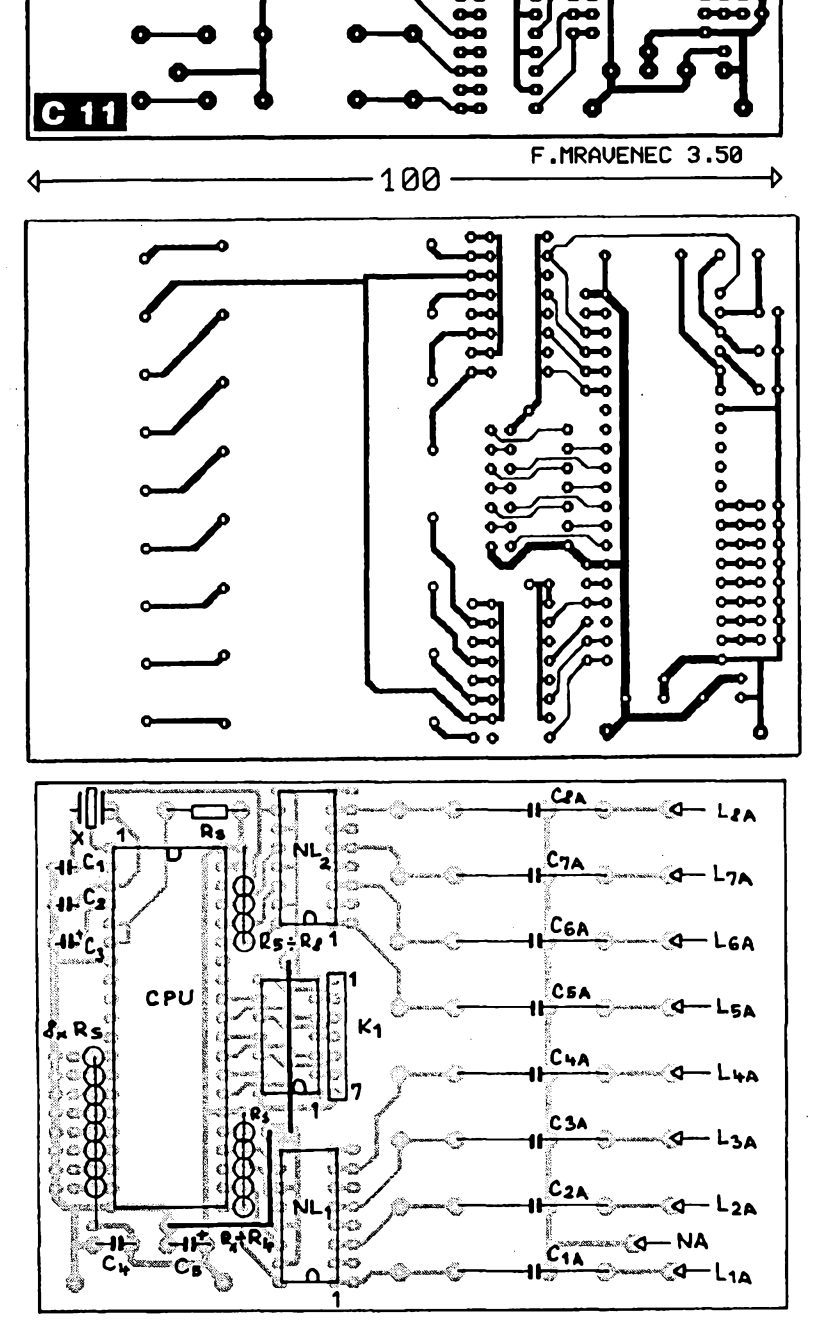

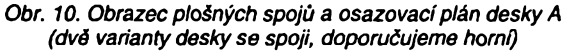

#### **Seznam soucâsti**

*Deska A (obr. 10)*

CPU MHB8748 objimka DIL 40PC H<sub>1</sub> MHB4050 NL<sub>1</sub>, NL<sub>2</sub> LVT847<br>D<sub>1</sub> až D<sub>8</sub> KA261<br>X krystal KT13, 6 MHz C<sub>1</sub>, C<sub>2</sub> 22 pF, TK 754<br>C<sub>3</sub> 1,5 μF, TE 134  $\mathtt{C}_4$  68 nF, TK 682 C<sub>5</sub> 47 μF, TE 131 C-|A *ai* C8A 47 (68) nF, TC <sup>341</sup>  $R_1$  až R<sub>8</sub> 4,7 kΩ, TR 191  $R_S$  (10 ks) 4,7 k $\Omega$ , TR 191 deska s ploènÿmi spoji A

#### *Deska B (obr. 11)*

NL<sub>1</sub> až NL<sub>6</sub> MOC3043 Tcì *ai* Tc6 KT207/600 IO MA7805 (TO 220) D<sub>1</sub> až D<sub>4</sub> KY130/80 D5 KZ260/5V1 C-i *ai* C6 <sup>10</sup> nF/1000 V, <sup>C</sup> 242  $C_{17}$  2x 470 µF, TF 022  $C_{4z}$  100 µF, TF 022 C<sub>2Σ</sub>, C<sub>3z</sub> 68 nF, TK 683<br>R<sub>1</sub> až R<sub>6</sub> 680 (330) Ω, TR 191 <sup>R</sup><sup>7</sup> *ai* <sup>R</sup>î2<sup>27</sup> Q, TR <sup>191</sup> R-jg *ai* R-jg 330 Q, TR <sup>191</sup>  $R_1$ g až R $_2$ 4 39  $\Omega$ , TR 192 R<sub>12</sub> 1 k Ω, TR 191

transformâtor Tr 3115-2-1,5 VA propojovací lišta k Tc, VS<sub>1</sub> až VS<sub>6</sub> – Cu 20x70 mm, 0,8 mm deska s ploènÿmi spoji B skříňka KC K4M konektor 7kolik.

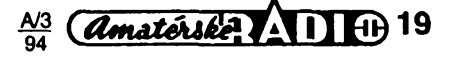

#### **Funkónízkousky**

Pro ovéfení funkce byl napsán testovací program, ktery ovèfuje vèechny varianty spojení, poskytovanó vyvinutym relé. Testovací program kontroluje vstupní a vystupní obvody, konfigurační přepínač a vstup T1

(SYNC). Program obsahuje dva funkóní bloky, vykonávající tyto logické operace:

a) pñ sepnutí jednoho ze vstupú (P20 a¿ P27) se na vystupních svorkách objeví binámí hodnota čísla vstupu (1 až 8); je-li sepnuto vice vstupú, je dána sestupná priori-

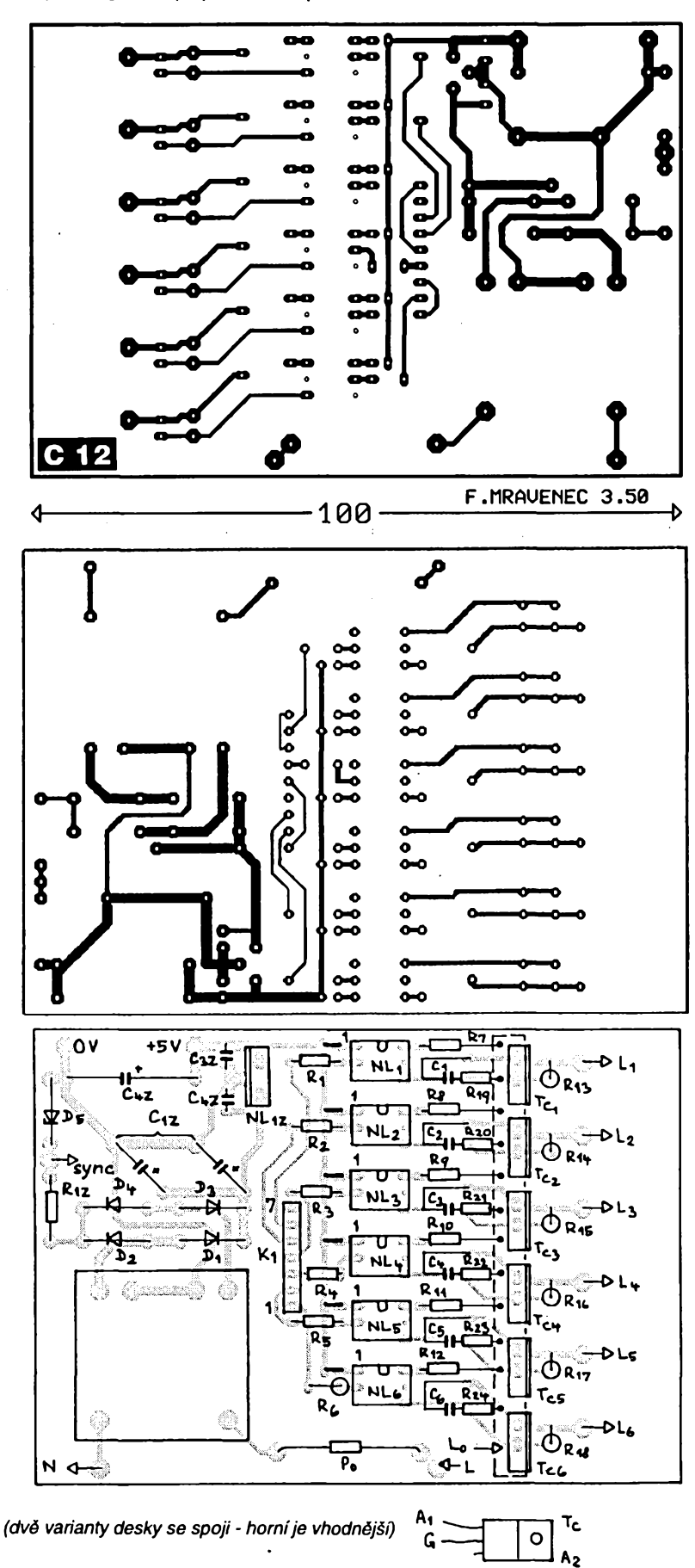

*Obr. 11. Obrazec plosnych spojú a osazovacíplan desky B*

ta, tj. zobrazí se číslo nejnižšího sepnutého vstupu,

b) je-li vstup P27 sepnut trvale - min. 5 s - změní se funkce - výstupy jsou obrazem vstupních svorek, tj. sepnut^ vstup <sup>1</sup> *ai* 6 sepne i příslušný výstup.

Testovací program je velmi vhodny pro oživování vyrobeného relé.

#### **Praktické pouzití**

Koncepce relé se jiz vyuzívá napf. v zapojeni ovládání drtiée odpadu o vykonu 22 a 30 kVA, kde vykonává následující funkce: 1. spíná hlavní stykače v zapojení Y/D s reverzací;

2. méfí otáóky motoru s následnym vyhodnocením přetížení nebo zaseknutí nožů;

3. fidi uvolñovací rezim drtióe po zaseknutí nožů (vypnutí a časová prodleva, krátký chod zpét, vypnutí a óasová prodleva, spu§ téní chodu, vpfed, pokud by se opét drtió "zasekl") opakovat 3x, po neúspěšném uvolñovacím rezimu vypnout;

4. signalizuje stav VPñED, VZAD, PLNO  $\cdot$  přetížení, ZÁSEK – neúspěšné uvolňování;

5. ovládacích tlaòitek CHOD, STOP - pouze témito tlaóítky se ovládá celé zafízení, zbyvající funkce probíhají automaticky; 6. podle stavu drtióe Ize ovládat i pfivádé-

cí a odvádécí dopravník.

Práce pfi vyvoji elektronického ovládání drtióe názorné dokazovala vyhodnost použité koncepce, jelikož ani zadavatel vlastně nevèdèl, co by ovládání mèlo délat. Veákeré jeho pozadavky byly následné lehce splnény pouhym pfeprogramováním fídicího obvodu až k výslednému stavu. Při zpětném pfevodu na reléovy systém by bylo odhadem nutno zapojit pět pomocných relé, šest časových relé, tři paměťová relé a obvod vyhodnocení otáóek nebo proudové relé.

#### **Parametry prístroje**

Parametry pfístroje jsou dány návrhem, pouzitymi souóástkami a nékteré z nich jsou ovéfeny na vyrobeném vzorku.

*Technícké údaje*

*8 vstupú P20 az P27:*220 V/50 Hz/0,0025 A nebo 24 V ss/0,0025 A,

z toho P27 propojen s T0 - umožňuje využít programových testů.

*6 vystupú P10 az P15:*220 V/50 Hz/1 A.

8 vnitřních vstupů: konfigurační přepínač. *<sup>1</sup> vnitfní signál SYNC:* hod. kmitoóet 100

Hz, odvozeny z kmitoótu sité. Galvanické oddélení vstupú od vnitfního

systému, napájení <sup>i</sup> od vystupú. *Napájení:* 220 V/50 Hz/1,5 VA.

Krytí: systém KC K4M - ZPA Trutnov, IP 20.

#### *Mezní údaje*

*Vstupní napèti:* 250 V/50 Hz, popf. 45 V ss/st.

*Vystupnínapèti:* 250 V/50 Hz. *Napájecí napèti:* 250 V/50 Hz.

#### **Porovnání dosazenych vysledkú se zadáním**

V prúbéhu návrhu byl pozmènèn jeden ze zadanych parametrú unierzálního programovatelného elektronického relé, a to pozadavek tfí speciálních vstupú 24 V (ss). Jednoznačný byl požadavek galvanicky oddělit jednotlivé obvody relé. To se promítlo <sup>i</sup> do obsazování svorek relé, kdy na jedné strané skfíñky jsou vstupní a na druhé strané vystupní svorky zároveñ se svorkami napájení. Ty jsou vždy na 220 V/50 Hz - i jejich případné spojení neporuáí zásadu galvanického oddělení (vstupy — nulový spínač,

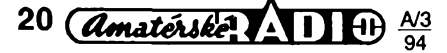

napájení — transformátor). U vstupú by se pfi vstupním napétí 220 V/50 Hz mohly snadno zaměnit "síťové" svorky se svorkami speciálních vstupú 24 V (ss). Jiz pfi pouhém jednoduchém méfení, napf. zkouéeékou ZN1, by vzniklo nebezpeéí zavedení napétí 220 V/50 Hz na speciální vstup, óímz by se vstup poékodil. Náhradou za speciální vstupy je relé vybaveno duplicitním snímáním vstupu P27 vstupem T0, dále je doplnéno propojení signálu SYNC se vstupem T1.

Z obdobného dúvodu, ale <sup>i</sup> z hlediska mnohem menéí vyuzitelnosti nebyly feáeny výstupy 24 V (ss). Naopak vstupy 24 V (ss) jsou schopny bez jakychkoli úprav provozu na 24 V/50 Hz, coz je napétí, éasto pouzívané v ovládacích obvodech pracovních strojú.

Nad rámec zadání bylo zapojení doplnéno o daláích 8 vnitfních vstupú, nazvanych konfiguraéní pfepínaé. Ten umozñuje nejen zadat potfebné konstanty, napf. u funkcí éasových relé, ale umožňuje i výběr vhodné programové éásti v paméti mikroprocesorového obvodu. Tím je mo2no dosáhnout nékolikanásobné funkce jednoho pfístroje.

#### **Ekonomicky rozbor**

Na základé rozpisky materiálu, zkuéeností z výroby a současných cenových relací byla stanovena rozpoétová cena navrhovaného relé na éástku 2500 Kó. Pfi srovnání s jiz uskuteénénym praktickym pouzitím v ovládání drtiée, jehoz cena by pfi realizad z klasickych relé byla zhruba 5000 Ké, vychází úspora 2500 Ké. Tato úspora se tyká pouhé výroby; náklady na vývoj klasického zapojeni by pfi mnoha zmènàch, pozadovanych zadavatelem dosàhly nèkolikanàsobku proti zmènàm, provàdènym programovè.

Celkově lze říci, že hlavní úspora spočívá pràvé v jednoduchosti nàvrhu s pouzitim elektronického relè, i kdyz i ùspory z provozu, představované menší spotřebou a předpokládanou delší dobou života nelze přehlédnout.

#### **Zàvèr**

Pouzitim navrhovaného relè je mozno dosáhnout náhrady reléových systémů až do počtu několika desítek klasických relé. Dále je možno využít nových možností v návrhu zapojení - měření otáček, polohy, odměřování délek - jakožto součásti základních funkei.

Nasazenim popisovaného relè se dosàhne:

zjednodušení montáže, oprav, hlavně pak rekonstrukci nebo zmèny funkce,

- zlepšení spolehlivosti systému využití<mark>m</mark><br>zkontaktního spínání s vypínáním bezkontaktniho v "nule".

- menších skladových zásob mechanických prvků jelikož konkrétní funkci určuje až vlozeny program.

Na zàkladè vlastnich zkuéenosti, prùzkumu trhu i cenových kalkulací lze tímto výrobkem dosàhnout doopravdy masového vyuziti mikroprocesorové techniky v celé škále průmyslových výrobků, linek i jednotlivych strojù. Tim se pronikavè zvètsi jejich uzitnà hodnota promyèlenym ovlàdànim, a to v pfijatelné cenové relaci, mnohdy <sup>i</sup> za vyrazné nizéí cenu, nez pfi pouzití klasickych relé, nemluvé o nasazení programovatelnych logickych automatú nebo stavebnic, kde je vždy nutno "cosi" dodělat (kromě programu). U naéeho relé chybí pouze ten program, ktery na pozádání zhotovíme pro jakoukoliv aplikaci.

*Majitela správee:* JAVL, s. r. o., Cerveného kříže 4, Ostrava 1. Na této adrese Ize objednat i hotová programovatelná elektronická relé, popf. zádat o veékeré daláí informace. Komeréní vyuzití zakázáno.

#### **Literatura**

- [1] *Kokes, J.:* Koneény automat. AR-A é. 10/88, s. 381.
- [2] Katalog TESLA ELTOS. Praha: 1986.
- [3] Katalog ELNEC. Preäov: 1991.
- [4] Nabidka MITE. Pardubice: 1992.
- [5] *Smolka, J.; Bajbar, J.:* Jednocipové mikropoöitaöe. AR-A, 6. 6/89, s. 223.
- [6] Katalogové lisy LITEON 1990. [7] *Herman, J.:* Bezkontaktní spínání. SNTL: Praha 1983.
- [8] *Havelka, O. a kol.:* Elektrické pfistroje. SNTL: Praha 1985.
- [9] *Sokansky, K.:* Elektrické svétlo. VSB: Ostrava 1990.
- [10] Katalogové listy stykaöü. Elektroodbyt Praha 1990.
- [11] Katalog Motorola-Semiconductor 1992.
- [12] Prodejní nabidka KTE. Praha 1993. [13] *Stfíz, V.:* Integrované obvody zemi RVHP. AR-B ä. 3/86, s. 92.

# **Ctenári se ptají**

Jako reakei na õlánek z této rubriky v AR A12/93 jsme dostali následujici dva dopisy:

*K uvedenému pfehledu byeh chtél doplnit svoje zkuéenosti s firmou NEON ELEKTHONIKA - <sup>u</sup> uvedené firmyjsem si objednával nékolikrát rúzné elektrosouõástky, <sup>a</sup> to telefonicky - vzdy mi byly zaslány obratem, jakje uvedeno vjejich nabidkovém katalogu, tj. do dvou az tritydnù od telefonické objednávky. Na základé svych zkuèenosti firmu hodnotim jako seriózni a velmi rychlou ve vyfizování objednávek.*

*Z. Kolesa*

Další dopis došel od čtenáře z Vysokého Mýta:

*U firmy EZK Roznov, která inzeruje i v AR a nabízí nékteré souéástky za velmi vyhodné ceny, jsem si objednal na zkouèku souéástky asi za 75 Ké podle inzeràtu. Doéla dobirka na 142,70 Ké, ¿ást rozdílu ceny tvofi vyèéi ceny nékterych souéàstek oproti inzerovanym (I vice nez 50 %), ¿ást má zrejmè "na svédomr relativnè znaéné poètovné a balné (v mém pfipadè 43 Ké). Mohu sice tézko posoudit, dojaké miry firma zneuzívá véty ve svém inzeràtu* "snizenà cena piati jen do vyprodání zàsob", *avèak skuteònostje takovà, jakjsem jipopsal.*

*Miloslav Kinel*

#### **Oprava**

V clánku **"Kodér-dekodér s obvody sèrie UM3758"** je nékolik chyb, za které se étenáfúm omlouvàm. Na obr. 3 má byt misto LQ1432 LED pracujici v oblasti infračerveného záření - např. CQY99. Na obr. 6 chybí spoj mezi emitorem T2 a pfivodem 0 V. Na obr. 7 je prohozeno oznacení T1 s T2 a C4 s C5. Jak mi bylo sdèleno z GM elektronic, vyrobce pfestal dodàvat obvody TDA8160. Doporučuji proto použít jiné zapojení, napf. s obvodem TDA4050. Tento obvod lze sehnat snáze a přijímač s ním je citlivější.

**Jaroslav Belza**

# **Seminár o soucástkách International Rectifier**

V akademickém prostfedi, v budovè prazské elektrotechnické fakulty CVUT uspofàdaly 7. prosince 1993 firmy GES-ELECTRONICS a International Rectifier (IR) celodenní seminàf, vènovany novinkàm ve vyrobnim sortimentu polovodičových součástek IR.

Posluchàrna pro 250 lidi byla zaplněna; podstatné je, že českými konstruktéry z asi 80 našich výrobních podniků a výzkumných pracovišť (LIAZ Jablonec, MOTOR JIKOV Ceské Budějovice, ŠKODA Plzeň, AGRO-STROJ Jicín, ZPA Peéky, MEZ Frenštát, KRPA Hostinné, Ústav pro elektrotechniku AV ÓR, VÚKV Studénka, VÚ <sup>030</sup> Praha - abychom jmenovali za vsechny alespoñ nékolik nejznàmèjsich). Vesmès se jednalo o odbératele GES-ELECTRONICS, nebot pfede-

**IOR**

vsim podle jejich databàze byly rozesilány pozvànky na tento seminàf.

Celodenní program byl rozčleněn do péti pfednáèek, podanych zàstupei jak IR, tak GES-ELECTRONICS:

*1)* Rozvoj soucástkové základny IR (trendy ve vývoji - IV. generace MOS-FET, SMARTFET, inteligentní vykonové spínače, nové součástky pro automobilový průmysl, armádu i kosmický program).

*2)* Budice pro MOSFET a IGBT (základní. <sup>i</sup> nové vyvíjené typy, pfíklady konkrétních zapojení).

*3)* SMARTFET a inteligentní vykonové budiõe (základní parametry, pfíklady pouzití v automobilovém prúmyslu).

*4)* IGBT ve vykonové elektronice (diskrétní <sup>i</sup> modulové provedení, srovnání IGBT s MOSFET aj., fady IGBT pro napětí do 1200 V, výkonové hybridní IO s IGBT).

*5)* Sortiment GES-ELECTRONICS (informace o sortimentu, katalozích, o vyfizování zakázek).

Zajímavý seminář byl zakončen volnou besedou a diskusí pfítomnych konstruktérú s pfíklady praktickych konstrukčních řešení se součástkami IR. **-dva**

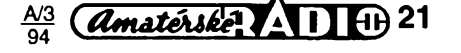

# **Stavebnice SMT firmy MIRA - <sup>1</sup>**

Jedním z nejvètéích némeckych výrobců stavebnic, provedených technikou povrchové montáze SMT (surface mounted technology) je malá norimberská firma MIRA. V programu má jak stavebnice s obyõejnymi součástkami s drátovými vývody, tak i se souõástkami pro povrchovou montáz SMD (surface mounted device), jakož i souõástky samotné, skfíñky pro pfístroje a náradí, võetné speciálních pomücek pro SMT.

Kazdá ze stavebnic SMT firmy MI-RA obsahuje desku s ploénymi spoji, soubor váech souõástek SMD v malé plastikové krabiõce (kterou Ize nékdy použít i jako "skříňku" pro miniaturní pfístroj) a k pájení potfebné mnozství pájky (speciální trubiõková o prúméru 0,5 mm).

V pfilozeném návodu jsou technická data, krátky popis úõelu zapojení, vlastní schéma, seznam souõástek a jejich oznaõení, osazovací plánek a pfípadnè <sup>i</sup> oznaõení vyvodü použitých polovodičů, popis funkce, podrobny postup montáze a uvedení do provozu. Na druhé strané návodu (formátu A4, slozeném na velikost A6) je seznam dodávanych stavebnic. Tficet stavebnic SMD s krátkym popisem a na čtyřicet stavebnic s "drátovými" souõástkami (bez popisu).

Navíc je ve stavebnicích vlozen maly papírek (A6) s návodem k montázi a popisem správného zpúsobu pájení souõástek SMD.

Stavebnice MIRA jsou oznaõovány õtyfõíslím, zaõínajícím bud 31 (s drátovymi souõástkami) nebo 36 (se souõástkami SMD) a pofadovym dvouõíslím. Desky s ploénymi spoji byvají oznaõeny písmenem M a bud pofadovym dvouõíslím, nebo nékdy i celym õtyfõíslím.

## **Lodní houkacka do mlhy**

Tato elektronická houkaõka generuje charakteristicky hluboky tón, podobny lodnímu signálu do mlhy. Aby bylo mozné houkaõku pfizpúsobit pro

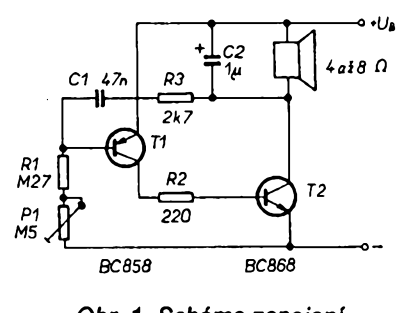

*Obr. 1. Schéma zapojení lodní houkaõky*

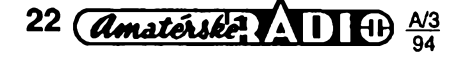

rúzné reproduktory a pro jiná pouzití, je vyáe tónu nastavitelná. Pfipojením vykonového zesilovaõe Ize tón zesílit na potfebnou hlasitost. Zapojení je urõeno pro lodní modeláfství, pro které ie výhodné zejména pro nepatrné rozméry a hmotnost, múze váak byt pouzito <sup>i</sup> pro jiné úõely.

#### **Technická data**

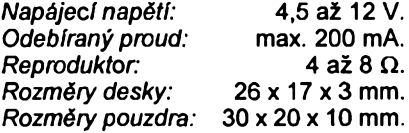

#### **Popis zapojení**

Jednoduchý dvoustupňový zesilovaõ na obr. <sup>1</sup> je pfiveden kladnou zpètnou vazbou do nestabilního stavu, takze kmitá a generuje hluboky tón, jehož výšku lze nastavit odporovym trimrem P1. Pouzity reproduktor (není souõástí stavebnice) by nemél mít menèí prúmér nez 27 mm, protoze pak je vzhledem k malé úõinnosti zvuk velmi slaby a nebo se múze stát, *ie* je reproduktor hlubokym tónem zniõen. Doporuõován je reproduktor o prúméru 70 mm.

Na obr. 2 je deska s ploénymi spoji M 01 (stavebnice MIRA 3601) lodní houkaõky s SMD. Nejprve se doporu-

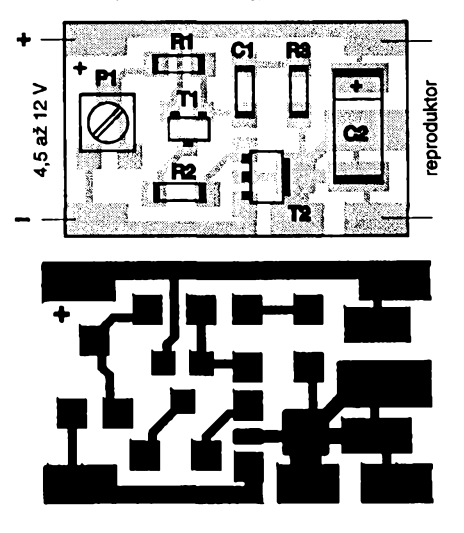

*Obr. 2. Deska s ploènymi spoji lodní houkaõky*

õuje osazeni rezistorú, pak keramického kondenzátoru, dále tranzistorú, potenciometrického trimru a nakonec tantalového kondenzátoru, u néhoz je nutné dávat pozor na polaritu (prouzek na pouzdru je +).

#### **Seznam souõástek**

T1 T2 R1 R2 R3 P1 C1 C2 BC858, 3K BC868, CAC 270 kQ, 274 220 Q, 221 2,7 kQ, 272 500 kQ, 504 47 nF  $1 \mu F$ ,  $1 M$  - tantal

## **Zdroj konstantního proudu 20 mA**

Zapojení je vhodné pro stejnosmérné nebo stfídavé napájení elektronickych zafízení, která potfebují konstantní proud, zejména pro diody LED. Jedná se vlastné o samoregulující elektronicky pfedfadny odpor u néhoz bez ohledu polaritu a velikost vstupního napétí (od 4,5 do 30 V) protéká vystupem konstantní proud. Zdroj je vhodny pro jednu nebo více LED a nalézá pouzití v modeláfství a véeobecné elektronice.

#### **Technická data**

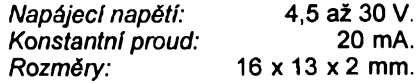

#### **Popis zapojení**

Zapojení podle obr. 3 se skládá z usmérñovaóe a vlastního zdroje konstantního proudu. Vstupní střídavé napétí je usmérnéno dvojitymi diodami D1 a D2, stejnosmérné je automaticky pfipojeno se správnou polaritou. Na R1 vzniká protékajícím proudem úbytek (asi 0,7 V), ktery otevírá tranzistor T2 tak, že dovoluje tranzistoru T1 propouétét pouze zádany proud 20 mA.

Zdroj lze použít všude tam, kde je zapotfebí konstantního proudu 20 mA. Pfíkladem je zapojení jedné nebo i více LED (v serii) a to bud na stejnosmérné nebo stfídavé napétí (to je bézné napf. u modelovych zeleznic). Pro jednu diodu LED je vstupní napétí 4,5 az 30 V, pro dvé LED je 6 az 30 V, pro ótyfi LED je 9 *ai* <sup>30</sup> V <sup>a</sup> pro éest LED je to <sup>12</sup> *ai* 30 V.

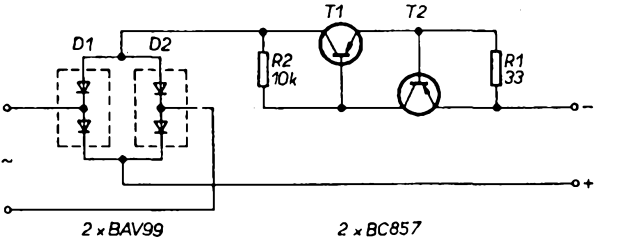

*Obr. 3. Schéma zapojení zdroje konstantního proudu*

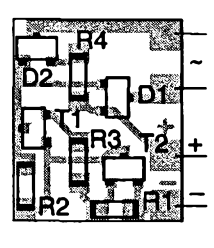

vstupní napětí

výstupní konstantní proud

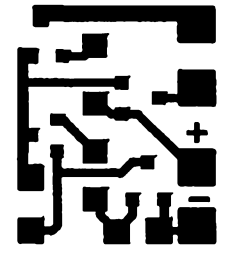

*Obr. 4. Deska s ploènÿmi spoji zdroje konstantniho proudu*

Vÿhodou zapojeni je nejen moznost pfipojeni rûzného napéti s libovolnou polaritou a rùznou velikosti (v modelářství např. při jízdě dopředu a dozadu, rychle a pomalu), nÿbrz i napětí neustále kolisajícího - svítivé diody sviti stále stejnÿm jasem.

Celÿ zdroj je pñtom tak maly, ze jej Ize vestavét jako souéástku do jinÿch zapojeni. K tomuto úéelu je vhodné jej izolovat buzírkou, která se teplem nechá smrétit kolem osazené desky s plošnými spoji (kousek o potřebné velikosti je souõásti stavebnice).

Na obr. 4 je deska s plošnými spoji 02 (stavebnice MIRA 3602) zdroje konstantního proudu. Při prohlídce rozlození souõástek zjistíme, ze obsa- ~tiuje navíc rezistory R3 a R4, které v zapojeni zdroje nejsou. Jak je z rozpisky souõástek SMD vidét, mají oba tyto rezistory nulovÿ odpor (takze není dûvod, aby se objevily v zapojeni) a jsou to vlastné jen konstrukõní díly, odpovídající drâtovÿm mûstkûm u obvyklých plošných spojů (tam se také neobjevuji ve schématech). Protoze však desky s plošnými spoji v SMT jsou zejména u jednoduchÿch zapojeni jen jednostranné a bez otvorú, kterymi by se provlékly drátové propojky, je nutné problémy pñ vytváfení spojû feèit jinÿm zpûsobem. Proto byly navrzeny a jsou vyràbény rezistory s nulovým odporem (v cizí literatuře nazývané někdy CJ - chip jumper nebo jen Jumper = spojka, skokan - přeskakuje spoje). Zde je na jiz pomèrné jednoduchém zapojeni ukàzàno, jak se těmito rezistory s nulovým odporem pfemosfuji jiné spoje.

#### **Seznam souõástek**

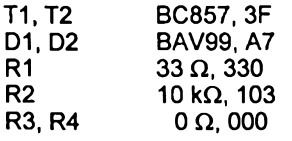

### **Bleskovÿ blikac s LED**

Miniaturní blikaè s nepatrnÿm odbérem postavenÿ ze souõástek SMD vytvàfi v diodë LED krátké záblesky.

Toto zapojeni bylo vyvinuto pro velmi malou spotřebu. Připojeno na destičkovou baterii 9 V vydrží blikat více než tisíc hodin (pokusné zapojeni bylo v provozu 1400 hodin, coz je pri blikání ve dne <sup>i</sup> v noci celkem 8 tÿdnû).

Blikaë Ize pouzít jako indikâtor zapnuti bateriovÿch pfistrojû (napf. méřicí a jiné přístroje), aby se nezapomnělo je vypnout a šetřila se drahá energie z baterii.

Pràvë tak Ize blikaôe pouzít pro poplachová zafízení, v modeláfství, jako elektronický šperk nebo prostě misto uzlu na kapesníku.

#### **Technická data**

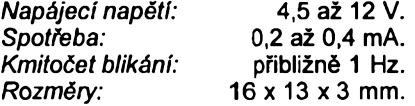

#### **Popis zapojeni**

Schéma zapojeni blikaôe s LED je na obr. 5. Kondenzátor C1 se pomalu nabíjí přes R5 a R1. Zvětší-li se napěti na T2 nad jistou hranici, stane se T2 vodivÿm a otevfe T1, pfes kterÿ se C1 okamzitë vybije, dioda LED krâtce blikne a celÿ pochod se opakuje.

Na obr. 6 je deska s plošnými spoji M 12 (stavebnice MIRA 3612) blesko-

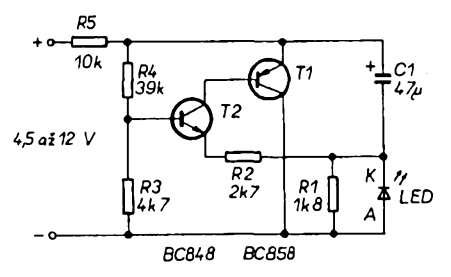

*Obr. 5. Schéma zapojeni bleskového blikaée s LED*

vého blikaôe s LED v provedeni SMT. Sipkou u diody LED je naznaôen odlišný tvar nožičky, označující katodu (je pouzita bëznà LED s drâtovÿmi vÿvody, nikoli v provedeni SMD).

#### **Seznam souõástek**

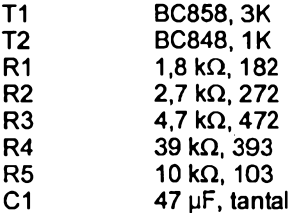

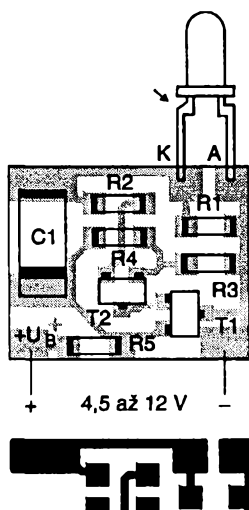

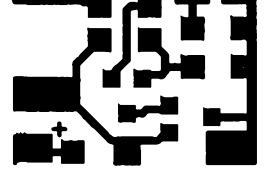

*Obr. 6. Deska s ploènÿmi spoji pro bleskovÿ blikaé*

### **Nizkofrekvencni zesilovaõ 0,5 W**

Tento zesilovaõ, provedenÿ technikou povrchové montáze je vzhledem k nepatrné velikosti přímo připevněn na zadní straně potenciometru hlasitosti. Proto je možno jej vestavět jako nf zesilovaõ do radiopfijímaõe, walkmana nebo poõítaõe.

#### **Technická data**

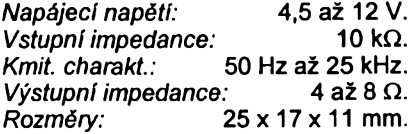

#### **Popis zapojeni**

Na obr. 7 je zapojeni nizkofrekvenčního zesilovače s výstupním výkonem 0,5 W. Pouzit je monoliticky integrovany obvod LM 386 (podobnà zapojeni s timto obvodem viz napf. vARB1991,é. 2, str. 45, 48).

Na obr. 8 je deska s plošnými spoji M 32 (stavebnice MIRA 3632) nf zesilovaée 0,5 W, z nèhoz je vidét, ze se nejedná o "čisté" provedení technikou SMT, nýbrž o smišené osazení. Integrovany obvod je v obvyklém provedení DIL, avšak má odříznuty nožičky,

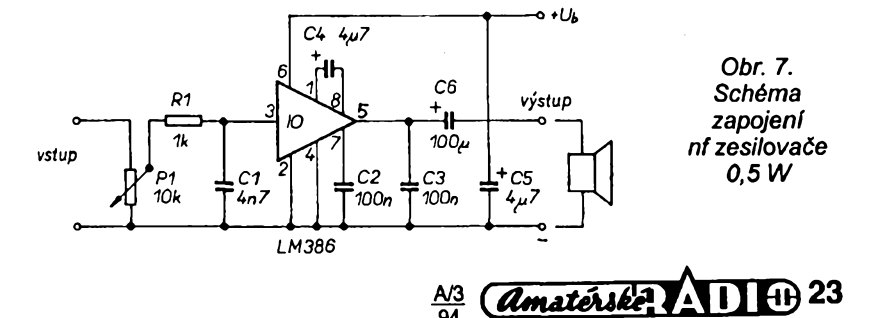

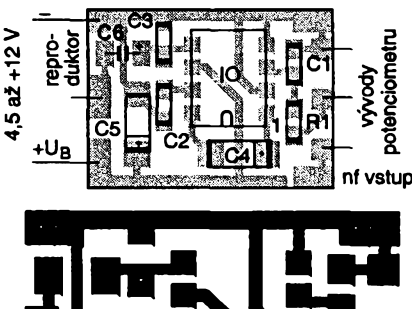

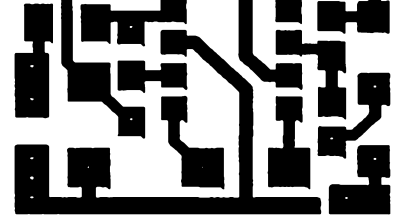

*Obr. 8. Deska s ploènÿmi spoji zesilovaõe 0,5W*

takze zbyvají jen pahÿly, vhodné pro zapájení na destiëku SMT.

Kondenzátor C6 má drátové vÿvody, je umistèn na druhé strané desky s plošnými spoji nad tělesem potenciometru, ke kterému je deska pfilepena dvoustrannou lepicí páskou (je souõástí stavebnice).

Použití velkého ale zato levnějšího kondenzátoru (misto pomërnë drahého kondenzátoru v provedení SMD) sice zvětšuje celý zesilovač, avšak vzhledem k velikosti pouzitého potenciometru to není tak kritické.

Pfi stavbë se doporuëuje nejprve zapájet integrovanÿ obvod, pak rezistor a kondenzâtory (tantalové naposledy - pozor na polaritu, prouzek je +) a nakonec elektrolytickÿ kondenzátor s drâtovÿmi vÿvody, kterÿ se na desku polozi. Deska se pak pfilepí na potenciometr, jehoz zahnuté vÿvody se pfipájí ke tfem k tomu urëenÿm ploèkâm. Po pfipojeni vstupnich a vÿstupnich kabelû se celek zakryje pñlepenim jedné poloviny plastikové krabičky, ve které jsou původně všechny souõástky stavebnice.

#### **Seznam souõástek**

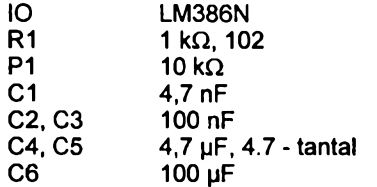

*¿ivnostenská vyroba zverejnénych stavebnic není dovolena. Vyhradní prodej má vyrobce: MIRA-Electronic, Beckschlagergasse 9, 90403 Nürnberg, Deutschland. Kdo má cestu do Némecka, múze si stavebnice koupit v Norimberku na uvedené ádrese.*

*Bude-Ii u nás o stavebnice SMT dostateény zájem, bude je mozno zakoupit (nebo objednat na dobirku) v prazské prodejné ve Václavské pasáii - COMPO spot, <sup>s</sup> r. o., Kariovo náméstí 6, 120 00 Praha 2, tel./fax: (02) 29 93 79.*

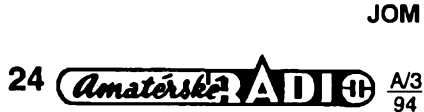

# **Zajímavé lineami regulátory napétí**

Oba typy dále popsanÿch integrovanÿch lineárních regulátorú jsou vÿrobky firmy National Semiconductor, která je uvedla v roce 1992. První z nich náleží do série LM 2937ET, která obsahuje regulátory pro kladná vystupní napétí 5, 8, 10, 12 a 15 V. Vyznaéují se dokonalou funkcí <sup>i</sup> tehdy, převyšuje-li vstupní napětí výstupní pouze o typicky 0,5 V (1 V je zaruéené maximum v celém teplotním pracovním rozsahu -40 až +125 °C) a to i při jmenovitém zatížení. To je umožněno tím, že jako regulační člen je použit interní výkonový tranzistor vodivosti PNP. Vhodnou topologií obvodu bylo docíleno toho, že LM2937 sám odebírá pro svou činnost (při plné zátěži 500 mA a napěťové diferenci vstup-výstup větší než 3 V) pouze 10 mA. Praktícké zapojeni tohoto tfívyvodového obvodu v plastovém pouzdfe TO-220 je na obr. 1.

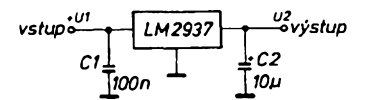

*Obr. 1. Zapojeni Hneámího regulátoru napétí 5 V/500 mA s 10 LM2937*

Za připomínku ke schématu stojí, že kondenzátor C1 je nutnÿ, je-li pñvod od filtraéního kondenzátoru zdroje vstupního napětí delší než asi 75 mm. Druhý kondenzátor C2 je již nezbytný, musí být umístěn co nejblíž k obvodu a navíc, sériová odporová složka jeho impedance (ESR - Equivalent Series Résistance) by mêla bÿt menší než  $3 \Omega$ . LM2937 je zvláště vhodný pro autoelektroniku, protože mu nevadí pfepólování vstupního napétí ani pfechodové jevy v síti vozidla. K již zmíněnému širokému rozsahu pracovních teplot patří odolnost vúói zkratu a internl ochrana proti tepelnému přetížení. Velikost výstupního napétí dodâvanÿch regulátoru se pohybují v 5 % toleranci od jmenovité hodnoty.

<sup>I</sup> druhÿ obvod, regulátor LM2936 s pevnÿm vÿst. napétím 5 V (± 3 %, 50 mA), má svou zvláétnost a tou je velmi malÿ klidovÿ proud, který při zátěži do 100 µA je menší než 15 µA. Je tedy výhodný mimo autoelektroniky <sup>i</sup> pro bateriové napájené pñstroje. I tento obvod pracuje od -40 do +125 °C, pñ malÿch rozdílech napétí vstup -vÿstup, je odolnÿ proti pfepólování, zkratu, pfehfáti a zâpornÿm Spiékám do -50 V. Nejvyééí vstupní napétí obvodu je 40 V. Pro kondenzátory C1 a C2 platí totéž, co pro LM2937, jen vynechání C1 se doporučuje až při délce přívodu od filtračního kondenzátoru zdroje kratšího než 50 mm. Obvod je vyrábén v plastovém pouzdru TO-92, či zmenšeném osmivývodovém pro povrchovou montáž SO(M).

#### **Literatura**

**JH**

[1] LM2937 500 mA Low Dropout Regulator, LM2936 Ultra-Low Quiescent Current 5V Regulator. Automotive selection guide, I6to 1993, s. 47, 48. Firemni literature firmy National Semiconductor.

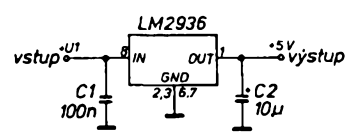

*Obr. 2. Zapojeni Hneámího regulátoru 5 V/50 mA s LM2936*

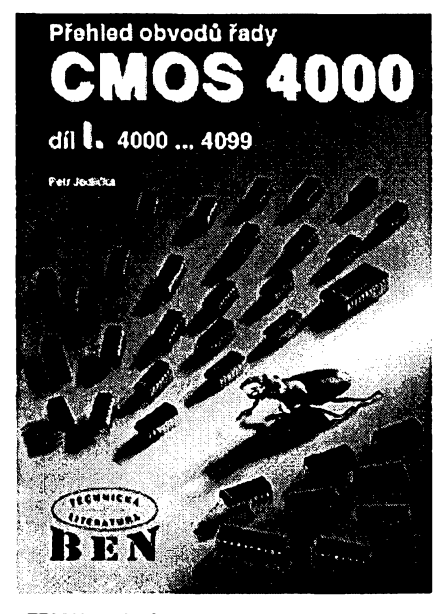

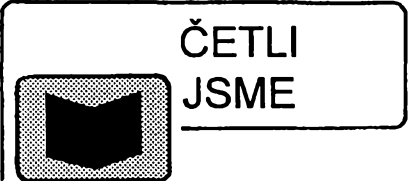

#### *Jedliõka, P.:* **Prehled obvodû rady CMOS 4000, 1. dii, vydalo nakladatelstvi BEN - technická literatura, 1994, rozsah 180 stran A5, cena 165 Kë.**

Přehled obvodů řady CMOS 4000 je kniha, která byla již dlouho očekávána. Nedostatek tohoto druhu odborné literatury u nás není tfeba popisovat. V souéasné dobé vychází první dii, kterÿ obsahuje popis obvodů od typu 4000 až do 4099. Na zaéâtku knihy jsou popsány základní vlastnosti obvodû CMOS. V této kapitale bude zeela jisté k nejvice hledanÿm informacim patñt zpúsob propojování obvodû s ostatni .<br>logikou. Dále následuje přehled, v němž jsou obvody seřazeny podle značení a podle funkce. Nechybi ani obrázky hradel, kreslené ve schématech podle rûznÿch norem (DIN, ASA, ÕSN).

V hlavni éásti jsou obvody sefezeny podle označení. Každému typu obvodu je vénováno od jedné do étyf stran. Nalezneme tu pfedevèim: zapojeni jednotlivÿch vÿvodû pouzdra s podrobnÿm popisem a nàértkem pohledu shore, popis funkce obvodu s nejbëžnějším použitím. U všech typù je obrâzek s fukénim zapojenim obvodu. U vètèiny je navic uveden obrâzek logického schéma funkce, pravdivostni tabulka a éasové prûbëhy. U nëkterÿch obvodù jsou uvedena doporuéenà zapojeni a další možné aplikace s příslušnými pravdivostnimi tabulkami. Zàsadnë zde nejsou uváděny žádné statické ani dynamické parametry, protože ty se u různých výrobcû lièi.

*Tento titul si mùiete zakoupit nebo objednat na dobirku v prodejné nakladatelstvi technické literatury BEN, Vééinova5,10000 Praha 10-Straénice, tel. (02) 781 84 12, fax 782 27 75, která je asi 200 metrò od stanice metra Straènická (trasa metra A).*

*Zájemci ze Slovenska mohou psàt na adresu:BEN-technickáliteratura, ul. Hradca Králove 4, 974 01 ' Banská Bystrica, tel. (088) 350 12.*

# **EMPOS spots r.o.**

Vyhradní distributor Marconi Instruments Ltd. Rostislavova 13, 140 00 Praha 4 Tel.: 692 50 80, 692 50 84 Fax: 692 50 84

# **Nëkteré zajímavé módy cinnosti moderních kapesních multimetru**

# **Cást 2**

### Test baterií 1,5 V a 9 V

Je měřeno svorkové napětí baterie při zátěži cca 1 k $\Omega$  (9V baterie nabo "malé články 1,5 V - "knoflíkové") nebo cca  $10 \Omega$  (běžné tužkové baterie 1,5 V). Na displeji multimetru je zobrazováno napětím baterie a symbolem její stav - např. u multimetru DM 232:

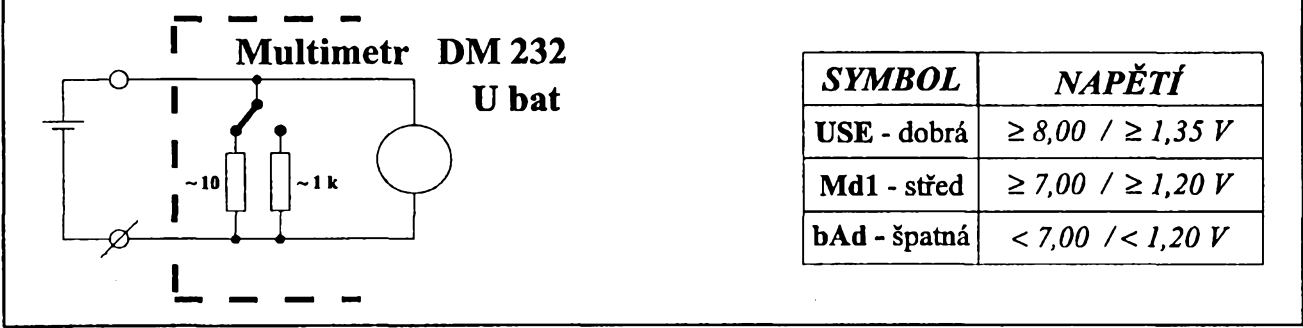

Test baterie měřením jejich svorkového napětí při zátěži 1 kΩ nebo 10 Ω (dle typu baterie) poskytuje dobrý obraz o okamzité kondici bëznë pouzívanych typù baterií a je vhodnëjsi nez pouhé mëfeni napëti bez zàtëze.

| Ruční digitální reflektometry                                                                                                    |                  |                                                                                                    | <b>METRIMPEX Maďarsko</b>                                                                                                    |                                                                                                    |                                                                                                    |
|----------------------------------------------------------------------------------------------------|------------------|----------------------------------------------------------------------------------------------------|----------------------------------------------------------------------------------------------------|----------------------------------------------------------------------------------------------------|----------------------------------------------------------------------------------------------------|
| pro hledání poruch na kabelech typu:<br>změny impedance, zkrat, přerušení<br>malé ruční bateriové přístroje s LCD displejem a<br>jednoduchým ovládáním ideální pro : silové, letecké,<br>sdělovací, telefonní kabely, měření délek kabelů z<br>jedné strany, kabely pro přenos dat, kabelovou |                  |                                                                                                    | Funkční gener. 10 <sup>4</sup> Hz-20MHz, 10V<br>AM, FM 10 <sup>-2</sup> Hz - 10MHz, 30V<br>PLL 100Hz-10MHz, 30V<br><i>Pr.f.gener.</i> $10^{3}$ Hz-10MHz, 0.001%<br>AM, FM, PLL, VCO<br>$10^{-2}$ Hz-10MHz, 30V<br>$Pr.size.gener. 1-520 MHz, 0.1 \mu V-1V$<br>100kHz-2GHz, 0.1µV - 1V<br>Televizní gener. PAL/SECAM | <b>TR0458</b><br>TR0463<br>TR0465<br>TR0467<br><b>TR0469</b><br><b>TR0614B</b><br>TR0617<br><b>TR0836</b> | $19.336 -$<br>$36.999 -$<br>$45.633 -$<br>117.777.<br>$167.699 -$<br>$59.990 -$<br>$200.990,-$<br>$19.990 -$ |
| televizi, drátový přenos<br>CENA :<br><b>MODEL T510</b><br>'T511 FAULTMAN™<br>TYP T511 FAULTMAN™50<br>TYP T511 FAULTMAN™75                                                                                                    |                  | 50.390,- Kč                                                                                                    | Impulsni gener. 15Hz - 100MHz<br>$0.5$ Hz - $50$ MHz<br>20Hz - 50MHz<br>digitální 10kHz - 10MHz<br>krist.řízený 10MHz, př. 10 <sup>-5</sup><br>Stereoradiotester 100kHz-120MHz<br>Audiokomplex generátor                                                                                                    | TR 0307<br><b>TR0308</b><br><b>TR0332</b><br>TR0360<br>TR0310<br>TR0627<br>TR0157                         | $48.900 -$<br>$40.990 -$<br>$29.250 -$<br>$62.490 -$<br>$69.190 -$<br>$77.190 -$<br>44.933,-                 |
| TYP T511 FAULTMAN™ POWER                                                                                                    | CENA :<br>CENA : | 58.925,- Kč<br>63.785,- Kč                                                                                                    | Hledač poruch kabelů<br><i>Měřič izolace</i> 50kΩ - 100GΩ<br>Kabelový můstek $0 - 10G\Omega$ , $100V$<br>C most pro telekomunikace                                                                                                    | TT2160<br>TT2217<br>TT2107<br>TT3155                                                                      | $36.400 -$<br>$12.499,-$<br>$69.099 -$<br>$96.610 -$                                                         |
| <b>GRN 3</b><br>$1.107 - K\zeta$<br>RC generátor 0-250kHz,<br>sinus, obdélník, 0-5V                                                                                                    |                  | Měřič telegraf.zkreslení<br>TT5206.<br>Měřič modulace FM, AM,<br>$5.5MHz - 1GHz$<br>RLC můstky, měřiče tranzistorů, měřiče pH, zdroje. | <b>TT5207</b><br>TR0772                                                                                                    | $29.990 -$<br>$84.427 -$                                                                                  |                                                                                                    |

*Uvádené ceny jsou véetnë D.P.H.*

DODAVATEL PRÍSTROJÚ FIREM GOLDSTAR, CHASE, BICCOTEST, VOLTECH, METRIMPEX

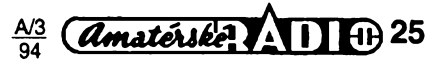

#### **JEDNOÕIPOVÉ PROCESORY &ADY 80C51 FIRMY PHILIPS**

**Procesory rady 80C51 jsou základem pro standardni 8 bitové fídící** systémy. Architektura procesoru je optimalizovaná pro řízení<br>v reálném čase, což nalézá uplatnění v širokém spektru<br>aplikací,např. v lékařských přístrojích, v řídících počítačích<br>automobilů, měřicích přístrojích atd. Proce **pamèti.**

Základním typem je 80C51 (2051 v provedení NMOS).<br>Obsahuje: 128 Byt vnitřní paměti RAM , dva 16 bitové<br>čítače/ časovače , UART , 5 přerušení s 2 úrovněmi priorit,<br>hodinový oscilátor , 4 kByt ROM, 32 obousměrných ,individuá **frekvencí oscilátoru od 0 do 12 MHz.**

**Dalsí typ 80C52 je rozâírenou variantou 80C51, obsahuje 256 Byt** RAM, 3 čítače/časovače, 6 přerušení, 8 kByt ROM, 80C32 je verze<br>bez ROM, 80CL52 a 80CL32 jsou varianty s nízkou spotřebou.<br>Typ 83CL410 pracuje se sníženou spotřebou podobně jako 80CL51.<br>Je vhodný pro bateriové napájení, na

**frekvencí do 20 MHz. Napájecí napètí je od 1,5 do 6V. 80CL410 je verze bez ROM.**

Typ 83C550 je derivát obsahující 8 kanálový 8 bitový A/D<br>převodník, 2 čítače + Watchdog. Verze-bez-ROM je-80C550, verze **s EPROM je 87C550.**

Typ 83C552 obsahuje 8 kanálový 10 bitový A/D převodník, 8 kByt<br>ROM, 256 kByt RAM, 3 čítače + Watchdog, UART šest 8 bitových I/O **portú, I C seriovy interface. Verze bez ROM je 80C552, verze**

**s EPROM je 87C552. Typ 83C851 je variants s integrovanou pamétí EEPROM - 256 Byt, s ochrannym kódem ROM.**

**Váechny varianty fady 80C51 mají shodné základní instrukce, u derivátu rozéífené o speciální funkce. Podrobnèjãí informace** včetně katalogových listů získáte u firmy STARMANS<br>electronics.s.r.o., ul. 5.května 1, Praha 4, tel.: 424280,<br>fax: 427829 .Na této-adrese-lze-všechny-vyráběné-typy-procesorů **zakoupit.**

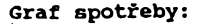

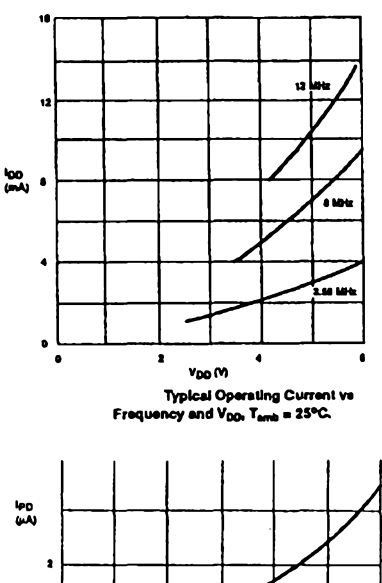

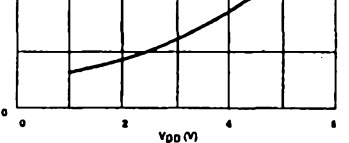

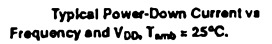

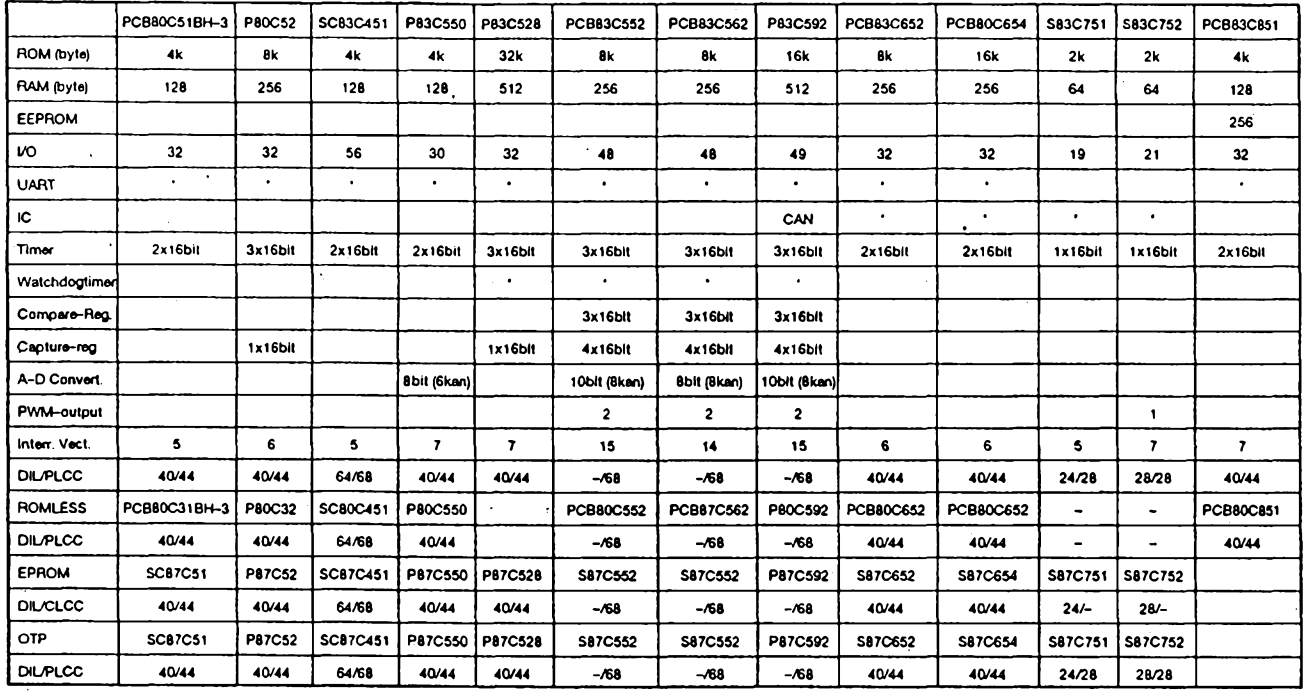

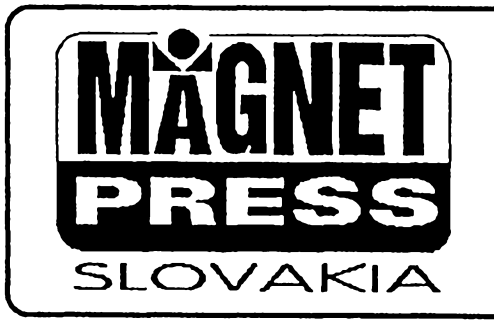

地震

## **Predplatné pre citatel'ov AR zo Slovenska**

**Òasopisy Amatérské radio (rady A aj B) si mòzete objednat za najvyhodnejsich podmlenok u firmy MAGNET-PRESS SLOVAKIA. Cena jedného vytlacku AR (A aj B) je 17,50 Sk. Objednavky mòzete posielaf na adresu: MAGNET-PRESS SLOVAKIA, P. O. box 14, 814 99 Bratislava, tel./fax: (07)39 41 67.** *Objadnàvky prijimamo aj telefonicky alebo faxom.*

**-------------------------------------------------------- -------------- ------------ >**

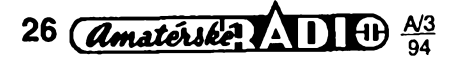

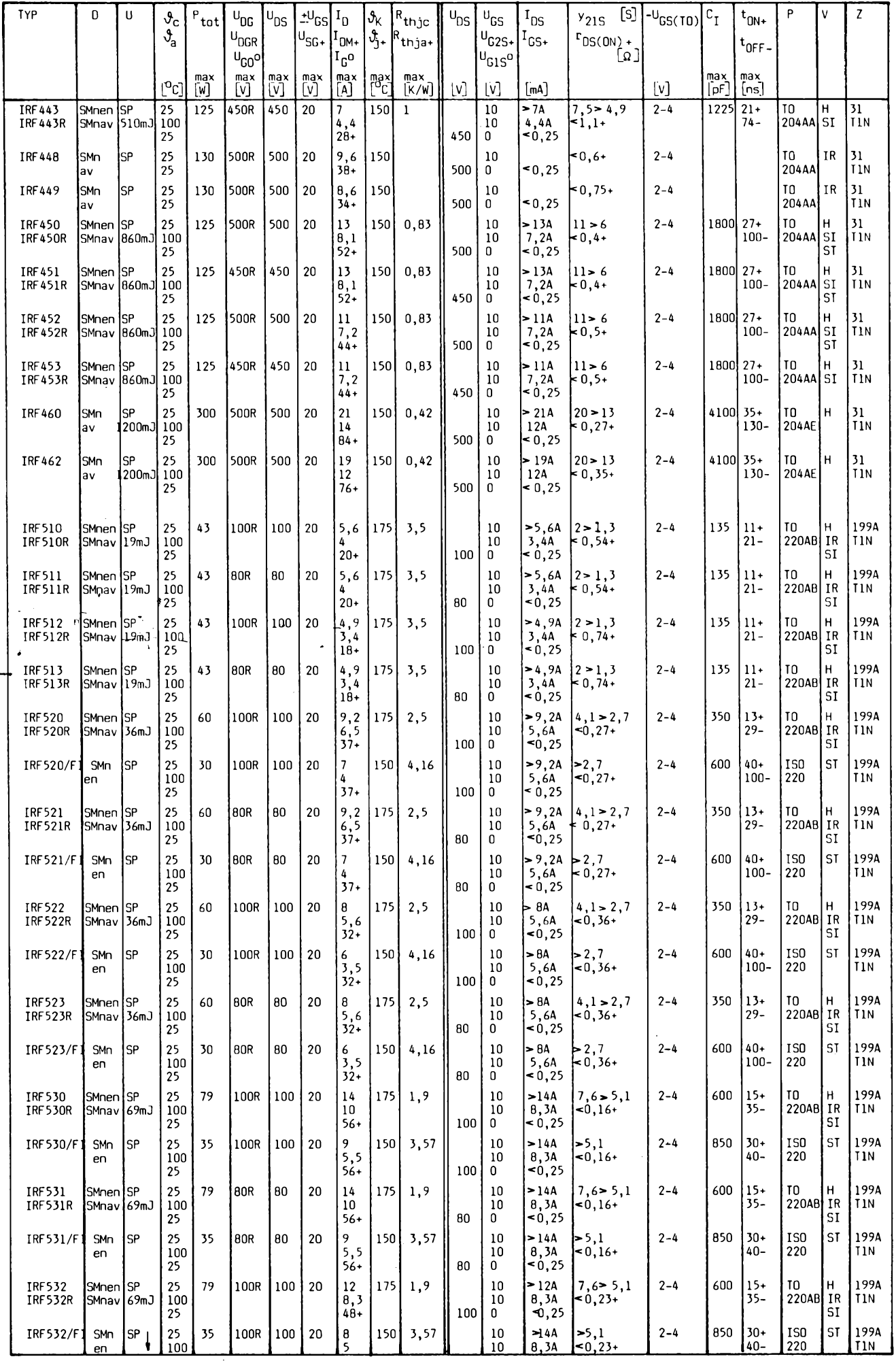

A<sup>3</sup><sub>94</sub> *Amatérska* **<b>AD** 40 27

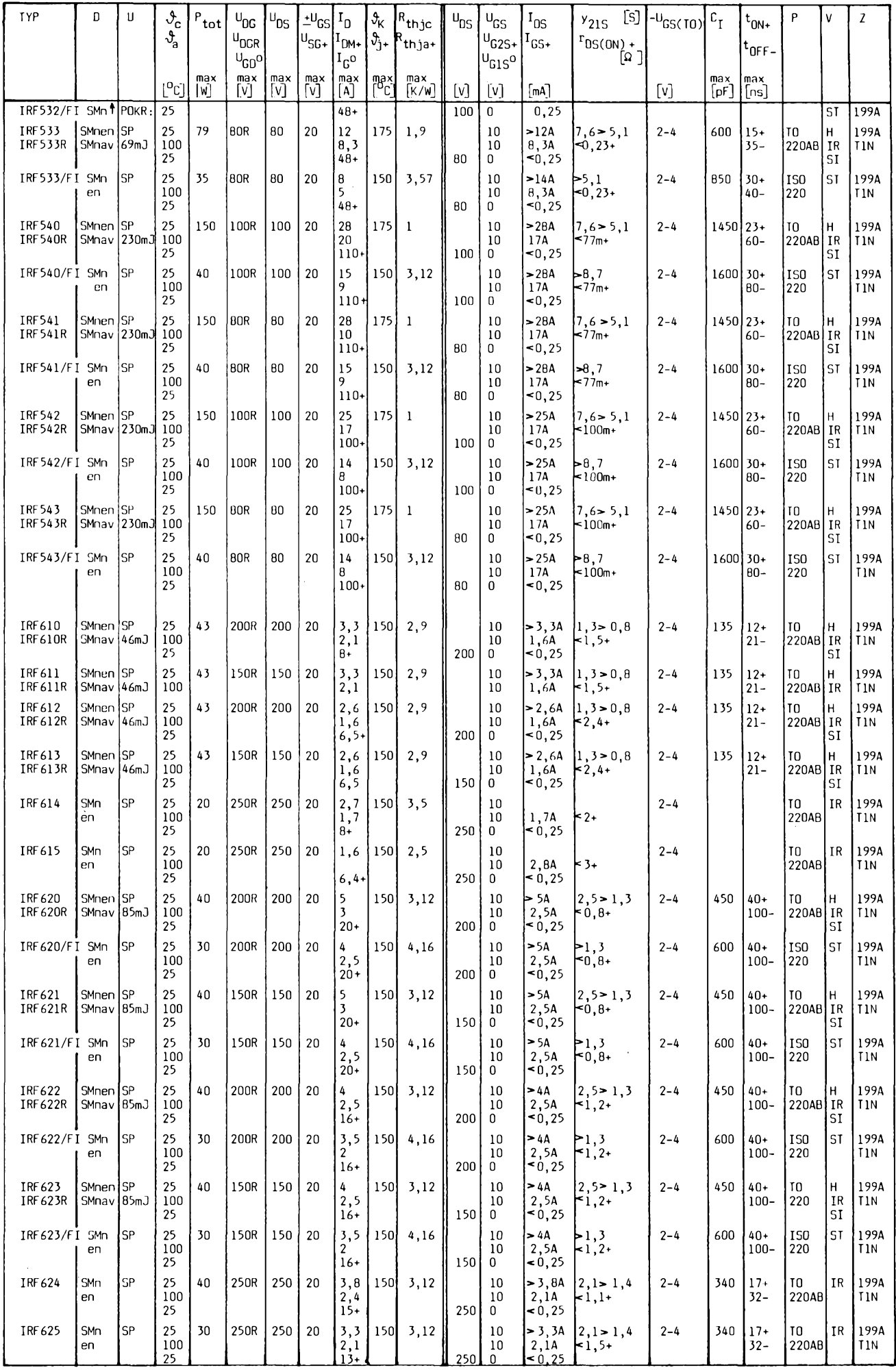

 $28$  *<i><u>Amatérske*</u>  $\frac{1}{24}$  **11 1**  $\frac{N3}{94}$ 

# **Lineární nizkosumovÿ sirokopâsmovÿ KV zesilovaõ**

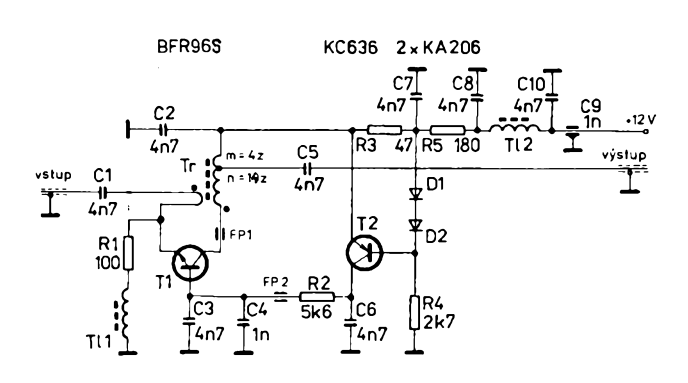

*Obr. 1. Schéma zapojení sirokopásmového zesilovaõe* **Ing. Pavel Zanèk, OK1DNZ**

#### *Tab. 1.*

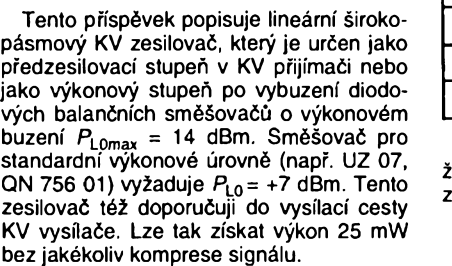

#### **Popis zapojení**

Toto zapojení pouzivà indukòni zápornou napèt'ovou zpètnou vazbu (obr. 1). Zapojení tohoto typu a rùzné modifikace této indukèni vazby v zesilovaèich (viz [1]) jsou oznaèovàny jako bezsumové zpétné vazby (noiseless feedback). Jedná se o Nortonùv <del>-ši</del>rokopásmový zesilovač. Dosavadní širokopásmové zesilovaèe vyuzívají k získání áirokopásmovosti rezistorovou sif. Na rezistoru pak vzniká šumový výkon, který není fázové korelován s vnitfním àumem aktivniho prvku, což má za následek další zvětšení šumového čísla zesilovače (typicky 6 až 10 dB). Takovy zesilovaò nemùzeme povazovat za nízkoáumovy. Pfi nàvrhu nizkosumového zesilovaèe se tedy snazime pfiblizit šumovým číslem celého zesilovače k šumovému číslu aktivního prvku. Volíme tedy i aktivní prvky s malým šumovým číslem.

Zesilovaè tohoto typu pro *f* = 75 MHz byl popsán v [2] a s chybou pfetistèn v [3]. Na první pohled je zfejmé, ze pfi napájení 12 V a zafazeném sériovém rezistoru 1,2 kQ zesilovaè nebude odebirat 15 mA.

V [1] je vypoèteno zesílení, vstupní a vystupní impedance, pfenosové matice a parametry y zesilovače. Výstupní signál je<br>však přímo odebírán na kolektoru. Po uvá-

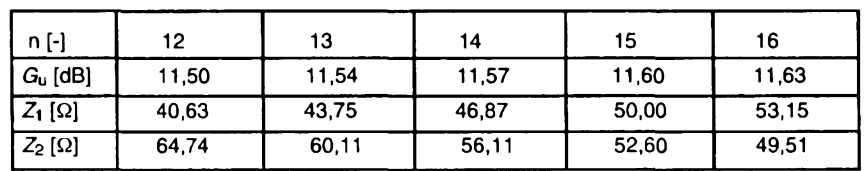

(1)

(3)

zení odbockové vazby vystupního signálu získáme vztahy:

Napètovÿ zisk:

$$
G_{u} = \frac{n}{n \cdot m} \qquad R_{B}
$$
  
1 +  $\frac{n}{\alpha \cdot (n+1)} \qquad R_{L}$ 

vstupní impedance:

$$
Z_1 = \frac{n+1}{n \cdot m} \cdot R_L
$$

Vystupní impedance:

$$
Z_2 = \frac{n^2}{\alpha \cdot (n+1)} (\alpha R_G + R_B)
$$

kde:

 $\alpha$  ... proudový zesilovací činitel tranzistoru [-];  $R_{\text{B}} = R_{\text{BB}} + R_{\text{BE}}$ ;

 $R_{\text{B}}$  ... celkový odpor báze [ $\Omega$ ];

 $R_{\text{BB}}$  ... vnitřní odpor báze [ $\Omega$ ];

*R*<sub>BE</sub> ... vnitřní odpor báze – emitor [Ω];

*Rl* ... zatèzovaci odpor na vystupu [Q];

n, m ... počty závitů transformátoru Tr - viz schéma obr. <sup>1</sup> a obr. 5.

Při  $\alpha$  = 50,  $R$ <sup>*B*</sup> = 130 Ω a m = 4,  $R$ <sup>L</sup> = 50 Ω jsou hodnoty  $G_u$ ,  $Z_1$ ,  $Z_2$  v závislosti na n<br>podle tab. 1.

Se změnou n se  $G_u$  mění minimálně, avsak lze dosáhnout dobrého impedanèního pfizpúsobení zesilovaõe na vstupu a vystupu. Z mèfení *ÕSV* na vstupu i vÿstupu bylo stanoveno  $n = 14$ .

Schéma zesilovače je na obr. 1. Tranzistor T2 tvoří zdroj konstantního proudu pro stabilizaci pracovního bodu tranzistoru T1.   
Tranzistor pracuje v zapojení se společnou bázi. V pozici T1 je použit tranzistor BFFB96S v pracovním bodu P<sub>o</sub>: [
$$
U_{CE} = 6.4
$$
 V;  
 $l_2 = 15.4$  mAI. Tranzistor má poměrně velký

(2) kmitočet  $f_T = 5$  GHz, výstupní napětí je téméf fázovè shodné se vstupním. Nepatmy fázovy posuv je zpúsoben kmitoètovè závislou komplexní složkou parametrů y. Čím vice se blízíme k meznímu kmitoõtu *fy,* tím

vice fázovy posuv narústá. Proto zapojení zesilovače se SB je na vyšších kmitočtech náchylné ke kmitání. Staõí parazitní zpétná vazba a zesilovaõ se rozkmitá. Proto je nutné provèfit i KV pfedzesilovaõ z hlediska parazitního kmitání na spektrálním analyzátoru minimálnè do 2 GHz! Popsany zesilovaõ vykazuje pfi nezatízeném vstupu oscilace na kmitoctu 1100 MHz s amplitudou -6 dBm na výstupu. Pozor také při zapojení vývodú èirokopásmového transformátoru Tr. Pfi nesprávném zapojení smyslu vinutí vazebního závitu je ze zesilovaõe opèt oscilátor. Kolektorový proud  $I_c$  T1 není třeba zvětsovat, IP3 se jiz nezlepsí, naopak se zhoráí šumové vlastnosti.  $l_c$  lze nastavit změnou R4 a mèfíme jej jako úbytek na napètí na R1 (proti zemi).

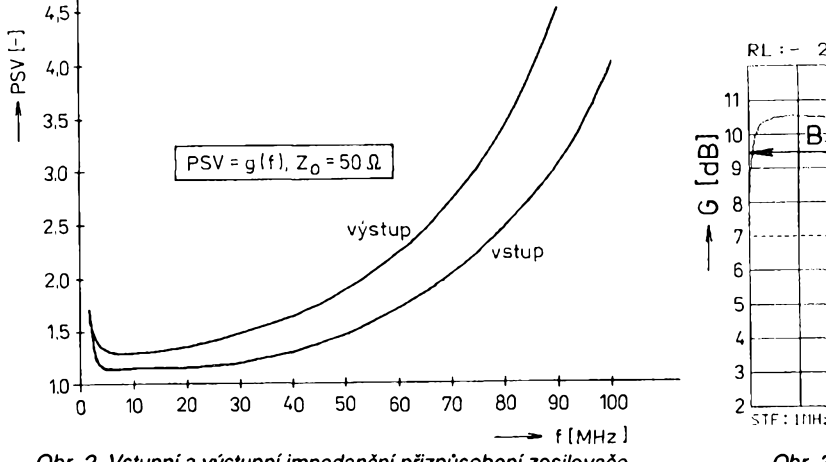

*Obr. 2. Vstupní a vystupní impedanõnípfizpúsobenízesilovaõe*

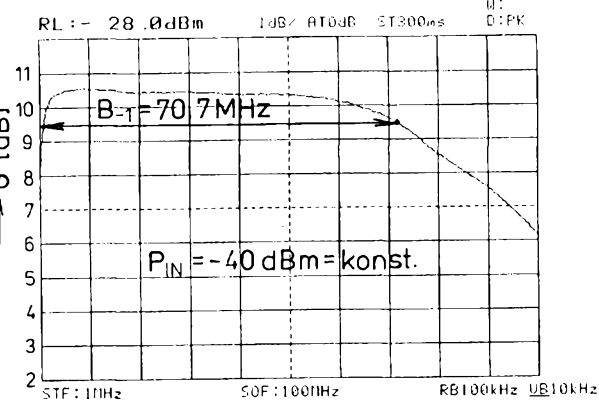

*Obr. 3. Amplitudová Charakteristika zesilovaõe*

*Amatérske* **11 H**) 29

#### **Provedení zesilovace**

Zesilovaó je postaven na oboustranné plátované desce s plošnými spoji 45 x 27,5 mm (obr. 4), kde horní fólie tvoií zem. Zesilovad je umístén v krabióce z pocínovaného plechu po obvodu připájené k desce s plošnymi spoji. Vstup a vystup je vyveden sklenénou prúchodkou, napájecí napétí +12 V je pfivedeno pfes prúchodkovy kondenzátor <sup>1</sup> nF. Soudástky jsou pfipájeny s minimální délkou vyvodü. Spodní a horní víóko je realizováno stejné, jako víka TV tunerü (ohnuty, po obvodu nastfíhany a napruzeny plech). Transformátor je přilepen kolmo (nastojato) k desee s ploánymi spoji.

#### **Seznam soucástek**

*Rezistory (TR 196, TR 296)* R1 100 Q R2 5,6 kQ R3 47 Q R4 2,7 kQ R5 180 Q *Kondenzátory (keramické)* C1,C2, C3, C5 C6, C7, C8, C10 4,7 nF, TK 744 C4 <sup>1</sup> nF, TK 724 C9 <sup>1</sup> nF, SK 726 93 *Tranzistory, diody* T1 BFR96S (Siemens) T2 KC636 D1, D2 KA206

*Cívky (ferítová jádra vyroby PRAMETSumperk)*<br>TI1 19,5 z o ∅ 0,10 LCuA-1 na feritové ty-

čince: 205 532 302 004 o  $\varnothing$  2.0 mm, délka 4,5 mm, materiál N02, *L* = 14,8 pH;

TI2 3,5 z,  $\varnothing$  0,18 LCuA-1 na feritové trubičce: 205 515 306 705, materiál H 18 2,71/1 x 3,7;  $L = 18,5 \,\mu$ H;

FP1, FP2 feritová trubička viz TI2, FP1 zbytek přívodu rezistoru - provlečen feritovou trubičkou, FP2 - feritová trubička navléknuta na pfívod R2;

Tr širokopásmový transformátor na feritovém toroidu  $\varnothing$  6,3 mm z hmoty H22, 205 517 300 004, viz obr. 5, Ø vodiče 0,125 LCuA-1. Vlastní toroid nejprve namočit do

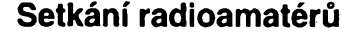

Radiokluby OK1KRQ, OK1OAL OK1KRY si dovolují vás co nejsrdednéji pozvat na setkání radioamatérü pofádané ve **dnech 27. az 29. kvétna 1994.**

Svym programem navazuje na oblíbená setkání pofádaná radioklubem OK1KRQ na Klínovci. Jelikoz je hotel Klínovec v rekonstrukci, bude toto setkání pofádáno v Habru u Volduch mezi Rokycany a kótou Brno (Raded-JN69UT). Domníváme se, *te* tato změna neubere setkání na půvabu, jelikož vybraná lokalita, aó nemá patfidnou nadmofskou vyáku, vyrovná tento nedostatek jinymi pfednostmi.

Snahou pofadatelú je, aby hlavní náplní odborné dásti setkání byly konstrukce a provoz v pásmu 50 MHz, dále pak provoz a technika na VKV obecné, ale ani pfíznivei KV nepfijdou zkrátka (videozáznamy z KV expedice).

Bude vydán sborník zabyvající se vyáe uvedenou problematikou. V programu setkání budou pfednááky k pfíspévkúm ve sborníku, veder u táboráku, nodní hon na liéku, provoz na VKV a KV pásmech (snad i na 50 MHz), PR atd. V misté je moznost koupání a prozití pfíjemného víkendu v pfírodé

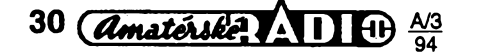

pro rodinné pfísluáníky údastníkú, ktefí jsou tímto téz srdedné zváni.

Pfípadnym zájemcúm zajistíme návrh QSL lístku podle vlastního pfání s vyuzitím vypodetní techniky.

Pfíjezdová cesta k místu konání bude znadena smérovkami z nového úseku dálni-

ce Praha-PIzeñ a z Rokycan. Kromé toho bude fungovat naváděcí služba na kanále S22. Pro cestovatele autobusem a vlakem bude zajištěna přeprava z Rokycan - vlako-

vé nádrazí *ai* na misto.

*Za poradatele Roman, OK1XST, a Honza OK1XHP*

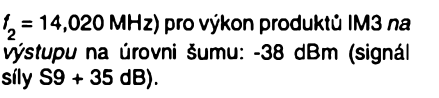

ke kolektoru T1 *Obr. 5. Detailprovedení transformátoru Tr*

*Napájecínapétí:* 12 V.

*Odbérproudu:* 18 mA.

#### **Literatura**

- [1] *Flor, Walter, OE1LO:* Im feste Verstärker für den KW Bereich. CQ DL 10/91.
- [2] *Rohde, U. L.:* Communications receivers for the year 2000, HAM RADIO 11/1981.
- [3] *DaneS, Josef a koi.:* Amatdrskä radiotechnika a elektronika (3. dil). Na§e vojsko, Praha 1988.

acetonu s rozpuáténym polystyrénem. Na-**Tr <sup>k</sup>** emit. T1 vinuty transformátor opét namodit.  $1z$ 

#### **Parametry vf zesilovace**

**vstup**

**Tr1**

C2 le3

C7 í]------

**vystup**

C3 R1

 $F P 2 \nparallel G 4$ R<sub>2</sub>

C6Hh

D<sub>2</sub> ÷ю  $T12$ 

£

 $\frac{1}{100}$   $\frac{1}{100}$   $\frac{1}{100}$   $\frac{1}{100}$ C10

*Vstupní a vystupníimpedance:* 50 Q.

*Vstupnía vystupní CSV:* viz graf - obr. 2. *Zisk zesilovaée:* 10,45 dB.

*Sumové disto zesilovaée:* 2,4 dB/28 MHz. *Vstupní vykon pro bod <sup>1</sup> dB komprese:* +7,5 dBm.

*Souradnice IP (IPin IPout)* [+12 dBm, +22,5 dBm].

Zméfeno z intermoduladních produktü 3. fádu.

Šířky pásma zesilovače:

**+12 V**

*B\_q5 =* 61,64 MHz (2,14 az 63,78 MHz).

*B*<sub>-1</sub> = 70,65 MHz (1,68 až 72,33 MHz).

*B\_<sup>2</sup>* = 80,88 MHz (1,56 *ai* 82,44 MHz).

 $B_{-3}$  = 91,00 MHz (1,36 až 92,36 MHz).

*Amplitudová Charakteristika -* viz obr. <sup>3</sup> (STF ... pod. kmitodet fgrafu, *SOF...* konedny kmitodet v grafu).

*Dynamicky rozsah* (pfi uvazované áífee pásma 2400 Hz): 98,3 dB.

*Max. vykon na vstupu* pfi dvousignálovém intermodulačním testu  $(t<sub>1</sub> = 14,000$  MHz,

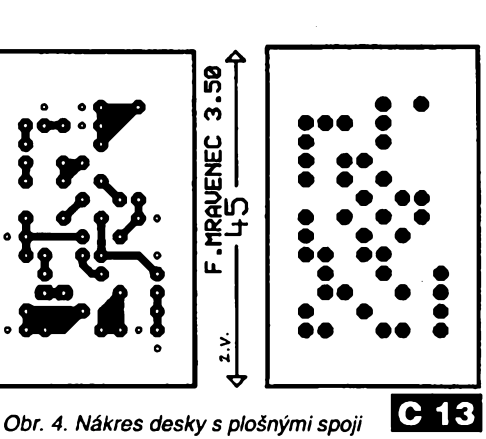

14 z

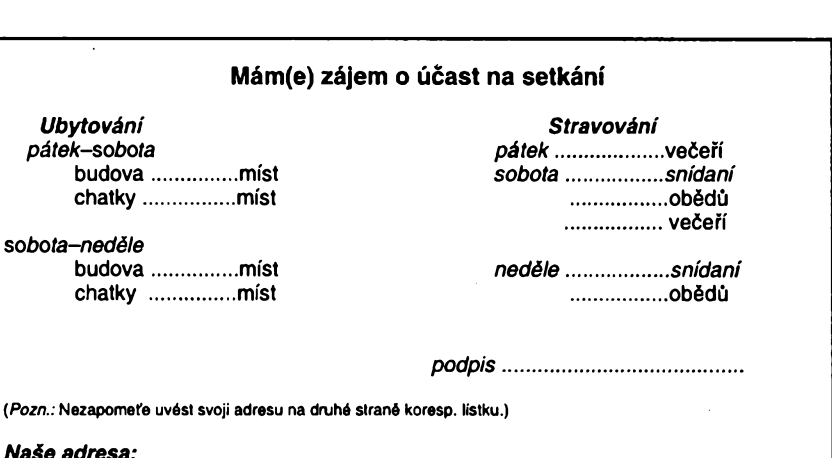

Naše adresa: *Radioklub OK1KRQ, P. o. box 188, 304 88 Plzeñ, heslo: SETKÁNÍ, kontaktní telefon: (019)61230*

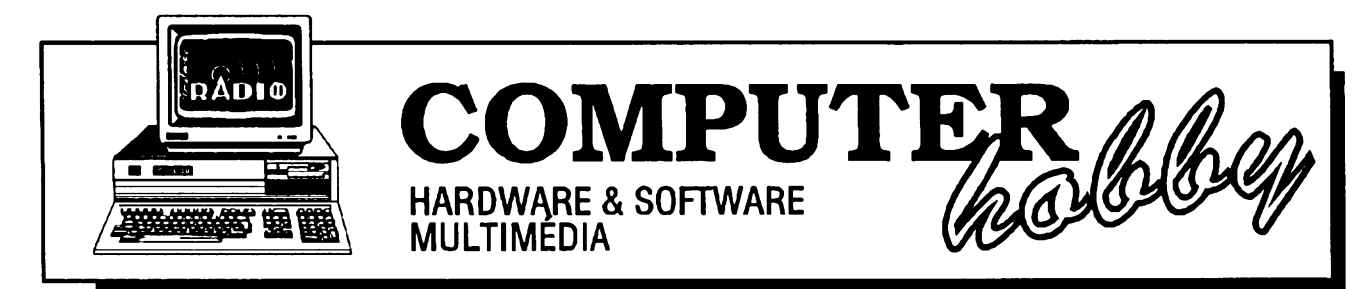

Rubriku pfipravuje **Ing. Alek Mystik.** Kontakt pouze písemné na ádrese: **INSPIRACE,** V Olsinách 11, 100 00 Praha 10

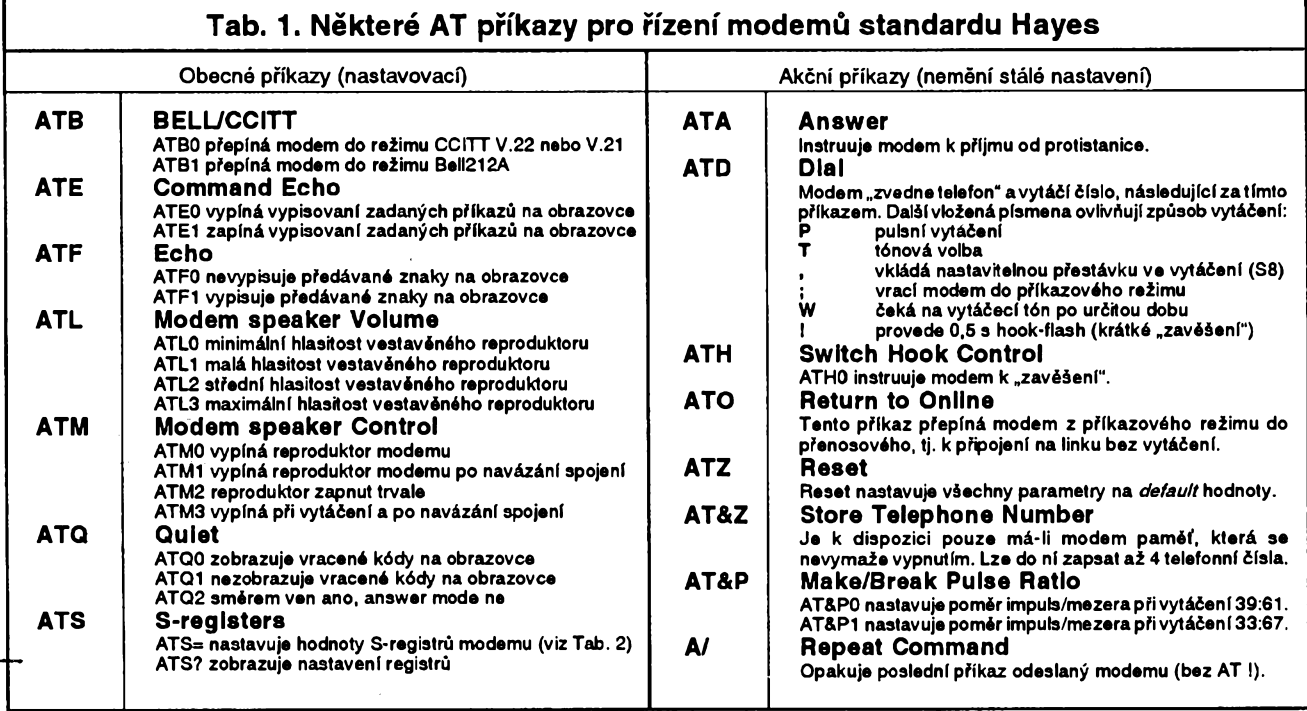

*Coje to* **modem**

**POCÍTAC & TELEFON,** *pripravuje firma FCC Folprecht Computer+Communication*

**Pocítac a telefon jako dva základní prístroje porád nestaci k tomu, abychom mohli predávat data** a informace z jednoho počítače do druhého po telefonní lince. Cesta, po které mají být signály předávány, **je vhodná pro nèkteré druhy signâlu a pro jiné zase ne. Budeme-li chtít napf. hudbu pfenâset vzduchem, sebesilnèjsi zvuk nebude slyset déle nez nékolik stovek metrù. Pokud ale pouzijeme vysokofrekvencni signal, kterÿ se siri vzduchem bez problémú na vzdâlenosti stovek <sup>i</sup> tisicû kilometrù, a hudbu na nèj "nalozime", pfenese ji sebou.**

A tomu "naložení" se říká odborně modulace. Pouzivaji se rûzné druhy modulace - amplitudová, kmitočtová, fâzovâ, impulsni, sifkovâ ap. Nâzev obvykle naznačuje, který z parametrů nosného signâlu se mëni podle zmën signálu přenášeného.

Podobnâ situace je <sup>i</sup> v nasem pfipadě, kdy chceme přenášet počítačovâ data po telefonni lince. Jak asi vite, a jiz jsme si to v nasem seriâlu i zopakovali, počítačová data jsou vyjádřena v binární formě, tj. jsou jenom dva stavy signâlu - ano-ne, plus-minus, logická 1 - logická 0 ap. V počítači to je obvykle odliseno velikosti stejnosmërného napëti -je-li vëtsi nez nëjakâ pfedem danâ vyssi hodnota (napf. 5 V), je to logická 1, je-li nižší než předem daná nižší hodnota (např. 2 V), je to logickâ 0. Stejnosmërné takto malé napětí však není signál, vhodný k přenášení po "dlouhém tenkém drátě". Velmi brzo by z nèj nie nezbylo. A navic do dlouhého drâtu se mohou z okolí dostat výrazné rušivé impulsy, soumëfitelné s impulsy pfenâsenÿmi. Vÿsledkem by nakonec byl ùplnÿ chaos v datech. Telefonní linka je určena pro pfenâseni lidského hlasu, tj. nizkofrekvenčního signálu o kmitočtu 300 až 3000 Hz. Je proto vhodné pouzit kmitočet z tohoto rozmezí jako nosný, a *namodulovat* na nëj potfebnâ data z pocitace. *Namodulovat* znamenâ, že třeba nosný kmitočet bude 1000 Hz v době, kdy signál z počítače je logickâ 1, a 2000 Hz v dobé, kdy signâl z počítače bude logická 0. Na přijímací stranë musime zase pfenâsenÿ signâl *demodutovat-* ze signâlu 1000 Hz udëlâme logickou <sup>1</sup> a ze signâlu 2000 Hz logickou 0.

Pfistroj, kterÿ modulaci a demodulaci zafidi, se nazÿvâ **modem** - jeho nâzev vznikl ze slov modulator- demodulator.

Z hlediska uživatele se modemy liší hlavnë tim, jakou rychlosti dokâzou přenášet data z jednoho počítače do druhého. O tom jsme se zmiňovali již v úvodním článku v AR1/94. V současné dobé pfichâzeji v ûvahu rychlosti 2400, 9600 a 14 400 bitû/s.

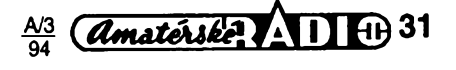

Do modemu jsou často přidávány i některé další užitečné funkce. Může např. vytáčet telefonní číslo, aby se pocítac sám mohl spojit se zádanou protistanicí. Podstatnou funkcí je napr. zabezpečení dat. I o tom již byla řeč. Modem odesílá data v tzv. blocích, napr. 128 znakú v jednom bloku, z dat vypočítá předem stanoveným způsobem určité číslo, a to přenese na konci bloku. Modem na přijímací strané vypocítá z prijatého bloku stejnym způsobem kontrolní číslo a porovná obé císla mezi sebou. Jsou-li stejná, může se pokračovat, liší-li se, přenos celého bloku se zopakuje. V poslední dobé se pridává <sup>i</sup> tzv. komprese dat. Komprimovaná data se přenesou rychleji, vznikne méné chyb, které je nutno opravovat, a protože čas na telefonních linkách je drahÿ, také se usetří dost peněz.

Modemy múzeme ale také rozlisovat podle jejich technického provedení na modemy externí a interni.

Externí modemy jsou v samostatné skríñce s vlastním napájecím zdrojem, připojují se k sériovému portu počítače a mají několik signalizačních prvkú (diod LED), které indikují právé vykonávanou činnost. Jsou to samostatné jednotky a dají se snadno přenášet od jednoho počítače k druhému.

Interni modemy, tzv. modemové karty, se zasouvají jako ostatní přídavné karty do slotu sběrnice počítače. Jsou z počítače i napájeny, indikaci jejich činnosti může vykonávat pouze obsluzny program. Je na nich obvykle i potřebný sériový port počítače, takže neobsazují žádný ze stávajících portů. Usetrí se za skríñku, napájecí zdroj a vnéjsí prvky modemu, propojovací kabel a sít'ovy kabel, modem je ale prakticky na pevno zabudován uvnitř daného počítače. Modemové karty jsou logicky levnější než samostatné externí modemy.

Rùzné parametry modemu se pùvodně nastavovaly přímo v modemu, propojkami nebo přepínači. Nebylo to pfilis praktické a firma Hayes prisla se softwarovym ovládáním, které se postupné stalo nepsanym standardem, používaným všemi výrobci. Používají se k nému tzv. AT-prikazy. Jejich posiláním ze sériového portu počítače do modemu ize nastavit všechny potřebné parametry a funkce modemu. Prehled některých příkazů AT je v Tab.1.

Modem tak může být buď v příkazovém režimu, kdy přijímá signály z počítače ale neposílá je dále, nebo v režimu přenosovém, kdy všechna data posílá dál. Pro přechod z přenosového rezimu do príkazového je vyhrazena tzv. *escape sekvence,* obvykle sled +++, aby se stai modem opët ovladatelnÿ.

Ovládání příkazy AT se ale nemusíte obàvat - prakticky vsechny moderni komunikacni programy ovládají modem pohodlné ze systému menu, a o AT prikazech nemusite mit ani potuchy. O tom ale zase jindy.

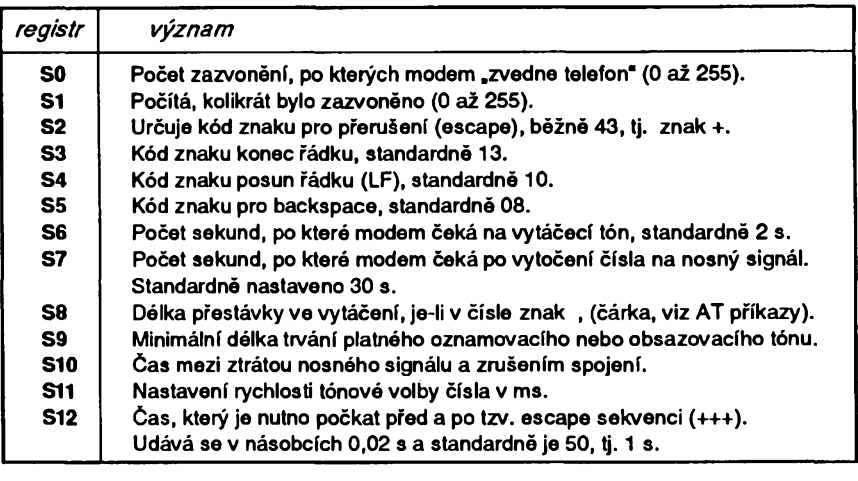

*Tab. 2. Obsah nékterych S-registrù modemu*

# **MÉRENÍ charaícteristik AKUMULÁTORÚ**

### **Ing. Oto Havle, CSc., FCC Folprecht**

**V minulém císle jsme uvedli schéma prípravku pro testováni akumulátorú NiCd. Dnes pro néj sestavíme program. Príklad programo, ktery zde uvádíme, je zámérné co nejjednodussí a je napsán v jazyku QBASIC, aby se v ném vyznali i ti, kterízatím nemají s programováním velké zkusenosti.**

Co budeme od programu pozadovat? Princip mérení vybíjecí charakteristiky jsme popsali v minulém čísle víme, že budeme v pravidelných časovÿch intervalech *INTERVAL* mérit napétí na cláncích a vybíjecí proud, dokud nepoklesne napétí na nékterém z clánkú (celkem jich je *POCET%)* pod hodnotu proménné *UKONCENI* (múžeme nastavit). Měli bychom mít možnost zkontrolovat <sup>i</sup> napétí na jednotlivÿch cláncích bez proudového zatizení a mérit samostatné vybíjecí proud, abychom mohli nastavit vybíjecí odpor. Namérená data chceme ukládat k pozdéjsímu zpracování a musime tedy mit moznost zvolit si jméno datového souboru (SOUBOR\$). Z téchto pozadavkú vychází potrebné základní menu programu:

1-MĚŘENÍ NAPĚTÍ NAPRÁZDNO 2-POÒET ÒLÀNKÙ BATERIE 3-NASTAVENÍ VYBÍJECÍHO PROUDU 4-INTERVAL MĚŘENÍ 5-UKONÓENÍ Pñl NAPÉTÍ 6-DATOVŸ SOUBOR 7-START TESTU BATERIE 8-KONEC

Obsluhu menu zvolíme co nejjednodušší, činnost volíme vložením příslušného čísla.

*Volba <sup>1</sup>* jsou vlastné dva cykly vložené v sobě. Vnitřní cyklus typu FOR - NEXT s promënnou *i% =* <sup>1</sup> az *PO-CET%>* zajist'uje postupné spínání relé Re2 az Re7 (pro *POCET%* = 6). Vnëjsi cyklus typu DO-UNTIL zajist'uje opakování mérení do stisku klávesy *K.*

Výpočet čísla, které bude posláno na digitální port, aby se sepnulo správné relé, se smëruje do promënné *X%.* Jde o vzestupné mocniny dvou počína-

## **MËRENÏ \* RÍZENÍ \* OVLÁDÁNÍ POCÎTACEM** s FCC Folprecht

je číslem 2, které odpovídá sepnutí relé Re1. Sepnuti relé zajisti podprogram DOUT, kde je zarazena <sup>i</sup> prodleva pro uklidnéní kontaktú. Pak se volà podprogram AD, kterÿ vrátí hodnotu napětí naměřeného na článku. Hodnotu zobrazíme, vypocítáme *x%* pro sepnuti následujícího relé a prikaz NEXT vrátí cyklus opět na začátek.

Volby 2,4,5 a 6 umozni pouze vlozeni novÿch hodnot do promënnÿch *POCET%<sup>t</sup> INTERVAL%, UKONCENI* a *SOUBOR\$.*

Volba 3 zajist'uje mérení vybíjecího proudu. Sepneme relé <sup>1</sup> a relé 8 - pošleme na digitální port číslo 128+1 =129 a pomoci procedury AD a cyklu typu DO-UNTIL mërime napétí nasnimacím odporu R9. Protoze má R9 odpor 1Ω, je toto napětí číselně rovno vybijecimu proudu v ampérech. Po skonceni cyklu nesmime zapomenout rozepnout všechna relé vysláním nuly na digitální port.

Nyní přicházíme k té části programu, která provádí vlastní mérení vybíjecí charakteristiky. Po volbë 6 nejprve otevřeme na disku soubor s názvem, kterÿ je ulozen v promënné *SOUBOR\$* pod cislem #1. Dva do sebe vnofené cykly jsou pouzity podobnë, jako pfi mérení napétí clánkú naprázdno. Vnitřní cyklus je rozšířen o měření proudu (probíhá do hodnoty *i%* = 0 az *POCET%)* a pfi kazdé zmënë stavu vÿstupniho portu musime pridrzet sepnuté relé Re8. V ukàzkovém progra-

32 *(Amatérike* 11 1) 43

mu je to zajištěno přičtením čísla 128 pfed odesláním hodnoty *X%* na digitální port. Pak číslo 128 opět odečteme, abychom správně vypočítali následující hodnotu *X%.* Kromé vypisu hodnot na obrazovku zapisujeme <sup>i</sup> do souboru na disku. Mezi jednotlivé hodnoty vkládáme znak chr\$(9) - tabelátor, který se používá jako oddělovač polí záznamu u většiny typů databázových souborů. Nezapomeneme na ukoncovací podmínku. Má tvar

IF (U < UKONCENI) AND (i% > 0) THEN konec% =1. Poklesne-li napëti na clánku pod hodnotu *UKONCENI* (napëti na snímacím odporu proudu vyloučíme podmínkou i%>0), nastaví se pfíznak *konec%* na hodnotu 1 a při nejbližší přílezitosti dojde k vystoupení z cyklu.

Vnéjsí cyklus DO-UNTIL musíme casovat podle hodnoty promënné *IN-TERVAL%.* Zde je zafazena instrukce SLEEP, která pozastaví chod programu na pfedepsanou dobu. Instrukci provedeme pouze v pfípadé, ze nebyl

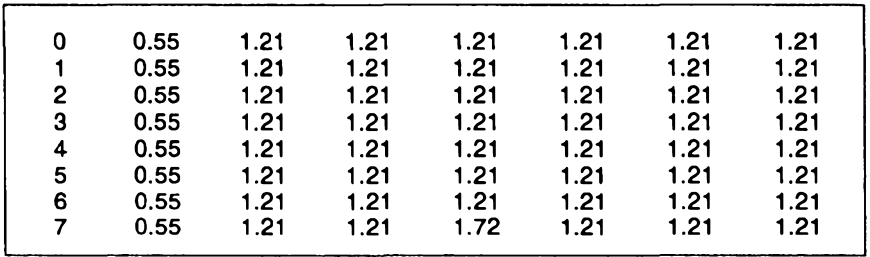

*Tab. 1. Tabulka namèrenÿch hodnot*

nastaven pfíznak ukoncení *konec%* na hodnotu 1, jinak bychom vybíjení po skončení měření zbytečně prodloužili o další interval. Někteří si patrně již všimli, že zvolená metoda nezaručuje časování přesně - do intervalu mezi dvěma měřeními není započítána doba mëfeni a souhrn zpozdëni k uklidnéní kontaktú relé. Dali jsme v tomto pfípadé pfednost jednoduchosti programu. Pro porovnávání vybíjecích Charakteristik mezi sebou tentó nedostatek nevadí. Pokud bychom ovšem chtèli pocitat z vybijeci charakteristiky integraci <sup>i</sup> odevzdanou energii v Ah, musime méfit cas jinym zpùsobem. Po skončení měření nezapomeneme rozepnout všechna relé a uzavřít soubor na disku. Pfiklad namèfenych hodnot z datového souboru je v **Tab. 1.**

Naméfenà data Ize zpracovat rùznymi zpùsoby. Lze je napf. snadno importovat do nékterého tabulkového procesoru, kde jsou jiz pfipraveny potřebné funkce pro matematické i grafické zpracovàni.

### **Vypis programu pro testování akumulátorú NiCd (QBASIC)**

\* ama CASE 5: LOCATE 10,1 DIM interval%, SOUBOR\$, POCET%, UKONCENI, X%, U<br>badr% = &H300 badr% = &H300 INPUT UKONCENI<br>interval% = 5 interval% = 5 interval% = 5 interval% = 5 interval% = 5 interval% = 5 interval% = 5 interval% = interval% = 5 CASE 6: LOCATE 10, 1<br>POCET% = 6 PRINT "JMEN POCET% = 6 PRINT "JMENO DATOVEHO SOUBORU = "; UKONCENI = <sup>1</sup> INPUT SOUBOR\$ SOUBOR\$ = "NICD.DAT" CASE 7: OPEN SOUBOR\$ FOR OUTPUT AS #1<br>DO  $1\% = 0$  $1\% = 0$ CLS DO PRINT "<sup>1</sup> - MERENI NAPETI NAPRAZDNO" konec% = 0 PRINT "2 - POCET CLANKU BATERIE"; TAB(35); POCET% LOCATE 11, 1<br>PRINT "3 - NASTAVENI VYBIJECIHO PROUDU" X% = 1 PRINT "<sup>3</sup> - NASTAVENI VYBIJECIHO PROUDU' X% <sup>=</sup> <sup>1</sup> PRINT "4 - INTERVAL MERENI"; TAB(35); interval%; " [s]" PRINT "PRINT "PRINT "PRINT PRINT "PRINT" PRINT "<sup>5</sup> - UKONCENI PRI NAPETI"; TAB(35); UKONCENI;" [V]' PRINT PRINT "6 - DATOVY SOUBOR"; TAB(35); SOUBOR\$ PRINT #1, USING "#####" + CHR\$(9); t%; THINT "7 - START TESTU BATERIE" FOR THE FOR I% = 0 TO POR I% = 0 TO POR I% = 0 TO POR I% = 0 TO POR I% = 0 TO<br>PRINT "0 - KONEC" FOR I% = X% + 128 PRINT "0 - KONEC" INPUT F X% = X% -128 SELECT CASE F<br>CASE 1: LOCATE 11, 1 CASE 1: LOCATE 11,1 IF ¡% <sup>=</sup> <sup>0</sup> THEN j\$ <sup>=</sup> "<sup>A</sup>' ELSE j\$ <sup>=</sup> "V" PRINT "NAPETI NA CLANCICH" PRINT USING " # ##.## " + j\$; i%; U<br>PRINT #1. USING "##.##" + CHR\$(9) PRINT PRINT PRINT #1, USING "##.##" + CHR\$(9); U;<br>DO IF (IL< IKONCENI) AND (1% > 0) THEN kone LOCATE 12, 1  $X\% = 2$ <br> $X\% = 2$  NEXT is  $X\% = 2$  NEXT i FOR  $i\% = 1$  TO POCET% the set of the set of the set of the set of the set of the set of the set of the set of the set of the set of the set of the set of the set of the set of the set of the set of the set of the set of GOSUB DOUT<br>GOSUB AD PRINT #1, GOSUB AD<br>PRINT USING \* # ##.## V"; i%; U IF konec = 0 THEN SLEEP interval%  $X\% = X\%$  \* 2<br>NEXT i% LOOP WHILE INKEYS =  $\frac{100}{100}$ X% = 0 END SELECT CASE 2: LOCATE 10, 1 PRINT "POCET CLANKU = "; INPUT POCET%<br>CASE 3: X% = 129 GOSUB DOUT<br>DO DO REM cekani na konec prevodu LOCATE 10,1 LOOP UNTIL ((INP(badr% + 3)) AND 1) = 0 PRINT USING " I = ##.## A"; U U = (INP(badr) U = (INP(badr) U = (INP(badr) + 2) + 21.66 + 21.66 + 21.66 + 21.6<br>LOOP WHILE INKEY\$ = "" PIETURN LOOP WHILE INKEY\$ =  $P$ <br> $X% = 0$  $X\% = 0$ GOSUB DOUT<br>CASE 4: LOCATE 10, 1 CASE 4: LOCATE 10, 1 FOR k = 1 TO 20 PRINT "INTERVAL MERENI = "; INPUT interval% and the control of the control of the RETURN

GOSUB DOUT IF (U < UKONCENI) AND (i% > 0) THEN konec% = 1<br> $X\% = X\% * 2$ LOOP WHILE INKEY\$ =  $\cdot\cdot$ " AND konec% = 0<br> $X\cdot\cdot$  = 0 GOSUB DOUT<br>CLOSE #1 LOOP UNTIL F > 7 OR F < 1<br>END  $OUT$  badr%  $+ 2, 0$ <br>DO REM prevzeti vysledku<br>U = (INP(badr% + 2) - 128) / 25.6  $FOR k = 1 TO 2000: NEXT k$ 

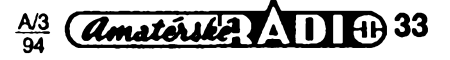

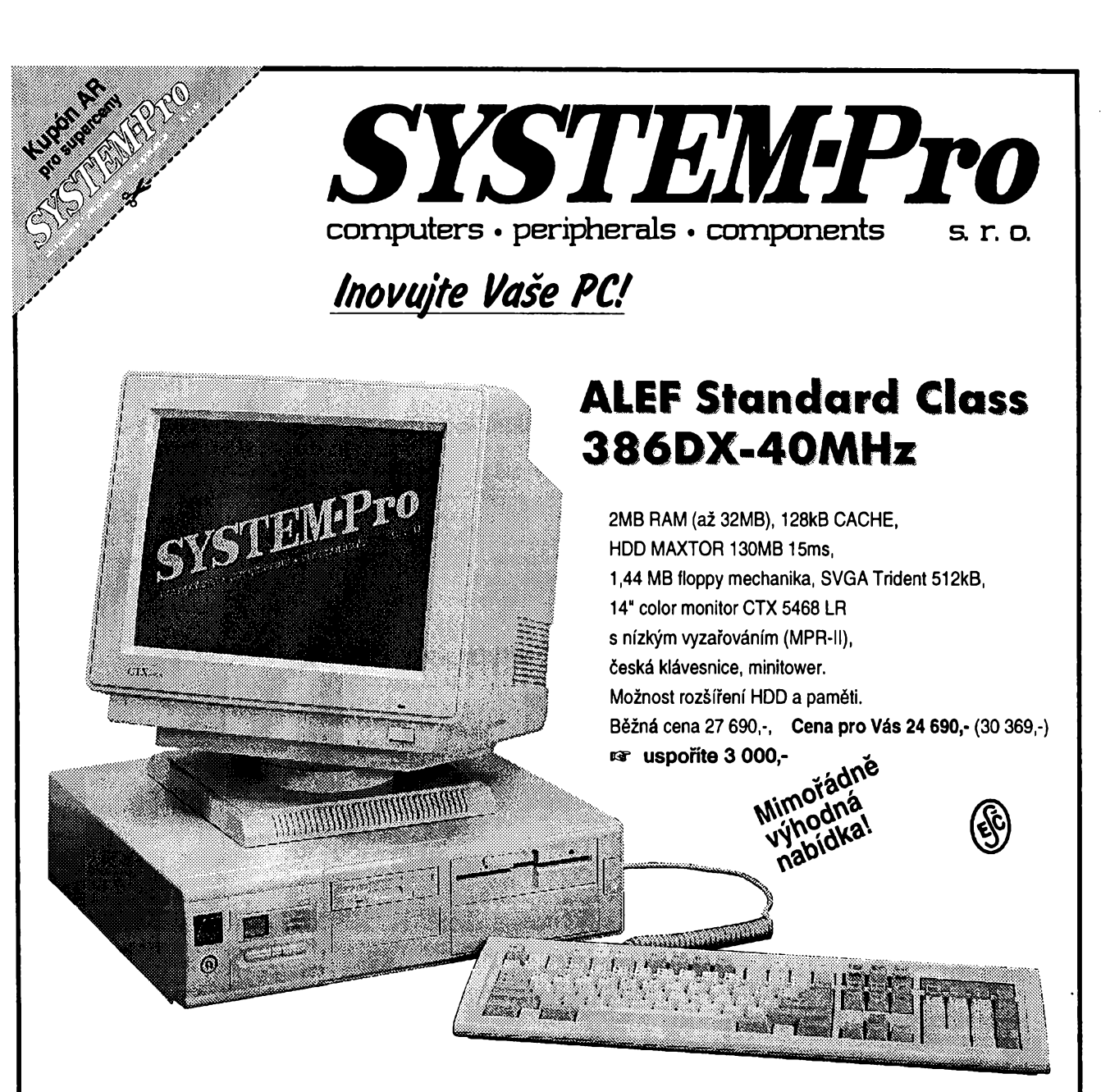

# **Monitor CTX CVP -5468 LR color Zâkladovà deska MS-3133**

14", 1024x768/0.28 mm, Low-Radiation MPR-II, TUV/GS, Nordic SA. Bézná cena 8 190,- **Cena pro Vás 7119,-** (8 756,-) äx <sup>i</sup>®" **usponte <sup>1</sup> 071,-**

# **Monitor CTX CPS -1760 LR color Pro-Scan**

17", 1260x1024/0.28 mm, HF 30-60 kHz, VF 50-90 Hz, Low-Radiation MPR-II, Non-Interlaced, Flicker-Free, Full-Screen, digitální ovládání, ideální pro CAD/CAM, DTP a graficky design. Bèzná cena 24190,- **Cena pro Vás 20 690,- (25 449,-) [o](#page-33-0)\* usponte 3 500,-**

<span id="page-33-0"></span>\* ChipTip je ocenèní kvality udèlené redakei õasopisu Chip.

AMD 386SX-33MHZ, ALI chipset, do 16MB, AMI bios, ISA, SMT. Bézná cena 2 290,- Cena pro Vás 2 015,- (2 478,-) **i[®](#page-33-0)\* usponte 275,-**

# **Zâkladovà deska MS-4132 486SX/DX/DX2/P24T**

univerzální deska pro všechny typy CPU 486 (dodává se bez CPU), SIS chipset, 128kB CACHE, 3 sloty 32 bit VL-bus, az 64MB RAM. Ucelená řada procesorů 486 pro tuto desku je trvale na skladě. Bézná cena 3190,- **Cena pro Vás 2 705,-** (3 327,-) **cr usponte 485,-**

**Zavolejte JeSté dnesl**

**Ceny v závorce jsou pro Vás uvedeny võetné DPH.**

# **Tradicní jarní slevy pro ctenáre AR. Kupón AR je otlètèn v levém horním rohu (piati do 7.4.1994).**

**PHloite, prostate, k objednávee.**

**Husitská 33,130 00 Praha 3, (vchod z ui. Jeronÿmova 10) Tel.: (02) 62 78 511, 62 78 048,27 8812, fax: (02) 62 78 048, 64 37 977**

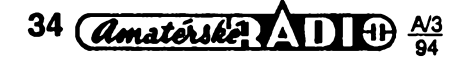

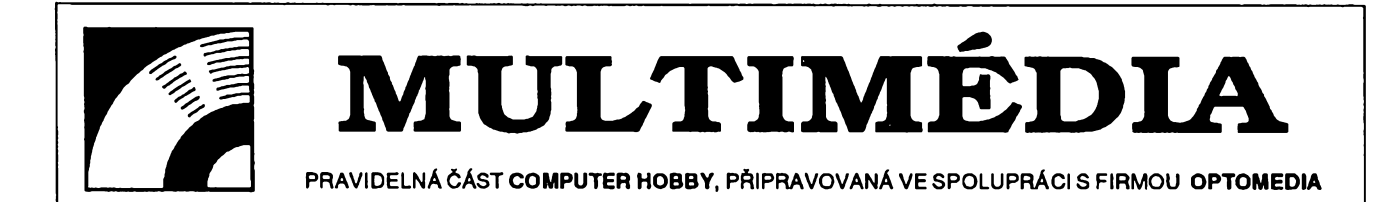

**HSC InterActive je systém k vytvárení interaktivních multimediálních aplikací kombinujících grafiku, animace a zvuk. Je velmi vhodny pro vytvárení vyukovych kursú (cehokoliv), interaktivních prezentací nebo napr. informacních stanovist'. Jeho intuitivné ovladatelné grafické prostredí vám umozñuje nechat pocítac vykonávat takové cinnosti, které mu drive musei zadávat zkuseny programátor mnozstvím**

**príkazú. Kazdy z Vás se brzy muze naucit vytváret s HSC InterActive pékné a púsobivé multimediální aplikace.**

**Background**

iå5 Start u

**Menu**

E

**InputMenu**

LoopStart **Tall** 

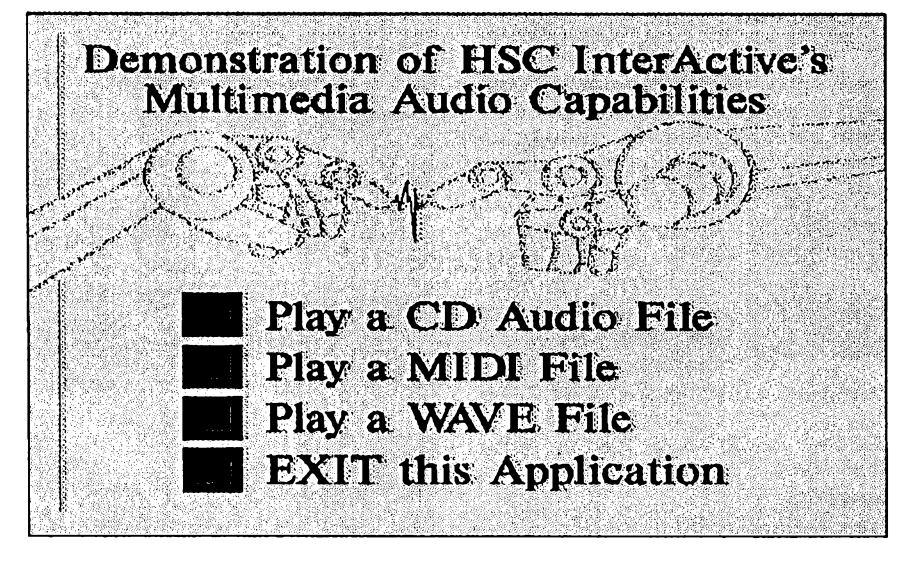

# **HSC Inter***Active*

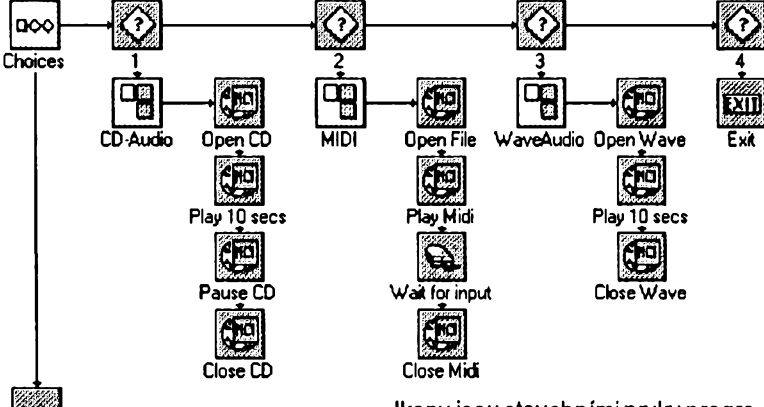

**LoopEnd** *Struktura demonstracniaptikaca*

Dva demonstrační obrázky na této stránce názorne ukazuji co a jakymi prostředky můžete vytvořit. Na obrazovce je na pëkném barevném grafickém pozadi (které bohuzel tak pèknë v AR nezobrazime)jednoduché menu, ze kterého si můžete zvolit zda chcete zahrát hudební ukàzku z CD disku, ze souboru MIDI nebo ze zvukového souboru .WAV. Myší ukážete na příslušný "knoflík", ten změní barvu a začne hrát zvolená ukàzka.

K "naprogramování" celé záležitosti nepotřebujete jediný příkaz. Pouze na obrazovku umist'ujete ikony z knihovny programu a nastavujete jejich pozadované parametry. Sestavujete je na obrazovce tak, aby logicky určovaly postup toho, co má počítač udělat a jak mà na co reagovat.

Ikony jsou stavebnimi prvky programu. Každá ikona je malý obrázek, reprezentující nékterou ze základních funkcí, kterou má program vykonat. Máte je trvale k dispozici na levé stranè pracovní obrazovky v tzv. knihovné ikon *(Icon Librar^.* Napr. ikona *Box* vykreslí na obrazovce obdélníček, ikona *Pause* zpúsobí zastaveni sledu událostí na určitý čas, ikona *Display* zobrazí na displeji vybrany obrázek. Podrobnéjsí popis ikon, které jsou k dispozici, je na další straně.

Vytvárení multimediální aplikace sestává z následujících čtyř kroků:

1. Plánování. Než začnete tvořit, je vhodné si všechno pořádně rozmyslet. Ujasnit si, k čemu bude aplikace slouzit, jak toho má dosáhnout, jak se zjistí její úspěšnost (efektivnost), na jakých zafízeních bude provozována. Cím více času věnujete přípravě, tím méně casu budete pak potfebovat k definitivnímu doladéní vaseho díla.

2. *Vytvofenístruktury.* Vybíráte ikony z knihovny ikon a ukládáte je na pracovní plochu tak, aby vytvárely grafické znázornéní funkcí sestavované aplikace a jejich vzájemných souvislostí, logické poradí jejich vykonávání.

3. *Urcováníparametrú.* Po vytvofení struktury kazdé ikoné stanovíte potřebné parametry. Např. u ikony *Box* jak má byt vytvofeny obdélník velky a kde má byt na obrazovce umístén, <sup>u</sup> ikony *Display}^* obrázek, jak rychle, jakym zpúsobem a kam na obrazovku bude zobrazen, u ikony *Pause* jak má byt pfestávka dlouhá. Pro snazsí orientaci v grafickém schématu mùžete také ikonám přiřadit různá jména.

4. *Ladèniaplikace.* Po absolvování prvních tfí krokú múzete aplikací spustit. Jistě to napoprvé nebude to, co jste očekávali. Někde uděláte chybu, jinde pouze neodhadnete správné parametry nebo možnosti svého počítače. HSC InterActive má potřebné nástroje pro pohodlné editování vytvofené aplikace. Ikony <sup>i</sup> jejich obsah múzete kopírovat, premisfovat, ménit jejich parametry. Aplikací múzete spoustét z rüznych míst struktury, nebo múzete spoustét pouze její jednotlivé kroky.

HSC InterActive je velmi flexibilní program, nemusíte se pfizpúsobovat jemu, on se pñzpúsobí Vám.

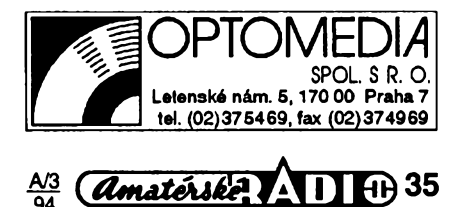

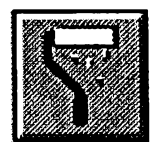

Ikona *Clear (smaz)* smaže" obrazovku a obarvi ji barvou zvolenou buď jménem, nebo slozením R-G-B.

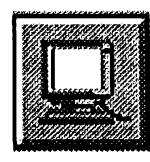

Ikona *Display* (zobraz) "pustí" na obrazovku pfipraveny bitmapovy (BMP, PCX, RLE nebo PCC) nebo vektorovy (WMF) obràzek, ani-

maci, nebo text. Obrázek zadáte jménem souboru nebo vyberete z otevřeného adresáre. Umístèní obrázku urcujete zadáním souradnic *x,* y jeho levého horního rohu.

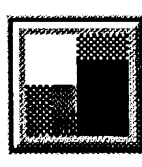

Ikona *Color* (barva) určuje barvu pro následující ikonu *Box* nebo Write. Určujete barvu textu (popf. obrys obdélníku) a barvu poza-

di (vyplñ obdélníku). Barvu Ize zadat bucf názvem nebo kombinací R, G, B. Jednou z možností je transparentní, text pak lezi primo na podkladovém obrázku.

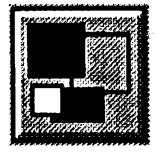

Ikona *Box* (râmeček) vytvoří na obrazovce piny nebo transparentní rámeček definované velikosti v definovaném místě. Bar-

vu râmecku a barvu vÿplné je nutné určit předřazenou ikonou Color.

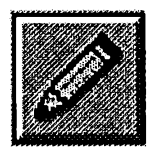

Ikona *Write* (napis) zobrazi na obrazovce text. Jedna ikona zobrazí pouze jednu řádku textu. Parametry (font, velikost, barva) musí bÿt

predtim urceny ikonami *Fonts, Font Size* a *Color.* Kromé textu samotného zadáváte v parametrech <sup>i</sup> jeho umísténí na obrazovce.

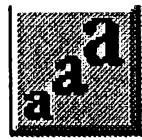

Ikona *Font Size* (velikost písma) určuje výšku, šířku a tloušťku písma, pouzitého v nàsle-

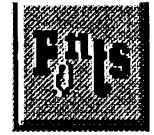

dujici ikoné *Write* (Pis). Ikonou Fonts určujete typ pisma (font), jeho orientaci a sklon linky, na které je text

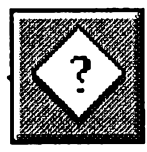

Ikona *if* umozñuje vètveni sledu udàlosti (funkci) vasi aplikace. Porovnàvà dvè hodnoty, a podle výsledku porovnàni (stejné, rùzné,

větší, menší) pak rozvětvuje další postup. Používá se např. k vytváření menu.

psàn.

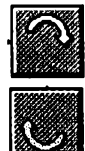

Ikony *LoopStart*a *LoopEnd* označují začátek a konec smycky. Vsechny ikony mezi nimi (uvnitř smyčky) se vykonàvaji opakovanè. Jsou soucàsti kombinované ikony *Menu.*

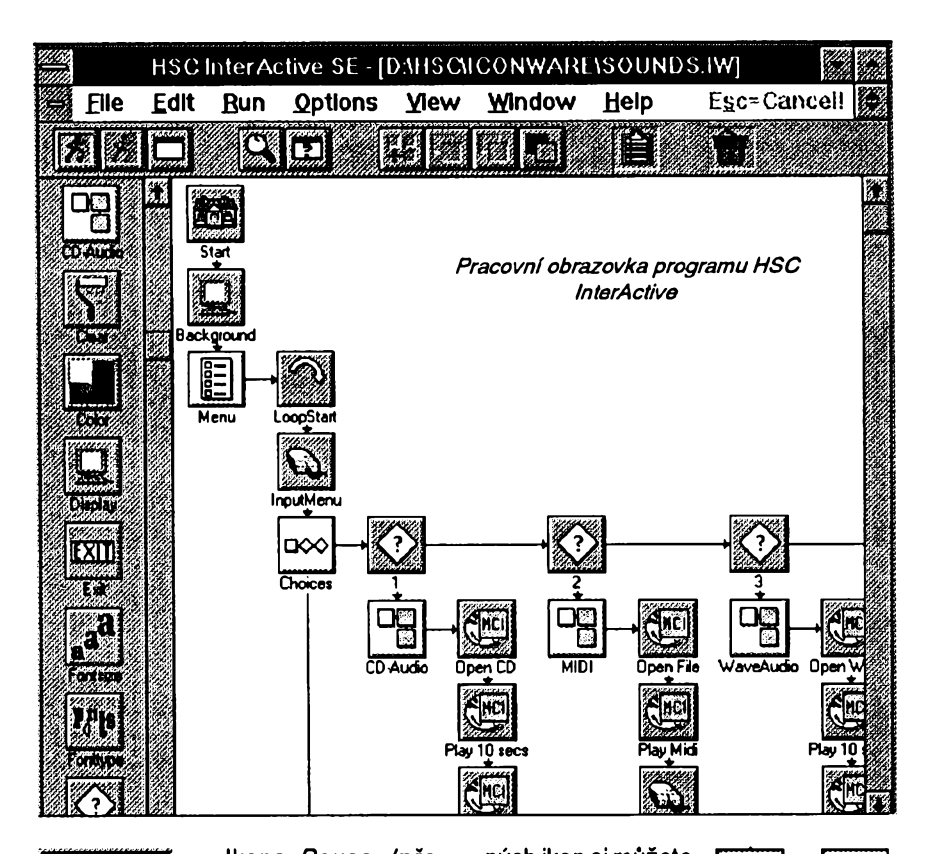

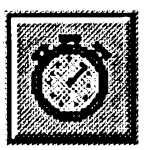

Ikona Pause (přestávka) pozdrží pokracování aplikace o zadaný počet vteřin (a umožní tak pozdëjsimu uzivateli aplikace prohlédnutí

obrázku, přečtení textu či menu ap.).

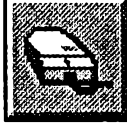

Ikona *input Menu se* pouzívá k získání reakce (vstupu) od uživatele aplikace. Óbvykle je zafazena ve struktufe určitého menu (může to

bÿt napf. volba správné odpovèdi v testu). V parametrech můžete nastavit oblasti obrazovky, které reprezentují určitou volbu (v nejjednodušším případě známý "knoflik"), způsob jejich volby (umístèní kursoru mysi, kliknutí myší, stisk určité klávesy ap.), reakci obrazovky na volbu (např. "knoflík" se rozsvítí nebo začne blikat) a časový limit, který má uživatel k dispozici.

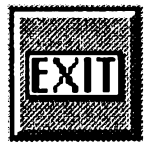

Ikona Exit ovlivňuje postup vykonávání jednotlivÿch krokú vasi aplikace. V parametrech volite odkud chcete "odejít" - buď ze slože-

né ikony (viz dále), nebo ze smycky (loop), nebo z několika vnořených smycek, popf. z celé aplikace.

#### **Slozené ikony**

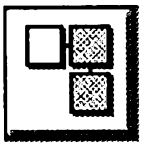

Slozené ikony jsou ikony, které v sobé jiz obsahují určitou strukturu. Pfi jejich pfeneseni na pracovni plochu se "rozbalí" a vykreslí

se všechny ikony jejich struktury. Kromě několika "předpřipravených" složenÿch ikon si mùzete dalsi vytvàfet sami. Jako příklad uvàdime slozenou **Text Color**

stàvku.

ikonu *Text.* Po jejim pfeneseni na pracovni plochu se rozvine do struktury podle

vedlejsího obrázku. Ikonou *Color* zvolite barvu textu, *Fontsize* velikost pismen, *Fonts* typ písma, Write vlastni text a jeho umístèní a *Pau*se případnou následující pře-

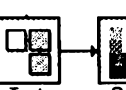

**aa a** Fontsize  $F_0^n$  is **Fonttype** P **Write \_±\_ O Pause**

Základními slozenÿmi ikonami jsou dále *Menu,* kterà vytvárí základní strukturu menu (obsahuje i ikonu *Choices),* MCI (k ovládání CD au-

dio, MIDI a WAVE audio, tj. vsech zvukových prostředků počítače) a ikona *Animation,* která vytvárí potrebné animace pro Vasi aplikaci.

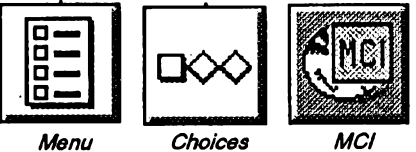

Animace je velmi mocnym nàstrojem programu HSC InterActive, a proto se k ni jestè pristè vràtime.

Dalsim nàstrojem je *Rezsolution,* editor umožňující velké množství operaci s grafikou. Pracuje s bitmapovymi obràzky, umi ale konvertovat vektorové obràzky do bitmapovych. *Rezsolution* umi mènit rozliseni a rozméry obràzkù (nezàvisle na sobè vysku <sup>i</sup> sirku), vytvofit vyrez z obràzku, mènit jeho barvy a pfevàdèt barevné obràzky na jednobarevné a naopak. Obsahuje také utilitu ke snimàni obràzkù z obrazovky (z jiných programů).

36 *<u>Amatériké</u>* **11 + 13**  $\frac{A/3}{94}$ 

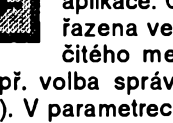

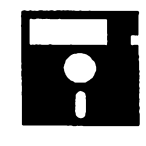

# **VOLNÉ SIRENE PROGRAMY**

ÕÁST **COMPUTER HOBBY** PftlPRAVOVANÂ VE SPOLUPRÁCI S FIRMAMI **FCC FOLPRECHT A JIMAZ**

# **ADDRESS MANAGER**

*Autor:* Wilson WindowWare, Inc., 2701 California Ave SW #212, Seattle, WA 98116, USA.

*HW/SWpozadavky:* Windows 3.x. Address Manager je velmi kvalitní program pro evidenci adres a zacházení s nimi. Adresy lze zapisovat přímo, nebo lze importovat textový soubor s adresami. Kromé evidence dvou adres, tří telefonních čísel, dat narození a sñatku múzete ke kazdému jménu evidovat <sup>i</sup> libovolné 256 znakú dlouhé poznámky. Na obrazovce se vám zobrazí buď pouze jméno a telefonní číslo, nebo vše i s adresou, nebo jméno a dodatečné údaje. V jednom souboru může být až 8000 adres. Vše si můžete prohlížet v libovolném grafickém usporádání - múzete si navrhnout vlastní obrazovky s rúznym rozmísténím, velikostmi a obsahem poli. Nejen to. Na jedno kliknutí spustíte autodialer - okénko, z kterého múzete (máte-li připojený modem) volit telefonní číslo, v okamžiku spuštění je tam již zapsáno číslo z právě označené adresy. Snadno pfepnete, chcete-li telefon

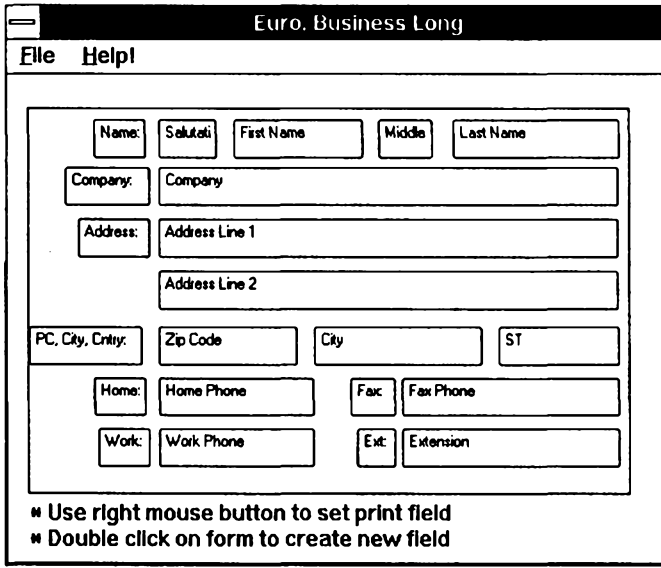

domú nebo do zamèstnání. Lze nastavit port, rychlost modemu, inicializační řetězec.

Každé jméno můžete "zařadit" do nékteré z az 32 skupin jako *pfátelé,* rodina, obchod ap. a vyhledávat nebo vypisovat buď ze všech adres nebo jen z téchto skupin. Dokonalé moznosti skýtá program v oblasti tisku. Na jehličkovÿch i laserovÿch tiskárnách múzete tisknout adresy na obálky (7 typů, včetné zpátecní adresy), na samolepky (etikety) nejrúznéjsích formátú, na kartičky. Přitom můžete volit vždy ze všech fontů, které máte pod Windows *Totoje okénko pro nastavení tisku samotepek*

k dispozici, a z rùznÿch usporádání adresy (nestačí-li vám přednastavená, múzete si navrhnout a ulozit dalsí. V seznamu Ize vyhledávat podle mnoha kritérií i jejich kombinací a vybrané adresy vypisovat na obrazovku, na tiskárnu nebo do souboru.

Address Manager umí Windows *DynamicDataExchange* (DDE) a je ho tedy mozné spoustit makrem z jinÿch programů (např. z Wordu for Windows nebo z Excelu.

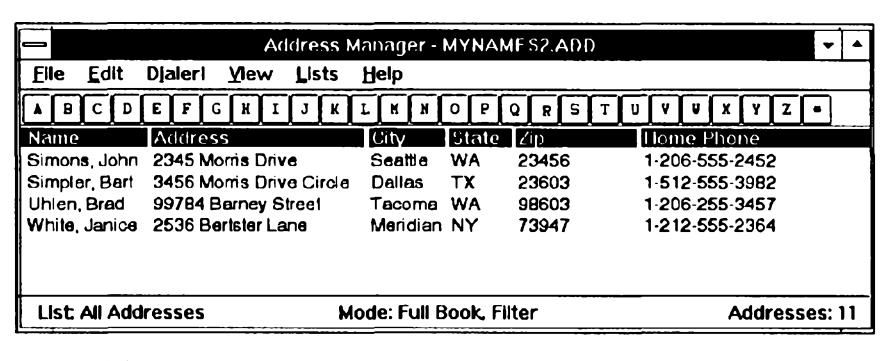

*ZáktadníobrazovkaAddress Managern*

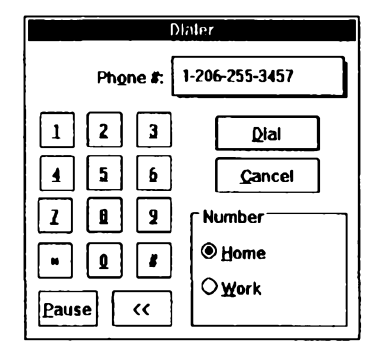

*Okénko pro vytácení telefonnich cise!*

<span id="page-36-0"></span>*Zde simúzete zmensováním izvétsováním a presouváním poiícek, pdpr. jejich rusením nebo voibou novych upravit vzhied obrazovky podie svého pfání*

Všechny popisy a texty jsou ve zvláštním souboru, což umožňuje dokonalou lokalizaci do libovolného jazyka. V síreném programu je volitelná angličtina a francouzština.

Registracní poplatek je 39,95 \$, zkusební Ihúta 21 dni.

Soubory Address Manageru zaberou na disku asi 370 kB. Program je pod oznacením PGM4501 na CD-ROM Power Tools.

# **RunProg**

*Autor:* David A. Feinleib, 1430 Mass. Ave., Suite 306-42, Cambridge, MA 02138, USA.

*HW/SWpozadavky:* Windows 3.x. Utilitou RunProg spustíte jakykoliv program pod Windows s tím, že si můzete predem stanovit, v jaké podobè pobézí - zda na celé obrazovce, v ikoné, skrytè, nebo v okné definované velikosti a umísténí na obrazovce. Také zvolíte základní adresáf souború, ten kterÿ se otevfe po volbé *File ... Open...* Utilitou RunProg múzete takto spustit i až 10 programů hned při startu Windows. Stačí přidat do souboru WIN.INI oddíl [RunProg] a napsat do néj seznam téchto programú se

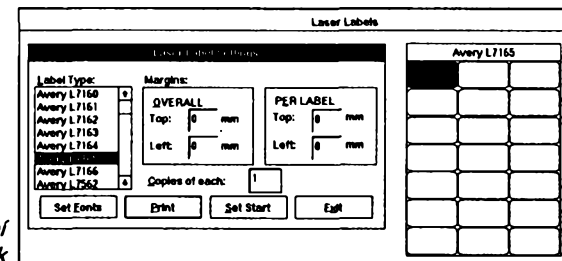

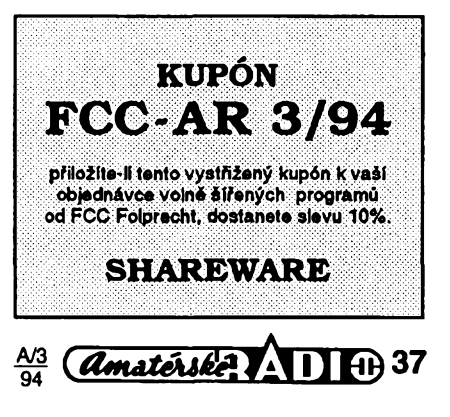

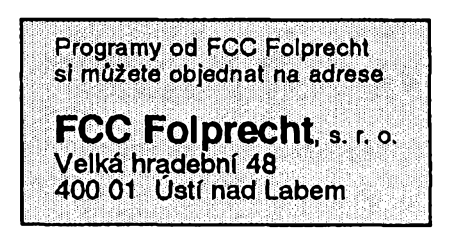

všemi potřebnými údaji. Po spuštění Windows tak budete mit všechny svoje programy rozmistëné a spustëné tak, jak jste zvykli.

Utilita zabere 20 kB a je pod číslem PGM4932 na CD-ROM PowerTools.

# **Carots & Cursors**

*Autor:* Robert Adamson, Instant Replay Corporation, Salt Lake City, Utah, USA.

*HW/SWpozadavky:* Windows 3.x. Program umozñuje zmënu kursorû v programech pod Windows. Velkÿ výběr jak "ukazovacích" kursorů myši, tak kursorû klávesnice, dává moznost pfifadit rûzné kursory rûznÿm situacim. Jinak bude napf. vypadat kursor pfi prohledávání menu, jinak pfi práci v textu, jinak při volbě "knoflíku". Nevite-li, do které tfidy objekt na obrazovce patri, Ize si na nëj prostë ukàzat a obrazovka Carots&Cursors vám ji určí. Kursory můžete nechat blikat a mënit rychlost blikání. Lze <sup>i</sup> editovat navrzené tvary kursorû a upravovat si je podle vlastniho vkusu.

Program zabere na pevném disku asi 200 kB a je pod číslem PGM4503 na CD-ROM PowerTools.

# **Printer Switch**

*Autor:* David A. Feinleib, 1430 Mass. Ave., Suite 306-42, Cambridge, MA 02138, USA.

*HW/SWpozadavky:* Windows 3.x. Print Switch je utilità k pfepínání laserové tiskárny mezi režimem HPPCL a PostScript. Zároveñ vyméní <sup>i</sup> potfebnÿ ovládac ve Windows. Obsluha je velmi jednoduchá, při spuštěném programu (je v ikoně) stačí dvakrát kliknout na ikonu a tiskárna se pfepne z jednoho režimu do druhého (předpokládá to pfipojenou a zapnutou tiskárnu, jinak dostanete hlásení *ie* není dostupná (program na ni odesílá kód potfebnÿ k pfepnutí). Základní konfigurace je pfipravena pro postscriptovou

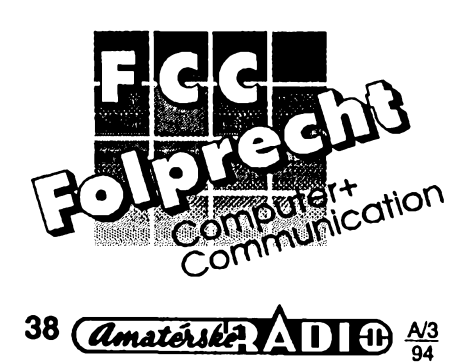

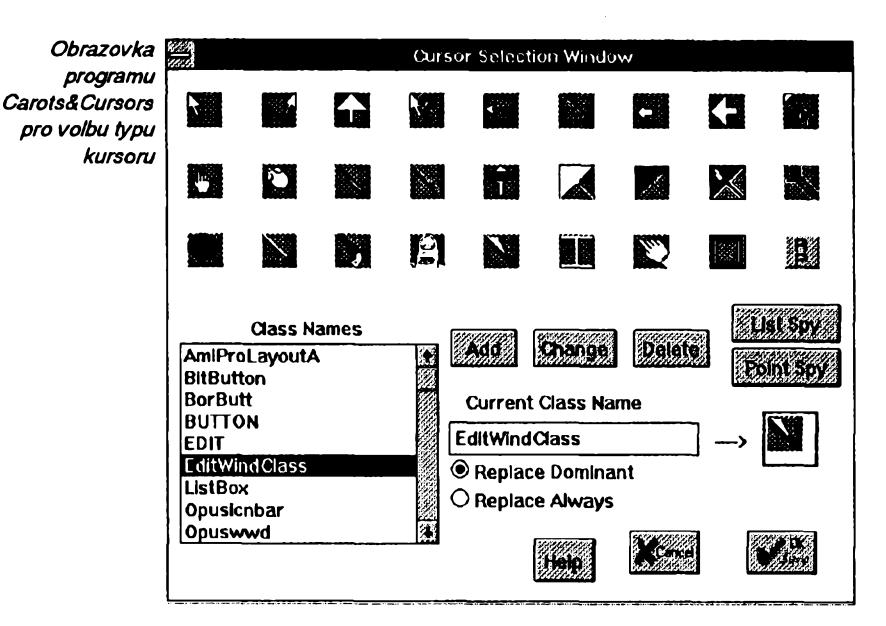

emulaci Adobe a Pacifik Page. Mate-li jinou postscriptovou cartridge, zvolite Other a nadefinujete kódy potfebné k pfepnuti.

Utilita zabere 30 kB a je pod číslem PGM4931 na CD-ROM PowerTools.

# **LAUNCH !**

*Autor:* Wink Software, 820 Thackeray Tr., Oconomowoc, Wl 53066, **USA** 

*HW/SWpozadavky:* Windows 3.x. LAUNCH! je t.zv. *Application Ac*cess Software, software určený ke snadnému a rychlému spoustëni aplikaci, v tomto pfipadë pod Windows 3.x. Nemusite otevirat Program Manager, přemýšlet ve které skupině potřebný program máte a pak ho hledat mezi množstvím ikon. Nejčastěji pouzivané programy zafadite pod Launch, jehoz okno otevfete dvojim kliknutim kdekoli na pozadíWindows. V oknë má kazdá aplikace svûj jednoduchÿ obdélníkový "knoflík", na který stačí ťuknout aje spustënà. Launch samozfejmë automaticky z obrazovky zmizí. Potřebuje-li program zadat ke spustëni parametry, Ize to snadno zafidit. Snadno Ize <sup>i</sup> mënit adresâf, z kterého se aplikace spousti. Launch vám umozní spustit i program, pro který nemá "knoflik" - primo vÿbërem z adresáfe. Programû mûzete nainstalovat do jednoho okénka 20. Je-li jich vice, vytvofi se dalsi okno. Mezi okny Ize snadno listovat <sup>a</sup> mû2e jich bÿt *ai* 400 (pak uz ale samozfejmë nelze mluvito pfehlednosti ...).

Utilità LAUNCH! má 30 kB a vytváfí si soubor *launch.ini*. Registrační poplatek je 10 \$, program je pod označením PGM4508 na CD-ROM Power Tools.

*po dvojitém küknutí na pozad! Windows*

# **WinDock**

*Autor:* Brian Capson, 900 Sherbrooke St. West #92, Montreal, Quebec, Canada H3A 1G3.

*HW/SWpozadavky:* Windows 3.1. WinDock je další velmi elegantní utilità pro spoustëni aplikaci z Win-

dows. Vyuzívá schopnosti drag-and-drop Windows 3.1. Po spustëni se objeví v pravém nebo levém spodním rohu obrazovky ikona Windows. Dá se "vytahovat" smérem nahoru, a v prouzku pod ni mûze bÿt vice ikon aplikaci. Ty se instaluji velice jednoduse - oznacíte je ve File Manageru a mysi pfenesete a "pustite" pod WinDock. Stejnë snadno se odstrañují. Spoustëji se dvojitÿm kliknutim na ikonu. Pokud na již instalovanou ikonu pfenesete pracovni soubor (napf. text), otevfe se aplikace s nim. U aplikaci Ize definovat startovni adresâf, pfípadné parametry pfi spoustëni, formât po spustëni a ikonu. Pofadi ikon pod WinDock Ize velmi jednoduse mënit jejich pfesouváním mysi. Proužek s ikonami Ize "zasunout dolû", takze je vidët

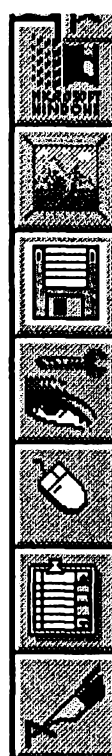

jenom základní ikona (za tu Ize Win-Dock opět "vytáhnout"). WinDock může zůstávat stále "navrch" (viditelný při kterékoliv spustëné aplikaci.

Registrační poplatek je 15 \$, program zabere asi 75 kB. Je pod oznacením PGM4523 na CD-ROM Power Tools.

*Okno utility LAUNCH!, které se otevfe*

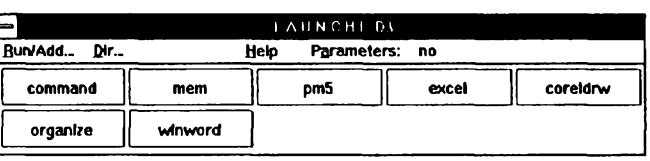

# **VYBRANÉ PROGRAMY**

## **PC-ECAP**

*Autor:* Peter Volpa, Circuit Systems, 418 Church Rd, Sicklerville, NJ 08081-1727, USA (autor je členem ASP).

HW/SW požadavky: 384 kB RAM, Hercules/CGA+ (s jistym omezenim bude fungovat i na MDA), matematický koprocesor je sice podporovàn, nicméné neni vyzadovàn.

PC-ECAP, verze 3.00 je snadno pouzitelny program k analyze elektrickych obvodù, napàjenych stffdavym napétim. Analyzované obvody se smi sklàdat z rezistorù, kapacitorù, induktorù, transformàtorù, dlouhych vedeni, tranzistorù (bipolàrnich i FET) a operačních zesilovačů. PC-ECAP umí vypočítat (jak pro zadaný kmitočet, tak pro zadané kmitočtové pásmo) amplitudu, fàzi, skupinové zpozdéni, impedanci, PSV a ztrátový výkon. Dokáže

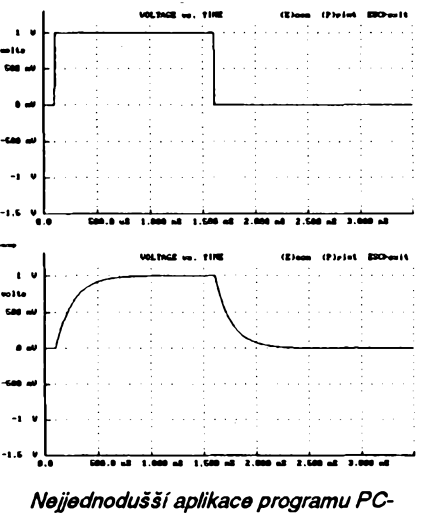

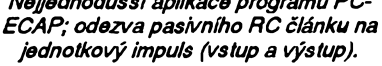

zjistit pfechodovou charakteristiku pro nékolik vstupnich prûbëhû (napf. obdélníkovy, trojúhelníkovy a sinusovÿ) a nezalekne se ani charakteristiky impulsní. Analyzovaný obvod smí mít až 90 uzlù, ve kterÿch mùze byt propojeno i 1000 součástek. Vzhledem k tomu, že jde o nesmírně zajímavý a užitecny program, stoji za to popsat celÿ prûbëh analÿzy podrobnèji: v první fàzi je potfeba pfevést schéma elektrického obvodu na textovÿ soubor. Ve schématu označíme (čísly) jednotlivé uzly,

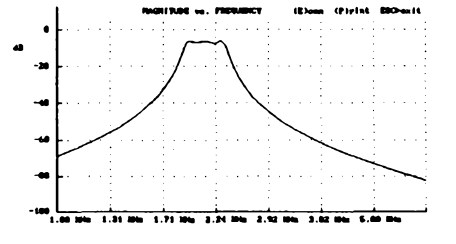

mezi nimiž jsou rozloženy součástky. Potom do textového souboru zapiseme (k dispozici je jednoduchÿ vestavěný editor) seznam součástek. U každé součástky uvedeme označení, čísla uzlů, k nimž je připojena, a jmenovitou hodnotu. Napr. zápis **R1 <sup>1</sup> 2 4k7** popisuje rezistor s odporem 4.7  $k\Omega$ a označením R1, umístěný mezi uzly <sup>1</sup> a 2. Podobné se popisují <sup>i</sup> slozitèjsi

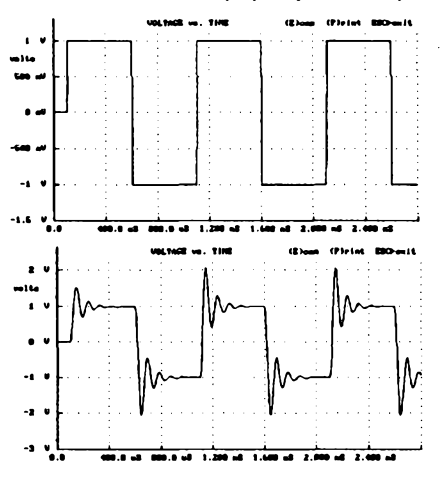

*Ukàzkapfechodovécharakteristikyobvodu RLCzapojenéhojako doinipropust s kmitoctem ziomu 1000 Hz (vstup/vÿstup)*

součástky (transformátory, tranzistory ap.). Neustále je po ruce stručná nápověda, v níž jsou stručně shrnuty zápisy jednotlivých součástek. Při zadávání tranzistorù nabizi PC-ECAP funkci nazvanou "Model Maker", která pro zadané parametry použitého bipolárního tranzistoru vytvorí náhradní zapojení (hybridní pí-článek). Pro rozsáhlejší seznamy nabízí program funkci vyhledávání. Po sestavení se spustí vlastní analÿza: PC-ECAP bude napájet (na zvoleném misté) obvod signálem o amplitudé <sup>1</sup> V. Uvazuje se ideální zdroj, takze neni omezena impedance obvodu, a vÿstup bez zatízení. Analÿza se provede pro kazdou frekvenci v zadaném pásmu zvlásf (krok Ize volit). Vypočtené hodnoty (prûbëh amplitudy ifáze, resp. casovÿ prûbëh u pfechodovÿch Charakteristik) se uloÈi do souboru a následnè se automaticky zobrazí grafické vyjádfení vÿstupniho prûbëhu (v bëznÿch, nebo logaritmickÿch soufadnicich). Libovolnou cást prûbëhu Ize zvêtsit funkci

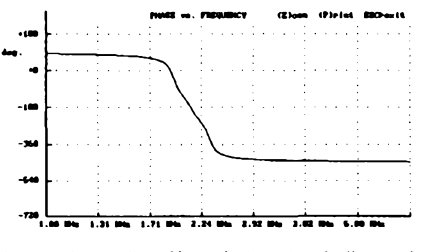

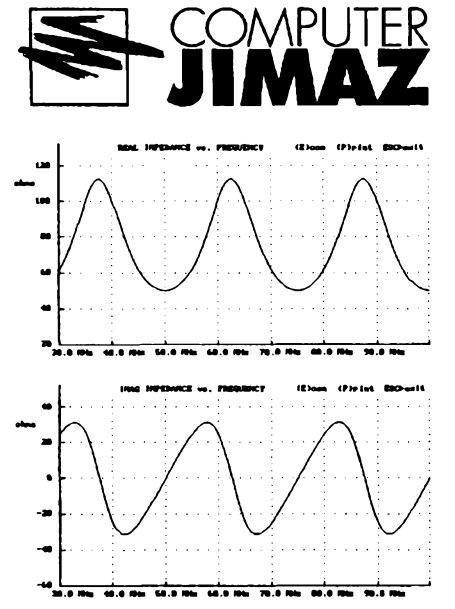

#### *Apiikace programu PC-ECAPna problém diouhého vedenÍ. Grafyreáiné a imaginámísiozky impedance sestimetrového vedeni(75Q) zatizeného impedanci50 ß.*

*Zoom,* kurzorovÿmi klávesami mënite zobrazené zâvislosti (amplituda/kmitocet, fàze/kmitocet, vstupni/vÿstupni prûbëh...). K programu se dodává 11 ukázek demonstrujících pouzití programu <sup>i</sup> formât vstupnich souborû (napf. pasivní clánek RC jako dolní propust, Ôebysevúv filtr 3. fádu, Butterworthovy filtry 3. a 5. fádu, jednostupňový tranzistorový zesilovač atd.). Vÿsledky Ize tisknout na tiskárnách kompatibilnich s IBM/EPSON (9 <sup>i</sup> 24 jehliček) i na laserových a inkoustovÿch tiskárnách kompatibilnich s HP LaserJet a HP DeskJet (tisk je moznÿ <sup>i</sup> do souboru na disk). Celkovë velice solidni dojem z programu podtrhuje obsàhlÿ návod a jednoduchÿ instalacní program.

PC-ECAP je shareware, registrační poplatek je 89 \$ (pozadujete-li tistënÿ manuál, pak o 10 \$ vice), zkusební Ihúta činí 30 dní. Neregistrovaná verze se od registrované liší pouze tím, že při spustëni musite zadat náhodnè vybrané číslo - funkčně je zcela shodná. Program, kterÿ firma JIMAZ sífí na disketë cislo 5.25DD-0136, zabere po rozbaleni asi 250 kB.

Budete-li mit o zájem o **registraci** programu PC-ECAP, můžete tak učinit pfes firmu JIMAZ - nabizi registrovanou verzi programu PC-ECAP za 3300 Kc, pozadujete-li tistënÿ manuál, připlatite dalších 300 Kč.

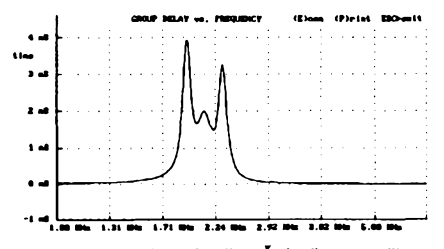

*Ukázka kompiexnéjsího probiému: ampiitudová Charakteristika, fázová Charakteristika a skupinové zpozdénipasivního Õebysevova fiitru 3. fádu zapojenéhojako pásmovápropust (2115 Hz).*

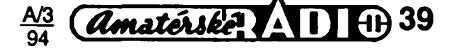

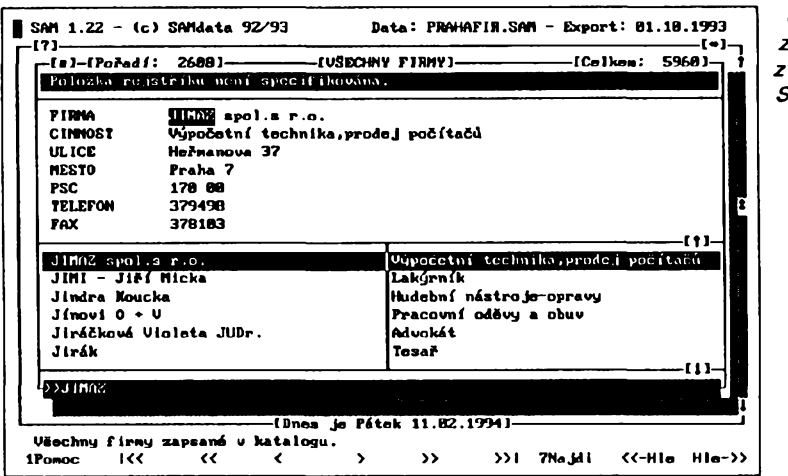

### **Katalog prazskÿch firem**

*Autor:* SAMdata, Informace, Databáze, Reklama.

*HW/SWpozadavky:* 300 kB RAM, pokud možno pevný disk.

Mezi nejužitečnější pomocníky na počítači často nepatří přímo programy, ale "pouhé" informace. Obyvatele Prahy jistě zaujme počítačová databáze od firmy SAMdata, kterâ obsahuje zâkladni ûdaje o témér 6000 podnikû, firem a živností. Konec je nekonečnému hledâni ve Zlatÿch strânkâch. Pro kazdou firmu snadno a rychle najdete nejen adresu, ale <sup>i</sup> telefonni a faxové cislo. Katalog (resp. databâze) se dodâvâ <sup>i</sup> s programem, kterÿ obsahuje rejstřík, umožňuje prohlížení databáze (vyhledâvâni podle tématickÿch okruhů, popř. podle zaměření firem), vyhledâvâni (podle jmen firem) a pfepinâni nejrůznějších různých "češtin". Firma SAMdata navíc slibuje, že třikrát za rok vydâ novou, aktualizovanou verzi katalogu (v době vytištění tohoto článku by mël bÿt na svëtë prvni katalog roku 1994 - v nëm uz ma bÿt nashromâzdëno témér 20 000 firem! Katalog je freeware (náklady na jeho pořízení platí firmy uvedené v katalogû).

Katalog siri ifirma JIMAZ na disketë cislo 3.5DD-0070. Rozbalenÿ zabirâ na disku asi 1,3 MB.

# **PKLITE**

*Autor:* PKWARE, Inc., 9025 North Deerwood Drive, Brown Deer, Wl 53223, USA.

Program pro kompresi spustitelnÿch souborû. PKLITE zkomprimuje soubor EXE/COM tak, že na disku zabere mnohem méně místa, přičemž vsakzûstâvâ <sup>i</sup> nadâle spustitelnÿ. Princip spočívá v tom, že se ke sbalenému souboru přidá krátký kousek "dekomprimačního" kódu, pomocí něhož se po spuštění programu sbalená část rozbali do pamëti. Nâroky na pamët' se téměř nemění: při spuštění jsou přechodně třeba 4 kB na rozbalení, celkovâ kapacita pamëti dostupnâ aplikaci po rozbalení se však nemění (stejně tak zûstâvaji dokonale zachovâny vsechny funkce sbaleného programu).

40 *(Amatérske*) **11** 11 43

Program umí zkomprimovat všechny soubory EXE nebo COM s vÿjimku souboru <COMMAND.COM>, nëkterÿch souborû obsahujicich interni overlay segmenty a souborû Windows EXE. Program se ovládá z příkazové řádky, stupeñ komprese je velmi podobnÿ PKZIP, protoze pouzitÿ kompresni algoritmus je shodnÿ. Na rozdil od obdobného programu LZEXE dokâze PKLite dokonale restaurovat zkomprimovanÿ COM/EXE soubor do pûvodní podoby (LZEXE totiž nedodržuje ûplnë pfesnë pûvodni tvar, jen zachovává funkčnost).

Registrační poplatek je 46 \$, chcete-li pouzit PKLite ke komprimaci programu, který budete šířit komerčně, musite zakoupit tzv. *PKLite ProfessionalPackage,* kterâ navic umoznuje sbalit soubor tak, aby už nebylo možné ho rozbalit (mûze slouzit jako ochrana pred nezâdoucimi ûpravami programu, a takto sbalenÿ soubor je jestë kratsi, nez pri bëzné komprimaci).

Program PKLITE po rozbaleni zabírá asi 70 kB a je na disketách číslo 5.25DD-0099 nebo 3.5DD-0047 fy JI-MAZ.

### **PKZIP/PKUNZIP**

#### Verze 2.04g

*Autor:* PKWARE, Inc., 9025 North Deerwood Drive, Brown Deer, Wl 53223, USA.

*HW/SWpozadavky:)* 83 kB pamëti RAM (mâte-li k dispozici EMS, staci 85 kB).

Sada nejznâmëjsich programû pro kompresi a dekompresi dat. Komplet obsahuje pakovaci program PKZIP, dekompresor PKUNZIP a jeho miniverzi PKUNZIP Junior) a program umozñující kovertovat archivy ZIP na samorozbalovaci archivy EXE a naopak (ZIP2EXE). Sada nabizi kompletni sadu funkci, vyzadovanou od kvalitniho programu této kategorie: ze zajimavéjsích archivaci celÿch vëtvi adresářového stromečku (včetně prázdnÿch adresâfû), tvorbu samorozbalovacích archívú (nové je mozné samorozbalovaci archiv restaurovat do pûvodní, tj. nesamorozbalovací podoby), možnost specifikovat soubory, které se

*Ukázka zâznamu z katalogû SAMdata.*

maji sbalit, do textového souboru (listfile), možnost chránit důležité archívy heslem a fadu dalsich. Zajimavou možností je generování seznamu souborû, ,,se kterymi bude PKZIP pracovat, jestliže...". Hodláte-li např. sbalit pouze určité soubory z adresáře, ale nejste-li si jisti, je-li vámi zadaný příkaz správně, zadáte jej s požadavkem "vygenerovat seznam" a PKZIP vytvoří textovÿ soubor se seznamem souborû, kterých se bude vámi zadaný příkaz tÿkat. Novâ verze pouzivâ novÿ kompresni algorimus, metodu nazvanou deflating, která je nejen účinnější, ale i rychlejší, než metoda imploding pouzitâ ve v1.10. Novinkou je moznost vytvâret rozsâhlé archivy ulozené na více disketách (což umožňuje provést de facto backup celého pevného disku jediným voláním PKZIP). Při vytváreni takovÿch rozsâhlÿch archivû mûzete pozadovat automatické formâtovâni disket, na které se mâ archiv uklâdat, nebo automatické vymazâni všech souborů, které by snad na předklâdanÿch disketâch byly. Nové dokâze PKZIP/PKUNZIP vyuzivat vÿhod, které poskytuje rozsifenâ pamët' (XMS /EMS), procesor (automatické vyuzivâni instrukcni sady 80386/80486) a chrânënÿ 32bitovÿ rezim procesorû 386 a 486. Odpovëdi na vÿtky namirené proti poměrně značné velikosti programû PKUNZIP a PKSFX jsou minimalizované varianty, PKUNZIP Junior a PKSFX Junior. PKUNZIP Junior zabirâ jako soubor COM na disku pouhých 2750 bajtů! Je sice o dost "hloupéjsi" nez plnâ verze (umi totiz pouze rozbalit archiv do zadaného adresâre), ale usporené kilobajty jsou nëkdy velice dûlezité. Podle ûdajû firmy PKWare byla výrazně zlepšena bezpečnost archivû chrânënÿch heslem a verifikačními kódy. Nová verze je s předcházejícími kompatibilni smërem dolû: archiv vytvořený novou verzí PKZIP musite rozbalovat novou verzi PKUN-ZIP, ovšem novým PKUNZIP rozbalíte i archív vytvořený jakoukoliv předchozí verzi PKZIP. Registrovani uzivatelé mohou na pozâdâni obdrzet (zdarma) také speciální bezpecnostní kôd, jehoz pouzitim Ize zabrânit nepovolanÿm osobâm v modifikaci kôdem chrânëného archivû (tzv. *authenticity verification code).* Registrovanâ verze programu obsahuje <sup>i</sup> utilitu, kterâ vytvori konfiguracni soubor obsahujici default hodnoty prepinacû, nékolik dalsich utilit a rozsifenÿ (tistënÿ) nâvod zahrnujici také tutorial. Registrační poplatek je 47 \$, zkusebni Ihûta neni uvedena.

Nejnovëjsi verze programû PK-LITE, PKZIP a PKUNZIP najdete na disketâch cislo 5.25DD-0099 nebo 3,5 DD-0047 fy JIMAZ. Po rozbaleni zabiraji pfibliznë 370 kB.

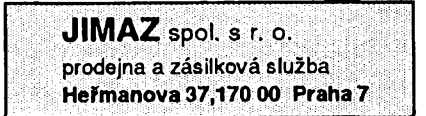

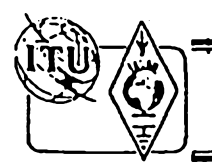

# **Z RADIOAMATÉRSKÉHO SVËTA**

# **19. celoslovenské setkání v Tatrách**

Již 19. celoslovenské setkání radioamatérů se konalo koncem listopadu 1993 tradičně ve Vysokých Tatrách v hotelu Junior v Horním Smokovci za účast<br>hostí ze zahraničí. V zahajovacím projevu prezident SZR Ing. A. Mráz, OM3L veny max. na 60 Sk. Zástupkyně slovenského povolovacího orgánu Ing. Z. Kováčová nás seznámila s připravovanými změnami v systému vydávání volacích<br>znaků na Slovensku. V budoucnu mají být využity pro přidělování koncesí jed dvoupísmenné sufixy (kdo chce, může si ponechat svoji starou značku).

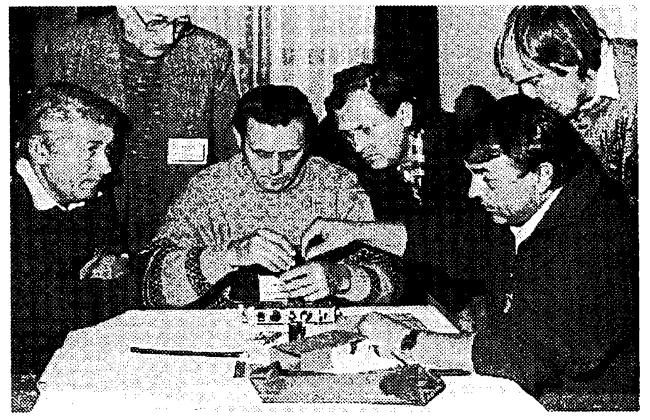

Stěžejní náplní programu setkání byly odborné přednášky. Na snímku Du-<br>šan Rybanský, OM3WRD (uprostřed) názorně předvádí konstrukci svého mi-<br>nitransceiveru FM2 pro pásmo 145 MHz (podrobný popis je ve sborníku "Vy*soké Tatry 1993")*

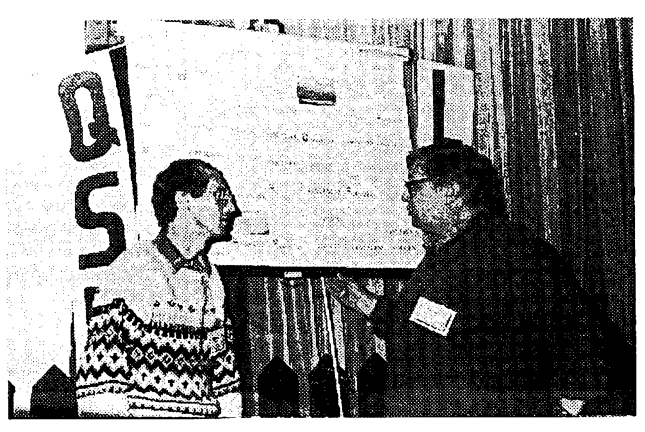

*Pñ prílezitosti setkání se prezentovaly slovenské soukromó firmy, zabyvají*cí se radioamatérským sortimentem. Vlevo M. Labaj, OM3–28631, majitel fy<br>RTS-Elektronik (součástky, opravy spotřební elektroniky, prodej TV, audio-vi*deo i vypoõetnítechniky), vpravo I. Doczy, OM3YEI (tisk QSL-lístkú a deníkú)*

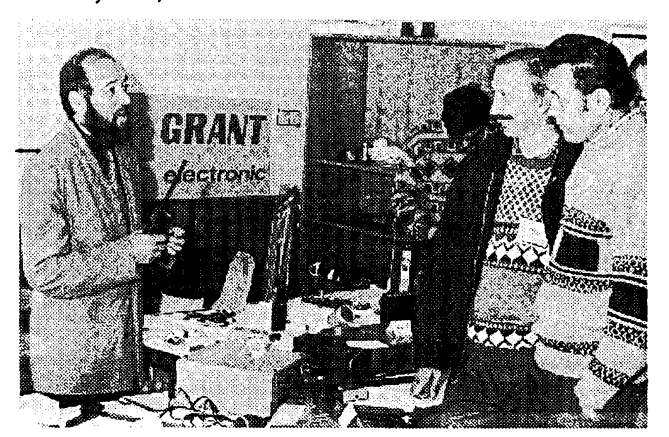

Firma GRANT Electronic je dobře známá i v ČR. Vlevo její šél J. Kubiček,<br>OM3CAV. Prodává elektronické zboží všeho druhu. Second hand FT757GX *za 39 000 Sk, TS430S-line za 44 500 Sk.*

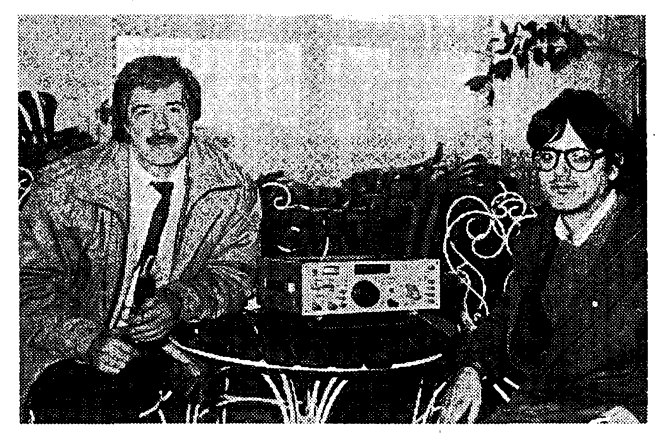

*Stary známy <sup>z</sup> Ukrajiny - viceprezident UARL George Chlijanc, UY5XE,* OK8EAT (vlevo) nabízel za 9000 Sk ukrajinský transceiver "Volna". Vyrábí ho<br>podnik Čajka TSO v Kyjevě a Charkově, rozsah 1,8 až 29 MHz (bez pásem *WARC), vykon <sup>10</sup> W. K.Volné"je továmé vyrábén i koncovy stupeñ.*

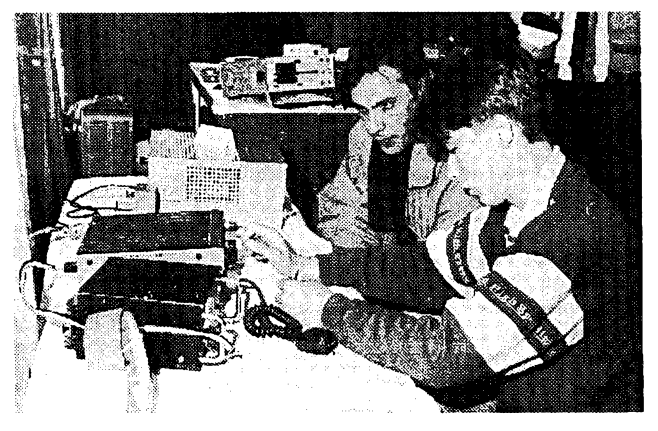

*K dobré tradici slovenskych setkánípatii i dobie vybavená propagaéní vysílací stanice OM3KTY/p (KN09CD). Transceiver TS140S obsluhují Jano, OM3TSQ (vpiedu) a Martin, OM3KXM.*

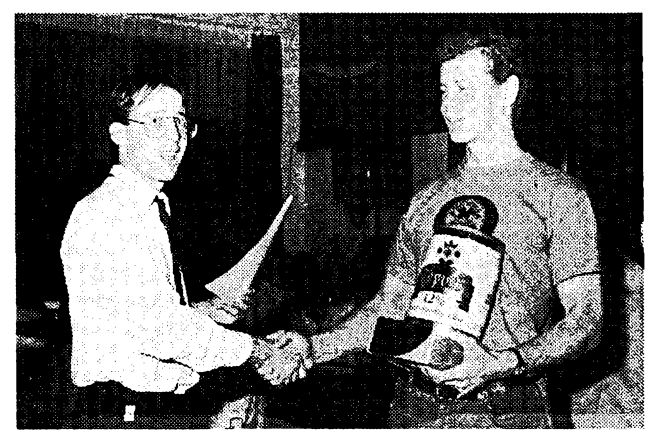

Závěrečný hamfest byl příležitostí k vyhlášení výsledků nejdůležitějších radioamatérských soutěží na Slovensku v roce 1993. Hitem podzimu se stala<br>nová soutěž "Slovenský trojboj". Zvítězil Miloš, OM3CZM, na našem snímku je<br>Tono, OM3TYQ, který pod značkou OM3KFF obsadil 3. místo. Blahopřeje mu *vydavatel bulletinu International DX-Press Roman Kudláõ, OM3EI.*

**OK1PFM**

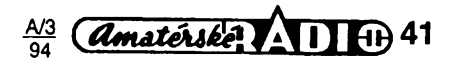

#### **Závody na VKV v první poloviné roku 1993**

**I. subregionální závod** - probéhl za průměrných podmínek šíření vln béhem prvního víkendu v bfeznu 1993. Opét podstatné poklesl poéet hodnocenych stanic, zejména v obou kategoriích pásma 2 m proti roku 1992. V kategorii **144 MHz-SO** bylo hodnoceno 38 stanic, první byl OK1HX z JO70ND, ktery za 178 spojeni získal 35 765 bodù. Druhy OK1VMS 25777 a tfetí OK1DHC/P 23 586 bodù. V kategorii **144 MHz-MO** bylo hodnoceno také 38 stanic a OK1OXX/P z JO60LJ za 352 spojeni získala 73 031 bodú. Druhá OK1KPA/P 71 523 a třetí OK1KEI 69 079 bodù. V kategorii **432** MHz-SO bylo hodnoceno 11 stanic a první byl OK1VPZ z JO70FD, ktery za 85 spojeni získal 21 286 bodú. Druhy OK1DFC 2547 a tretí OK1VAM 1979 bodú. V kategorii **432 MHz-MO** bylo hodnoceno 7 stanic a první OK1KPA/P z JN79US za 48 spojeni získala 10 456 bodú. V kategorii **1,3 GHz-SO** bylo hodnoceno 5 stanic a první OK1DFC z JO60TM za 11 spojeni získal 1465 bodú. V kategorii **1,3 GHz-MO** byly hodnoceny 4 stanice a první OK1 KPA/P za 3 spojeni získala 387 bodú. Závod vyhodnotil radioklub OK1KHI.

**II. subregionální závod** - probéhl za mimé zlepéenych podmínek sífení behem prvního víkendu v kvétnu. <sup>I</sup> v tomto závodé klesl poéet stanic hodnocenych v pásmu 2 m, zejména v kategorii SO. V pásmu UHF a mikrovlnnych pocet hodnocenych stanic proti loñsku neklesl. V kategorii **144 MHz-SO** bylo hodnoceno 37 stanic a první byl OK1VMS/P z JO70GU, ktery za 330 spojeni získal 77149 bodú, druhy OK1FLY/P 65 069 a tfetí OK1IAS/P 64 061 bodù. V kategorii **144 MHz-MO** byly hodnoceno 53 stanic a první OK1KHI/P z JO70UR za 352 spojeni získala 112 140 bodú, druhá OK1 OXX/P 106 807 a třetí OK1KPA/P 101 877 bodů. V kategorii **432 MHz-SO** bylo hod-11 stanic a první OK1AYK/P z JN79LJ za 70 spojeni získal 15 210 bodù. V kategorii **432 MHz-MO** bylo hodnoceno 13 stanic a první OK2KKW/P z JO60JJ za 243 spojeni získala 70 271 bodú. V kategorii **1,3 GHz-SO** byly hodnoceny 3 stanice a první OK1DFC/P z JO79OW za 43 spojeni získal 7225 bodù. V kategorii **1,3 GHz-MO** bylo hodnoceno 6 stanic a první OK1KKH/P z JN79OW za 16 spojeni získala 3343 bodú. V ka-

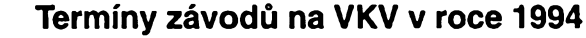

#### *Závody kategorle A:*

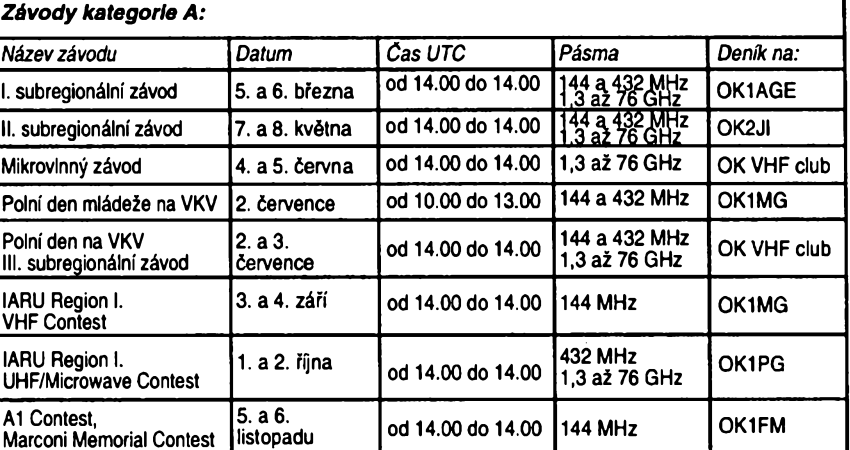

Deniky ze závodú se zasílají do deseti dnú po závodé zásadné na adresy vyhodnocovatelů, kteří jsou u každého závodu uvedeni.

*OK1AGE:* Stanislav Hladkÿ, Masarykova 881,252 63 Roztoky

*OK2JI:* Jaroslav Klátil, Blanická 19, 787 01 Sumperk

*OK VHF club,* Raáínova 401,273 51 Unhoéf

*OK1MG:* Antonín Kfí±, Polská 2205, 272 01 Kladno 2

*OK1PG:* Ing. Zdenék Proáek, Belluáova 1847,155 00 Praha 5

*OK1FM:* Ing. Milan Gütter, Karafiátová 21,317 02 Plzeñ

#### *Závody kategorle B:*

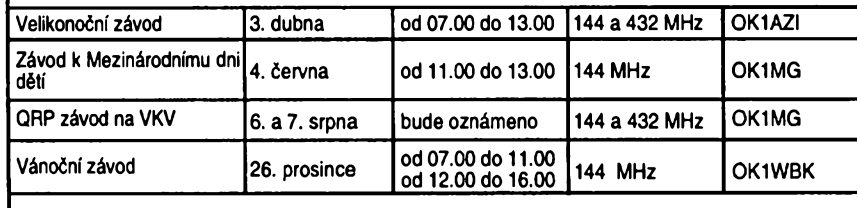

#### *Dlouhodobé soutéze:*

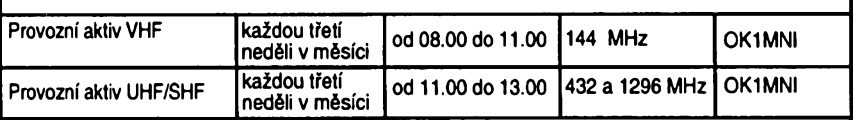

OK1AZI: Milan Těhník, Rooseweltova 9, 468 01 Smržovka *OK1WBK:* Jifi Sklenäf, Na drahäch 150, 500 09 Hradec Krälovd *OK1MNI:* Miroslav Nechvile, U kasären 339, 533 03 Daäice v Cechäch

**OK1MG**

tegorii **2,3 GHz-SO** byla hodnocena jedna stanice  $OK1FBX/PZ$  JN69XX - 2 QSO - 57 bodú. V kategorii **2,3 GHz-MO** byly hodnoceny 4 stanice a první OK1KIR/P z JO70EB za <sup>1</sup> QSO 31 bodú. V kategorii **5,7 GHz-SO** byly hodnoceny 2 stanice, první noanoceny z stanice, prvni<br>OK1AIY/P z JO60SQ – 3 QSO – 127 bodù. V kategorii **5,7 GHz-MO** byly hodnoceny 2 stanice, první OK1KIR/P - <sup>3</sup> QSO - <sup>332</sup> bodú. V kategorii **10 GHz-SO** byly hodnoceny 4 stanice a první OK1AIY/P za 5 spojeni získal 477 bodú.V kategorii **10 GHz-MO** byly hodnoceny 3 stanice a první OK1KKH/P za 4 spojeni získala 322 bodù. V kategorii **24 GHz-SO** byly hodnoceny 2 stanice OK1AIY/P <sup>a</sup> OK1UFL/P - <sup>1</sup> QSO - po <sup>6</sup> bodech. Závod vyhodnotil radioklub OK2KEZ.

**Závod <sup>k</sup> MDD** - probéhl první sobotu v cervnu na pásmu 144 MHz. Měl mírně větší účast stanic, nežli v roce 1992, a celkem bylo hodnoceno 13 stanic. První byla OK1KLT, která za 72 spojení a 7 násobičů zís-<br>kala 1862 bodů, druhá OK1KKD – 1296 a třetí OK1 KPA/P - 1141 bodú. Závod vyhodnotil OK1MG.

**Mikrovlnny závod** probéhl béhem prvního víkendu v červnu a bylo hodnoceno celkem 6 stanic SO a 4 stanice MO v osmi kategoriích. Zvítézily stanice: v kategorii **1,3 GHz-SO** OK1DFC - <sup>6778</sup> bodú, **1,3 GHz-MO** OK1KTL/P - <sup>6778</sup> bodú, **2,3 GHz-MO** OK2KQQ/P - <sup>216</sup> bodú, **5,7 GHz-SO** OK2SLB - **18 bodú, 5,7 GHz-MO** OK2KQQ/P -18bodú, 1**0 GHz-SO** OK1AIY/P -311 bodú, **10 GHz-MO** OK1AIY/P-311 bodu, 1**0 GHz-MO**<br>OK1KTL/P 384 bodů, **24 GHz-SO** OK1 AIY/P - <sup>6</sup> bodú. Závod vyhodnotil OK-VHF Club

**Polní den mládeze -** probéhl první

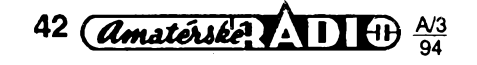

sobotu v õervenci a mél také menèí poõty hodnocenych stanic v obou kategoriích. Na pásmu **144 MHz** bylo hodnoceno 42 stanic a první OK2KZT/P z JN99EM za 110 spojení získala 21 546 bodú, druhá OK2KIS/P z JN99CL za 113 spojení 18183 bodú a tretí OK2KQQ/P z JN99FN za 93 spojení 14 425 bodú. Na pásmu **432 MHz** bylo hodnoceno 8 stanic a první OK1KPA/P z JN79US za 39 spojení získala 4617 bodú, druhá OK1KCR/P 2020 a tretí OK1KIR/P 1463 bodú. Závod vyhodnotil OK1MG.

**OK1MG ZZZZZZZZ KV -**

## **Nèco z historie**

Unie krátkovlnnych amatérú Malé Dohody a Polska byla ustavena ve dnech 15. až 16. července 1933 na jednání uskuteõnéném v Ceském Tèèíné. Úcastnili se delegaci Polska, Õeskoslovenska, Jugoslàvie (delegovala pravomoc naèí delegace), Rumunsko se nedostavilo. V tehdejsí dobé mèlo ÕAV asi 300 amatérú, PZK asi 860. Prvé pfedsednictvo Unie bylo polské, samotná Unie mèla za cíl mj. sdruzit prostfedky k vysílání de-legaci na zahraniõní jednání-<sup>10</sup> % -èlenskych pfíspèvkú kazdé organizace mělo jít na tento účel. Žel, již nikde jsem dalèí zmínku o práci této organizad neslysel. Ujednání mèlo byt schváleno na valné hromadè ÕAV vzáfí 1933.

*Jeèté jedna zpráva o dèní pred sedesáti lety : ...Koneõné 29. 7. nalozili OK2RM a p. Zbytek zafízení(Pro 56 MHz) na kola a odjeli na Jeseníky v okolí Pradédu, odkudje pfímá viditelnost do Olomouce. Krásné pocasi v sobotu bylo vystridáno v nedèli prudkym deètèm a vètrem a dokonce takovou zimou, ze padal v ranni dobé chvíli sníh. Presto byl OK2RM v 15 SEÕ QRV na vhodném misté u Jeleni studánky. Vysílání OK2OP bylo vskutku dobre zaslechnuto... Vysledkem této vypravy bylo tedypostavení nového és. rekordu na 5 metrech v délce 60 km. Doufejme, ze i tento se dlouho neudrzí...*

Tolik z celostránkového popisu pokusú na 56 MHz, které tehdy provádèli OK1AA, OK1MC, OK2LO a OK2RM. OK2LO pouzíval "lampu TB04/10, jež oscilovala stejnomèrnè po celém pásmu". Prvé spojení v Olomouci bylo na 56 MHz 15. 7.1933.

**Pramen:***QTC,* yydávany B.A.V. (Bměnští Amatéři Vysílači), číslo 8-9 prvého (a posledního) roõníku.

## **Kalendár závodú na brezen a duben 1994**

*Sestaveno die pfedchozího roku - bez záruky, õasy v UTC.*

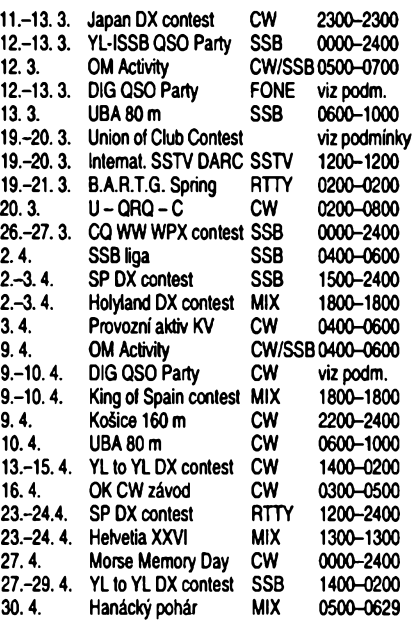

#### **Kde najdete podmínky závodú?**

Koneõnè se podarilo, díky jednání, o kterém pfináàíme zprávu na jiném misté, zajistit aktuální podmínky závodů pořádaných<br>všemi radioamatérskými organizacemi radioamatérskými organizacemi v Ceské república; ponèkud se tím rozèífil kalendár. V dfívèjáích roõnících õervené fady Amatérského radia (jsou uvádèny pouze 3 roõníky zpèt, tzn. 1991, 92, 93) v rubrice KV jsou podmínky zvefejnèny takto: OM Activity minulé õíslo AR , YL ISSB'er a UBA 80 m AR 2/92, Union of Club AR 3/92, B.A.R.T.G. AR 2/93, U-QRQ-C AR 3/91, CQ-WPX AR 2/93, DIG QSO-party, Japan DX a Int. SSTV minulé číslo AR, SP-DX AR 4/91, Holyland, Koâice 160 m a Helvetia XXVII AR 3/93.

#### **Podmínky OK-CW závodú - Memoriálu Pavla Homoly**

Tento závod vyhlaèuje Cesky radioklub a koná se vždy třetí sobotu V dubnu od 03.00 do 05.00 UTC (tzn. pfi letním õase od 05.00 do 07.00 dle našich hodinek) jen telegrafním provozem,

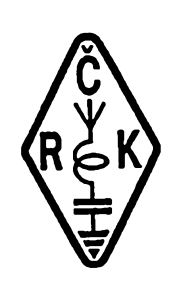

a to na kmitoõtech 1860-1900 kHz a 3520-3570 kHz. Závodí se ve dvou jednohodinových etapách. Závodu se mohou úõastnit õeské i slovenské stanice. Vyhodnocení bude provedeno pro každou zemi v kategoriích: a) obè pásma, b) pásmo 3,5 MHz, c) stanice QRP do 5 W výkonu obě pásma, d) posluchaõi. Vymériuje se kód složený z RST a pětimístné skupiny písmen, kde prvá tři písmena udávají okresní znak, poslední dvě si každá stanice zvolí libovolně a v průběhu závodu je nemění. Každé navázáné spojení se hodnotí jedním bodem, násobiõi jsou jednotlivé okresní znaky na každém pásmu zvlášť, ale bez ohledu na etapy. Deníky je tfeba zaslat do 14 dnú po závodè na adresu:

Radioklub OK1OFM, *do Pavel Pok, Sokolovská 59, 323 12 Plzeó.* **QX**

#### **Hanácky pohár zména termínu a pèkné ceny**

Populární a tradiční KV závod "Hanácký pohár" mèní termín svého konání. Dúvodem je křížení termínu se závodem KV provozní aktiv v minulych letech. Od roku 1994 bude "Hanácký pohár" vždy poslední sobotu v dubnu, letos tedy 30.4.1994. Pravidla závodu zůstávají stejná - viz AR A9/92.

Loriského roõníku (1993) se zúõastnilo 82 stanic, v kategorii MIX zvítězila stanice OM3KFO (operátor OM3PC) z Topoiõan, v kategorii CW OK1PFM z Prahy.

Od roku 1993 je "Hanácky pohár" spon-zorován redakcí õasopisu AR. Úõastníci loriského roõníku to poznali podle barevných diplomů za účast v závodě, jejichž tisk zajistila redakce AR. Pro letoèní roõník redakce AR vénovala jako vècnou cenu pro vítèze FM transceiver R2FH pro pásmo 145 MHz s pfísluéenstvím RMH2 (koncovy stupeň, zdroj), výrobek moravské firmy RA-COM.

"Hanácký pohár" je pořádán již 19 let radioklubem Olomouc.

**-dva**

#### **KV provozní aktiv**

pořádá Svaz českých radioamatérů -SCR, zúčastnit se mohou všechny stanice Ceské i Slovenské republiky. Doba konání je vždy prvou ne-

dèli V mèsíci od 06.00 do 08.00 **místního õasu** bez ohledu na to, zda je nèjaky dal*èí* závod. Druh provozu jen CW V pásmu 80 m, mezi  $3510$  až 3560 kHz. Vyhodnocení je ve dvou kategoriích: **a)** QRP: stanice

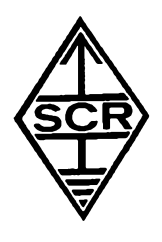

s vykonem max 5 W (pfikon 10 W), b) QRO: vykon die povolovacich podminek. Pokud stanice neuvede kategorii, je hodnocena jako QRO. Vyzva TEST PA, pfedàvà se kód složený z RST a okresního znaku. Úplné spojeni se hodnoti jednim bodem. Nésobiòi jsou okresni znaky vóetnè vlastniho. Koneòny vysledek ziskàme vynàsobenim bodù za spojeni poètem nàsobióù. Pofadatel si může vyžádat deník ke kontrole, jeho rozhodnuti je koneóné. Z mèsiónich vysledkù se sestavuje přehled celoroční aktivity, hláèeni podle vzoru uvedeného dàle musi vyhodnocovatel obdržet nejpozději druhý pátek po zàvodè na adresu: Karel Kfenek, OK1HCG, Nevanova 1035/20, 163 00 praha 6. Pokud přiložíte 5 Kč ve známkách (nebo si pfedplatite a 4 Kõ/kolo a pak zasiláte hlášení na koresp. lístku), obdržíte výsledkovou listinu, která je jinak zvefejñována ve zprávách OK5SCR (v pondéli od 18.00 naèeho õasu na 3770 kHz a OK0C).

SSB liga - pod tímto názvem pořádá SCR obdobnou soutěž jako je KV provozní aktiv, ale **provozem SSB** jen v pásmu 80 m od 3700 do 3770 kHz vždy prvou sobotu v měsíci, rovněž od 06.00 do 08.00 místního času. Předává se kód složený z RS a okresniho znaku. Ostatní podmínky, võetnè formy

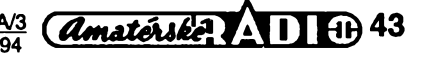

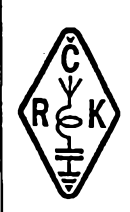

# $\mathbb{R}$  fine  $\bullet$

# INFORMACE ČESKÉHO RADIOKLUBU

## **Myslenky ze sjezdu Ceského radioklubu**

Dne 20. listopadu 1993 proběhl<br>siezd Českého radioklubu, který Českého radioklubu, který schválil nové stanovy, předsedu, radu a revizní komisi. Do všech radioklubů přichází nový zpravodaj, který bude<br>ČRK vydávat, s úplnými materiály – tzn. usnesením a stanovami, i s dalèimi informacemi. Zde pfináèíme nëkteré myèlenky a doporuóení nové radè, zakotvené v obsàhlém usneseni, které mohou být zajímavé i pro nečleny CRK.

Sjezd doporuéil radè zruèit od 1. 1. 1994 registraòni poplatek a zvyèit roéni élensky pfispèvek na 100 Kè (mlàdez a dùchodci 50 Kè). Schválil zásadu přístupnosti QSL-služby všem radioamatérùm ÓR (OK, OL, RP) za stejných podmínek, přičemž bude nutno hradit i režijní náklady. Přitom tato

služba nesmí být výdělečná. Uložil nové radè zpracovat nové pokyny pro pouzivání QSL a dìplomové sluzby a uzavfit s organizacemi, které mají zájem spolupracovat, smlouvy. Mèly by postupnè vzniknout regionální poboèky a radioklubùm, které neplní déle jak jeden rok élenské povinnosti, by mělo být zrušeno členstvi.

V hospodářské oblasti uložil siezd nesnizovat základní majetek a sestavovat vyrovnané roèni rozpoèty, èlenùm a klubùm plnicim své povinnosti hradit nàklady na QSL sluzbu. Doporuéil umoznit totéz <sup>i</sup> ostatním organizacím, pokud budou mít zájem a pokud o tom sepíší písemně smlouvu. Do budoucna uložil hledat výhodnèjèi prostory jak pro sekretariát, tak pro QSL sluzbu.

V oblasti provozu uplatňovat dodržování doporuéení lARU radioamatéry ÕR, urychlit vznik odbornÿch skupin KV,

hlášení jsou stejné jako u KV provoz. aktivu, jen v prvém řádku je třeba napsat "Hlášení z SSB ligy...", obdobně je třeba upravit i čestné prohlášení. *Vzor hlàèeni:*

#### **Sdèleni QSL-sluzby**

Sjezd ČRK (listopad 1993) potvrdil možnost využívání<br>QSL-služby všemi radioamatéry v ČR bez ohledu na jejich<br>členství v kterékoliv radioamatérské organizaci. Vzhledem<br>k tomu, že ČRK nedostává na zajišťování této služby žád

1. 4. 1994:<br>1) QSL uvnitř ČR a zatim i SR ... 110 Kč/kg<br>2) QSL uvnitř ČR a zatim i SR ... 170 Kč/kg<br>2) OSLatoi ... 230 Kč/kg<br>2a členy ČRK a SMSR tyto poplatky hradí organizace.<br>Ing.. M. Prostecký, OK1MP<br>předseda ČRK

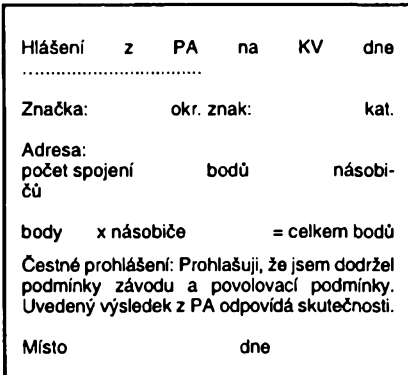

podpis

Zajímavos

• FCC zveřejnila nové taxy za přestupky – až 8000 \$ je nyní mozné pfedepsat za úmyslné ruéení provozu jiné stanice, 1500 \$ za zjistény podvod pfi zkouékách, 10 000 \$ za uzívání sprostych vyrazú pfi vysílání, 15 000 \$ za ruéení a znemozñování práce na pfevádééích.

• Pro Phase-3D zajiéfuje Mirek Kasai, OK2AQK, modul pñjímaée pro pásmo 23 cm. • Král Hussein, používající značku JY1, pozval na jaro letoéního roku fadu radioamatérú z Anglie na návétévu Jordánska.

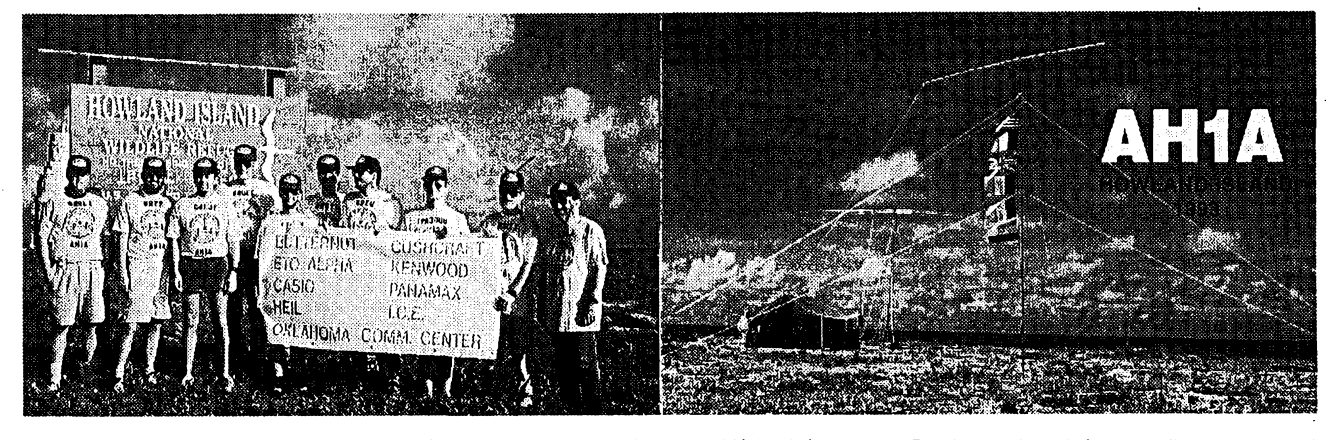

Nejvétsím hitem roku 1993 byla mezinárodní expedice skupiny radioamatérü na ostrov Howland ve stfedním Pacifiku. Tento ostrov je nyní pod správou amerického národního úřadu pro ochranu přírody, ktery téz musí vydat povolení k pfípadné návètèvè ostrova. Ostrov se nachází zhruba 50 mil severnè od rovníku a 1700 mil j¡ hozápadnè od Havaje. V souéasné dobé je zcela neosídleny. Rozloha tohoto korálového ostrova je asi 400 akrú, je púl mile sirokÿ a zhruba púl mile dlouhÿ. Maximální vyéka ostrova je asi 20 m nad hladinou moře. Ostrov je porostlý pouze trávou, popínavými rostlinami a nízkymi kfovinami. V této oblasti jsou stálé vétry, malé srázky a tropická vedrà. USA na tento ostrov uplatnily nárok v roce 1856, kdy se tam začaly těžit fosfáty, tzv. guano, které se tam pak těžily až do roku 1878. Teprve až v polovině roku 1930 byl ostrov kolonizován mladými muži z Havaje. V těch letech odtud poprvé vysílaly radioamatérské stanice K6BAZ, KF6JEG aj. V druhé svétové válce slouzil spolu s ostrovem Baker jako americká vojenská letecká základna. Teprve v roce 1974 byly ostrovy Howland a Baker pfedány pod správu amerického národního úfadu pro ochranu pfírody. Tým šesti radioamatérů z USA a pěti z Evropy včetně dvou americkÿch biologú se plavil v lednu t. r. na Howland z ostrova Christmas

ve Vychodním Kiribati. Plavba trvala 7 dnú a museli urazit 1140 mil. Expedice byla plánována na 9 dnú provozu pod znaõkou AH1A. Vzhledem k tomu, *ie* se <sup>k</sup> ostrovu nedá pfiplout s velkou lodi kvúli korálovym útesúm, musela lod Machias kotvit pomèrné daleko od ostrova a vše se muselo převážet na malých člunech. Podmínky šíření v době expedice byly velice špatné, a proto byla prodloužena doba pobytu na 15 dní.

V druhé polovině pobytu se velice zhoršilo počasí, což znesnadñovalo pobyt na ostrové. Vzhledem k dobré technické vybavenosti expedice se vèak podafilo pfes veskeré nesnáze navázat pfed 52 tisíc spojení na véech KV pásmech a v pásmech 2 a 6 m. QSL se posílají pfes Mile-HiDX Association, P.O.Box 1, Franktown, Colorado 88116 USA.

Dva ameriõtí biologové z úfadu pro ochranu pfírody, ktefí se zúéastnili expedice, zkoumali korálové útesy, jejich ekosystém, zivot ptactva a mofskych zelv, aby mohli podat ucelené údaje o souéasné situaci na ostrovè. Zpáteéní tfídenní cesta k ostrovu Tarawa v Západním Kiribati byla velice obtízná a nebezpeéná vzhledem k velice silné boufi.

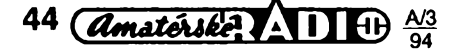

VKV, monitoringu, PR aj., spolupracovat s ÕTÚ pfi zmënâch pfedpisú o povolování amatérskÿch stanic a navazujících předpisů, zpracovat všeobecné podminky zàvodû a soutëzi, zpracovat zásady provozu na pfevâdëéich, pfipravovat programy pro zaéínající radioamatéry z oboru techniky <sup>i</sup> provozu.

V oblasti publikační seznámit všechradioamatéry s doporučeními IARU, vydat jako brozuru vèeobecné <sup>i</sup> konkrétni podminky zàvodû a diplomû vydávanych v ÕR, vydat souhrn pokynú pro práci radioklubú, zabezpeõit vysílání OK1CRA na vice pfevádèõích a pfedávání aktualit ÕRK pfes PR. Usilovat o vydávání klubového õasopisu, vyuzívat mozností v AR a AMA (Po uzávêrce: Od února 1994 se stává õasopis AMA oficiálním õasopisem ÕRK. - Pozn. red. AR). Dalèí fádny sjezd by mêl byt svolán v roce 1996.

**Pozor-vysílání OK1CRA bude ve stredu od 18.00 naseho éasu v pásmu 80 m a na prevádêci OK0C, ve stredu a ctvrtek bude po 20.00 naseho éasu krátké zpravodajství a odpovèdi na dotazy na OK0A, OK0C, OK0E a OK0M. Hledají se radioamatéfi, kterí by mohii zprávy pfehrávat près dalsí pfevádèce, hlavné na Moravu.**

ÕRK bude vydávat pravidelnë jednou za õtvrt roku (v pfípadê potfeby vyjde i mimofádné ëislo) klubovÿ zpravodaj v rozsahu asi 12 stran formátu A5 ve tvrdÿch deskách, ktery bude distribuován jednotlivým členům a členskÿm radioklubûm. Do jaké miry budou informace v nëm zajimavé, bude záležet i na vás – posílejte na adresu ČRK zajímavosti z vašich klubů!! Zveřejňovány budou i informace trvalého charakteru - napf. podminky závodú, pfehled zemí DXCC ap. To vëe bezplatnë, v ràmci ëlenskÿch pfispëvkû ÕRK.

### **Zpráva z jednání KV poradni skupiny 5.12.1993**

V nedëli 5. 12. 1993 probéhlo setkání zàstupcù jednotlivÿch radioamatérských organizací v ČR a radioamatérû zajímajících se o závodní provoz, aby si vymënili názory na problémy s tim souvisejici. Svÿm zpúsobem to bylo setkání a jednání významné – ukázalo, že i organizace nespolupracujici najdou spolecnou fec, pokud se dohodnout chtëji a hledají stycné body, které je spojua niedaji stycne body, ktere je spoju-<br>jí – zatím se vždy spíše jednalo<br>o problémech, u kterých nehodlá zádná strana ustoupit. Byly vzàjemnè vyménèny podminky diplomû a závodů, sjednány "Všeobecné podmínky závodů a soutěží na KV" s doporučením, aby v jejich duchu vyhlaèovaly jednotlivé organizace své soutéze. Dále byl odsouhlasen nàvrh radioamatérû ze Slovenska vyhlasovat zàvody se spoleënou (tedy OM i OK) ûéasti a ve vzájemné diskuzi se zrodily podminky nového OK CW a OK SSB závodú. V zàvëru pfitomni odsouhlasili vzàjemnou podporu soutëznich aktivit.

## **Informace ze zasedání rady CRK dne 8.12.1993**

Především byly projednány závažné otázky ve zpúsobu informování élenské základny. Bude vydán nejméně<br>4x v roce "Zpravodaj ČRK", kde budou zvefejñovány nejaktuálnéjéí informace, <sup>i</sup> vzhledem k soutézím a závodúm, vysledky ap. Tento bulletin bude zasílán na véechny élenské radiokluby a individuálním členům. Trvá možnost publikace informaci dúlezitych pro všechny radioamatéry v AR. Dále byly<br>projednány změny ve vysílání projednány zmény ve vysílání OK1CRA, otázky spojené s novým ta-<br>jemníkem ČRK (inventury). OK1MP informoval o jednáních na CTÚ a o jednání poradní skupiny KV, byly pfijaty zásady k jednání por. skupin VKV. Dále bylo pfijato usnesení k aktualizaci élenské základny a vyslechnuta informace o jednání s Asociaci ROB ve vztahu ke élenské základné pro nahláéení do IARU. Prvé zasedání celé rady se uskuteénilo 15. 1. 1994.

## **Zasedání poradní skupiny VKV 13.12.1993**

Schüzky se obdobné jako u KV prac. skupiny zúéastnili zástupci véech radioamatérských organizací: OK1MG, 1FOI, 1UUL, 1DOZ, 1MAC, 1WDR, 1AKF, 1JAS, 1EV, 1PG, 1UCH, 1VAM, 1FGV, 1HX, 1UDN, 1AGE, 1MP, 1VIT. Byly dohodnuty všeobecné podmínky VKV závodú a upraven regulativ pro pfidélování kót u závodú pofádanych CRK. Dále bylo pfijato usnesení k pofadatelství VKV provozního aktivu, vyhodnocování se ujal kolektiv OK1KPA. V daléím byly diskutovány zmény podmínek PD a PD mládeze tak, aby se pfiblízily podmínkám 3. subregionálního závodú, pozadavek práce z pfechodného stanoviště bude zrušen. Uvazuje se dále o vyhláéení zvláétního QRP závodú na 1. víkend v srpnu. ÖRK zjistí moznost uzavfení nové smlouvy s ministerstvem životního prostfedí o vstupu do chránénych krajinnych oblastí v dobé závodú.

**OK2QX**

### **Radioamatérská tísñová sít'**

Vètsina ze starsi generace radioamatérú pravdépodobné vidéla francouzský film "Kdyby všichni chlapi svéta", kde bylo demonstrováno, jak obètavost a vynalézavost radioamatérü zachránila zivot posádce rybáfské lodi. Film vznikl na základě skutečné události a ukázal sílu lidské pospolitosti. Mozná si vzpomínáte na nékteré pfíbéhy, publikované v tisku, kdy nasi radioamatéfi pomohli lidem

v tísni pfi autonehodách, kdy rychlostí a kvalitou spojení předčili moznosti tehdejèi VB. Zkuéenost ukázala, že právě rychlost předání zprávy o nehodé rozhoduje mnohdy o zivotè postizeného. Proto byla již dříve organizována "radioamatérská síť SOS", která však prakticky rozpadem Svazarmu zanikla.

Čas šel ovšem dále a mnohé se zménilo. Na území Ceské republiky se buduje profesionální "Integrovanÿ zâchrannÿ systém", sdruzující zdravotníky, civilní obranu, hasiée, policü a speciální záchranné čety. Vybavení profesionálů je jiz lepsí, ovsem stále zústávají bílá mista, která mohou radioamatéfi úcelné vykrÿt. Disponujeme siti pfevádéõú, mnoho z nás má k dispozici rádiové zafízení v automobilu, fada z nás je na poslechu v hodinách neobvyklÿch a hlavné - všichni máme nadšení a zkušenosti radioamatérû, se kterÿmi se dají řešit i neobvyklé situace.

Nejedná se jen o pomoc pfi autonehodách. Skrytě číhají nebezpeõí jiná. V fadé míst naéí republiky jsou v nevelkÿch hloubkách pod zemí ukryty ropovody, plynovody ap. Zeleznice (dnes opomíjená) múze bÿt téz zdrojem havárie velkého rozsahu. Letové koridory velkokapacitních letadel zasahují naše území a víme dobře, že přistávací či vzletový manévr patří k nejriskantnéjsím. Jaderné elektrárny, chemické továrny - to vše je možným zdrojem nebezpečí.

Bylo by tedy úcelné <sup>i</sup> zásluzné, abychom <sup>i</sup> my, radioamatéfi, byli pfipraveni poskytnout nezbytnou pomoc. Pokud taková pomoc má mit smysl, je tfeba pfipravit pfedem určitá doporučení a vytvořit jednoduchÿ systém rychlého a spolehlivého pfedávání zpráv. Obracím se proto na všechny radioamatéry s vÿzvou, aby nám napsali své zkusenosti z dfívéjéí doby, své nápady a doporučení. Uvítáme <sup>i</sup> jakékoliv informace, jak je obdobná sluzba organizována v zahraniéí, nebo alespoñ upozornéní na moznÿ kontakt s lidmi, ktefi jsou s touto problematikou obeznámeni ať již u nás, nebo v zahraničí. Pokud se dopracujeme nëéeho, co bude mit podle naéeho názoru smysl, budeme jednat <sup>i</sup> s vedením Integrované záchranné sluzby. Své pfipomínky k této tématice zaslete bud na ÕRK k rukám tajemníka. J. Bláhy, OK1VIT, nebo přímo na adresu OK1FYY: *VladimirZima, Stred2574, 276 01 Mélnik.*

**OK1FYY**

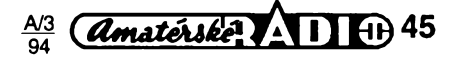

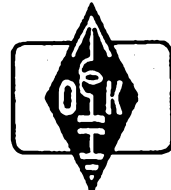

# **MLÁDEZ A RADIOKLUBY**

## **Õesky posluchaõsky klub -CLC**

V roce 1990 byl založen Československý posluchačský klub - CLC - jako dobrovolné sdružení rádiových a rozhlasových posluchaéú a radioamatérú, podporujících éinnost posluchaõú bez rozdílu specifiky zájmu. Po rozpadu Ceskoslovenské republiky byl V roce 1993 klub znovu zaregistrován pod názvem Cesky posluchaõsky klub (Czech Listeners Club) - CLC. Ve své õinnosti vychází pfedevéím z potfeb rádiovych posluchaõú a jejich pripomínek a spolupracuje s daláími národními radioamatérskymi organizacemi a sdruženími radioamatérské unie.

Cleny CLC se mohou stát domácí nebo zahraniõní rádioví nebo rozhlasovi posluchaõi nebo radioamatéñ vysílaõi, podporující õinnost posluchaõú, ktefí se budou podílet na zájmové õinnosti CLC.

CLC metodicky fidi a rozvíjí õinnost rádiových a rozhlasových posluchačů vydáváním a zasíláním potfebnych informaci, rad a technickych návodú primo na adresy jednotlivych õlenú CLC, pofádáním krátkodobých i dlouhodobých závodů a soutěží, vydáváním klubového zpravodaje, QSL lístkú, diplomú a dalèích pomúcek a poskytováním služeb pro činnost posluchačů.

V minulém roce se do CLC přihlásilo mnoho daléích radioamatérú z Ceské republiky i ze zahraničí. V současné době máme členy již v šesti zemích. Bohužel se nám nepodařilo v minulém roce zajistit pravidelné vydávání klubového zpravodaje CLC INFO, ktery bude v letoéním roce zajiéfován prostfednictvím nové tiskárny.

Ràdi mezi námi pfivítáme dalèí posluchaõe a radioamatéry vysílaõe. Pfihlásit se mú-iete na ádrese: *Cesky posluchaõsky klub, Box 77, 142 00 Praha 411.*

#### **Závody a soutèze CLC**

Béhem roku pofádá CLC rúzné závody a soutěže, kterých se mohou zúčastnit všichni domácí i zahraniční radioamatéň bez ohledu na to, zda jsou õleny CLC. Uvádím struõné informace o jednotlivych závodech a soutěžích.

#### **OK Maratón 1994**

Soutěž probíhá v době od 1. ledna do 31. prosince 1994 na véech KV i VKV pásmech véemi druhy provozu.

- *Kategorie:*
- 1) posluchači ve věku nad 18 roků, kteří nemají vlastní oprávnèní k vysílání;
- *2)* posluchaõi ve vèku do 18 rokú, kterí nemají vlastní oprávnèní k vysílání;
- *3)* klubovní stanice;
- *4)* OK tfídy D;
- *5)* OK tfídy C;
- *6)* OK tridy B + A;
- *7)* TOP TEN do této kategorie je prùbèznè zafazovàno kazdy mèsic 10 nejúspèènèjéich bez rozdílu kategorie.

Na závěr soutěže obdrží soutěžící, kteří se umistili na prvnich tfech mistech, ve

46 *Amatérske* 11 + A

všech kategoriích diplom. První tři účastníci kategorie TOP TEN obdrží věcné ceny.

### **KV OK ACTIVITY 1994**

Soutěž probíhá v době od 1. ledna do 31. prosince 1994 na véech pásmech krátkych .<br>vln všemi druhy provozu.

#### *Kategorie:*

*1)* posluchaéi;

*2)* vysilaéi, jeden operátor;

*3)* vysilaéi, vice operátorú.

Úéastníci véech kategorií, ktefí obsadí na závěr soutěže první tři místa, obdrží diplom. Podle poétu úéastníkú budou soutézící odmènéni vècnymi cenami.

#### **VKV OK ACTIVITY 1994**

Soutěž probíhá v době od 1. ledna do 31. prosince na véech pásmech VKV véemi druhy provozu podle obdobnych podmínek jako soutěž KV OK ACTIVITY 1994.

#### **SDXC - Sobotní DX Contest**

Soutěž probíhá každý měsíc vždy první sobotu v mésíci v dobé od 06.00 do 07.00 UTC pouze v pásmu 14 MHz provozem CW iSSB.

*Kategorie: 1)* posluchaéi; *2)* vysilaéi, jeden operátor; *3)* klubovní stanice.

První stanice z každé kategorie obdrží v každém kole odměnu. První stanice v každé kategorií v hodnocení za cely rok bude rovněž odměněna.

Podrobné podmínky téchto závodú a soutěží si vyžádejte na adrese OK2-4857 a hlášení zasílejte na tutéž adresu: OK2-4857, *Josef Cech, Tyrèova 735, 675 51 Jaroméfice nad Rokytnou.*

*V* nékteré z pfíétích rubrik vás seznámím s diplomy, které můžete získat prostřednictvím Ceského posluchaéského klubu.

#### **CQ DE OK5SWL**

Jistě jste již v běžném provozu v pásmech KV i VKV navázali spojení se stanici OK5SWL. Tato volaci znaéka byla pñdélena Českému posluchačskému klubu - CLC. Pod touto znaékou mohou vysílat operátofi a koncesionáfi z fad élenú klubu CLC. Pokud máte zájem vysílat pod znaékou OK5SWL a propagovat tak éinnost CLC, pfihlaste se na ádrese; *Ceskyposluchaósky klub, Box 77, 142 00 Praha 411.* Odtud vám bude zasláno povolení a bližší informace o vysílání. V souéasné dobé je znaéka OK5SWL také velmi často využívána operátory klubu v rúznych závodech v pásmech KV i VKV. Za spojení a poslechy stanice OK5SWL a daléích élenú CLC je vydáván diplom MEMBER CLC AWARD.

O éinnosti Ceského posluchaéského klubu se můžete také dozvědět v pravidelné zpravodajské relaci stanice OK5SCR každé pondélí od 17.00 UTC na kmitoétu 3700 kHz a na pfevádééi OK0C.

## **Správná vyslovnost**

Pfi poslechu na pásmech si mnohdy uvédomujeme, jakych chyb se operátor stanice dopouétí. Byvá to vétéinou pfi provozu SSB ve spojeních se zahraniéními stanicemi. Pfíéinou je épatná vyslovnost operátora, jeho nejasné vyjadfování a nesprávné hláskování.

Zkuste si véak také poslechnout spojení tone nékterych naéich radioamatérú pfi provozu s domácími, ale i se zahraniéními stanicemi v závodech. Brzy zjistíte, že ve snaze, aby operátor navázal co nejvíce spojení, dopouétí se nékolika zásadních chyb, které ho uréité pñpraví o lepéí umísténí v závodé. Zcela jisté si takovy operátor neuvédomuje, že klidným a pomalejším tempem a používáním správných hláskovacích tabulek naváže spojení větší počet. Pokud mu totiž operátor protistanice nerozumi, nechá si kód zopakovat a tím ztrácejí drahocenné sekundy v závodé obé stanice.

Stejně tak se některý operátor domnívá,<br>že ušetří několik sekund tím, když při předávání kódu protistanici již svoji značku nevyéle. V mnoha takovych pfípadech si operátor protistanice není jist tím, zda kód byl vysílán pro nèho, a nechá si kód zopakovat. Néktefí nedoékavci ani neéekají na potvrzení bezchybného pfíjmu kódu od protistanice a ve snaze navázat co nejvétéího poétu spojení volají hned další stanici. Může se však stát, že operátor protistanice kód nezachytil. Poněvadž mu kód nebyl zopakován, nepovažuje spojení za dokončené a takové spojení ani neuvede v deníku ze závodu.

Stejných chyb se někteří operátoři dopouétéjí také v provozu telegrafním. V provozu telegrafním je třeba dodržovat navíc tu zásadu, že operátoru protistanice odpovídám takovym tempern, kterym on vysílal véeobecnou vyzvu. Pokud budete odpovídat rychleji, ve vétéiné pfípadú bude operátor protistanice žádat opakování a při provozu V závodé je to zbyteéná ztráta éasu.

#### **Mezinárodní hláskovací tabulka**

Pro vaéi informaci dnes uvádím mezinárodní hláskovací tabulku podle Radiokomunikaéního fádu z roku 1959 (2eneva). Této hláskovací tabulky můžete s úspěchem používat při spojení se všemi zahraničními radioamatéry, pokud neovládáte příslušnou hláskovací tabulku v jazyce radioamatéra, se kterym jste navázali spojení.

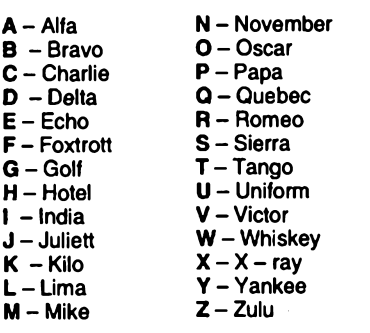

**73! JOSEF, OK2-4857**

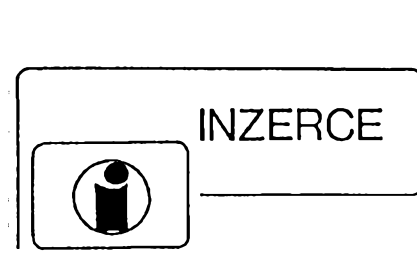

Inzerci pñjímá poétou a osobné Vydavatelstvi Magnet-Press, inzertní oddélení (inzerce ARA), Vladislavova 26, 113 66 Praha 1, tel. (02) 24 22 73 84-92, linka 341, fax (02) 24 21 7315. Uzávérka tohoto disla byla 27.1.1994, do kdy jsme museli obdržet úhradu za inzerát. Text pište čitelně, hůlkovým písmem nebo na stroji, aby se pfedeélo chybám vznikajícím z neéitelnosti pfedlohy. Cena za prvni fádek cini 60 Kó a za kazdy daléí (i zapocaty) 30 Kč.

Dañ z pridané hodnoty (5 %) je v cené inzerátu. Platby přijímáme výhradně na složence naéeho vydavatelstvi, kterou Vám zasleme <sup>i</sup> s udanou cenou za uvefejnéní.

### **Upozornéní inzerentúm**

ñádková inzerce není uróená podnikatelúm, její zdanění je pouze pětiprocentní, nikoli 23% jako u ploénych inzerátú. Protoze se zde v poslední době množí inzeráty výrobců a prodejců zboží, přistupuje inzertní oddělení od č. 1/94 u téchto inzerátú ke zméné platby. Cena bude podítána z poskytnuté plochy (44 Kó/cm2), nikoli z poótu fádek.

## **PRODEJ**

**ARA neváz. roe. 88-93 (540),** ARB rod. 88-93 (400), pfílohy A-B rok 88-93 (120), KTE roč. 93 č. 1–8 (120) nejraději vše komplet, trafo 220/6/12 V 63 VA (60). F. Janousek, Rektorská 581,108 00 Praha 10.

**Osciloskop S1-94,** novy, 10 MHz, sonda 1:10, příslušenství, dokumentace. Tel. (02) 798 82 17.

**Nová traía** 220/24 V-10 A; 220/24 V-50 VA (á 290; 49) pouz. ellyty 82 G/25 V; 22 G/25 V; 10 G/40 V; nové <sup>1</sup> G/63 V (á 70; 30; 4). 1x program. MHB8748c nebo nové profi DPS s komplet. zap. počítače (à 140, die doh.) KFY46; KT706; KT711; KT730/70 (2; 14; 4; 9), jistide J7K50 - 2,5 <sup>+</sup> 5,6 <sup>A</sup> (á 99). Jan Heryán, Pod vráky 33,755 01 Vsetín.

**Repro EVM15B 200W/8 Q** 2 ks a 4400, váe 100% záruka, dohoda, vyména. Koup. cel. HF50. Líbal, Sukorady 84, 507 73 Dobrá Voda.

**PC-XT, RAM 640, HD 20 MB,** FD 360 KB, monitor mono, kláv. CS, vybomy, diskety, programy (8000). L. Berka, Moravská 3046, 767 01 Kroméfíz, tel. (0634) 210 98.

**Ant. rotátor Conrad automatic,** nosnost 45 kg, ukaz. úhlu, synchronizace (1400). Tel. (02) 692 12 85.

**SL1452, 27C1024** (390, 150). Tel. (02) 692 12 85.

**Kvalltné reprovyhybky** s bezindukdnymi plast. kondenz., strmosf 12 dB, 3/2 pásma (340, 250), rôzne reproboxy 24–1501 (950-3400), neosadené tov. 401 (290), kalot. AZSK 25/4 40 W (350), B113, HC43 (380, 280), kov. skrinky (190), vybojky IFK 120 (75), NiCd 4000 mAh (120), nabijadky (175, 250), elyty 100 G/50, 18 G/63, 16 G/30, 64 G/9 V (390, 110, 60, 70), elox. chladide 110x80 (19), relé 12^18 V aj. pozl. (15-35), rôzne MP40, 80 (70-110), 7427, 74, 85, 93, 75160, 161 (5-8), KT205/600, 505, 7805 (5, 4, 9), BC237B (2). Inform, na t. d. (07) 72 55 15 alebo za známku, Jaromír Kupčok, Kuklovská 18, 841 05 Bratislava, Slovensko.

**Nepouzívané:** osciloskop 2 kan. BM 566 **A** 120 MHz, TV gen. PAL/SECAM BM 516 a oddeľovací transformátor. Dušan Paľaga, Vimperská 4,962 12 Detva, Slovensko.

 $v_{\rm A, \, tel. \, (02) \, 36 \, 78 \, 12.$ **Osciloskop S1-94,** novy, 10 MHz, sonda 1:10, dokumentace s elek. schématy. Brúho-

**10 ks LED dislicovky** (90), 1500 ks soudástek (90), růz. plech skříňky a síť. trafa (40-120) a daláí. Forejt, Nad úpadem 439, 149 00 Praha 4.

Pocket computer Sharp PC-1211 vč. tiskárnidky CE-122 s interface pro mgf + magnetofonek Transylvania CS-620 za 2950 Kč. Basic, angl. manuál, výborný stav (téměř nepouzíván). Ing. Spirek, Jiráskovo nám. 484, 439 42 Postoloprty.

# **KOUPÉ**

**Tiskárnu PC-100A.** Tel. (02) 67 14 21 54, ved. 25 83 25.

**Krabici k FuG16** a motor, lad. FA16E, S. J. Svoboda, Na Petfinách 313,162 00 Praha 6. Staré německé radiostanice, "Wehrmacht a Luftwaffe i nefunkční na náhradní díly. E. End, Finkenstieg 1. W-8688 Marktleuthen, BRD.

**Nèm. prístroje z 2. svèt. války** (vysílade, prijimade aj.). Dr. G. Domorazek, Rilkestr. 19 a, D-93138 Lappersdorf, BRD, tel. 0941/822 75.

# **VYMÉNA**

**Moderni transceiver** ze staré nèmecké radiostanice Wehrmacht FuHEa az f, FuPEa/b a c, E52 (Köln), E53 (Ulm) a E08268 (Sch-<br>wabenland), též radarová a anténní přísluèenstvi. B. Fröhlich, Nelkenweg 4, 71554 Weissach im Tal, BRD.

**Zadátecník s velkym zájmem o elektroniku** hledá touto cestou òlovèka nebo klub se zamèfenim na elektroniku, s kterymi by se mohl poradit o problémech v elektronice. Prosim pomozte. Tel. (02) 72 05 45.

**Montáze TV <sup>I</sup> SAT antén, rozvodü VIDEO, SAT, R i TV signâlû.** Vÿroba a dobirkovy slučovačů-pásmové: VHF/UHF; 1+11/111; l+ll/lll/IV+V; l/ll/lll/IV+V; K1/VKV CCIR. Kanálové UHF dva vstupy (56, 68,135, 165,100,110), pro skupiny kanàlû UHF - min. odstup <sup>3</sup> kanály, pro VHF-min. odstup <sup>1</sup> kanál (115, 110). Kanálové propusti jednostupňové a velmi selektivní třípropusii jeunostapnové a venni selektivní til-<br>stupňové (65, 245) – průchozí pro napájecí<br>napětí pro K... UHF. Kanál. zádrže: jednostup. a výkonné třístup. (55, 135). Domovní SP zes. 48-860 MHz se stabiliz. zdrojem 12 V: 3 vstupy typ SPZ 20; 4 vstupy SPZ 20/4, s odnímatelnym zdrojem SPZ 20/a; SPZ 20/4a, zisk: I-III/21 dB, IV+V/22-24 dB (730, 778, 768, 816). ŠPZ 10a (koncový výkonový zes. modul k SPZ 20/a; SPZ 20/4a); zisk 10 dB/48-860 MHz (138). Nízkoáum. pfedzes. UHF, 28-24 dB, 17-14 dB s BFG65 (175, 135). VHF: III nebo VKV CCIR 23/25 dB (185). Ultraselekt. kanál. pfedzes. K6... K12/23/1,8 dB (250). A jiné i dle spec. požadavkû. Vèe osazeno konektory. Záruka 18 měsíců. Dohoda cen možná. **UNISYSTEM, Volesky, Blahoslavova 30,**

**757 01 Valasské Mezifici, tel. (0651) 236 22.**

**Odkoupime vase nadnormativní zàsoby soucàstek.** Nabidky pisemnë na adresu: **Fa BÁRNY. J. Brabce 2905/13,702 00 Ostrava 1.**

**Prodej optosoucástek KINGBRICHT** (bohaty Sortiment LED diod, modré LED, rùzné typy displejú a maticovek, infradiody atd.) a pamëti za nízké ceny. Seznam za 3 Kö znám-ku. Piati stále. **ELEKTRONIKA - F. Borysek, 687 64 Homi Nèmci 283.**

**Nabizime: kompletni stavebnice nabijeè**ky akumulátorů 12 V/5 A (8 A) s regulací proudu die AR 9/92 (profi skříňka a transformátor, souéástky, DPS, Sñúry, krokosvorky atd.) za 700 (850) Kè, **sady soucástek vcetnè DPS a návodü:** zpètnovazebni regulátor otàèek vrtaèky 500 W die AR 10/90 za 190 Kč, cyklovač stěračů s pamětí pro Š105/120 nebo Favorita die AR 7/91 za 100 Kè, trojbarevná blikající hvězdička na vánoční stromeèek (33 x dioda LED) die AR 10/91 za 190 Kè, nabíječka akumulátorů s regulací proudu 12 V/5 A (8 A) die AR 9/92 za 220 (250) Kè, obousmërnÿ regulátor otáéek pro RC modely die AR 3/93, varianta 10 A za 400 Kè, varianta 20 A za 600 Kč. Množstevní slevy. Obj.:<br>**BEL,** ing. Budinský, Čínská 7, 160 00 Praha 6, tel. (02) 342 92 51.

**Pfijimaè DTME s odpovidaèem** (vhodny pro radioprovoz, dàlk. ovl. apod.). Cena stavebnice sel. volby dobírkou 790 Kč + poštovné. Vyràbi a dodàvà **DELMO,** Pfistavni 38, 170 00 Praha 7. Tel. (02) 683 23 38.

**Prodàm nadmërné zásoby soucástek:** KC507 -1,- Kè; KF507 -1,50 Kè; KY132/80 - 0,50 Kè; KS762D - 1,- Kè <sup>+</sup> poètovné. Pfi odbèru nad 1000 ks vyraznà sleva!! Tel. (zàzn.) fax: (0448) 225 55.

**SLOVENSKO** - rôzne anténne zosilňovače, rozboèovaèe, zluèovaòe (meracie protokoly VÚST), audio-video konektory, ènùry, nap. zdroje, profesionàlne rozboèovaèe, odtoèovače (Technisat ap.) a iné prvky do TV rozvodov. Katalóg proti známke, dobierkovà služba. CSAT, 922 03 Vrbové, tel. (0838) 922 61, kl. 345, prac. dni.

**VHF-UHF spickové zes. do ant. krabice!** Premiéra: AZK 24-G27/1.5 dB (259). Pásmové: AZP 21-60-S 32-25/1.5, AZ 1-60 25/4 (239). Kanálové: AZK xx-G 28-20/2 (sei.), AZK xx-S 34-27/1.5 (259, 289). Vse BFG65. AZK: VKV 24/1.5, VHF 27/1.5, UHF 17/3 MOSFET (189). TV zádrže, konvertory, sluč., vicevstup. zesil. Slevy 10-20 %. Sroub. uchyc. Nepl. DPH. **Inf. Ing. Rehák, tel. (067) 91 82 21. AZ, p. box 18,763 14 Zlin 12.**

**VRTÁNÍ** PLOSnYCH **SPOJÙ na zakàzku.** Ceny od 4 hai. za otvor. **TeTro SONEX, Studànka 127,351 24 Hranice u Ase.**

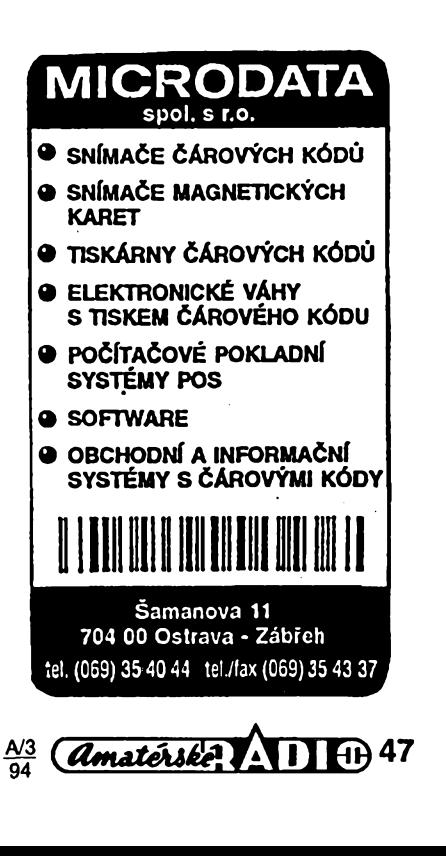

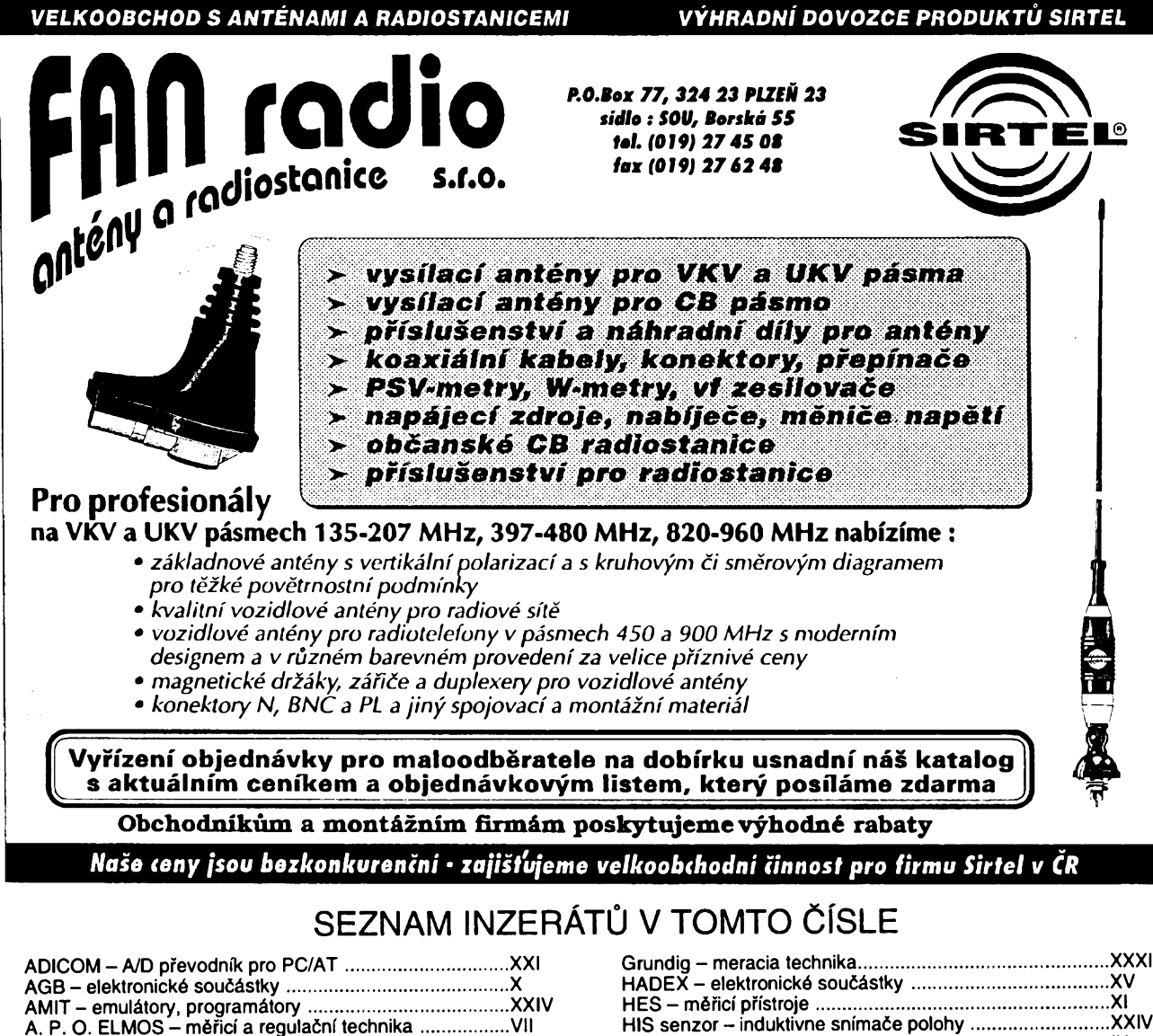

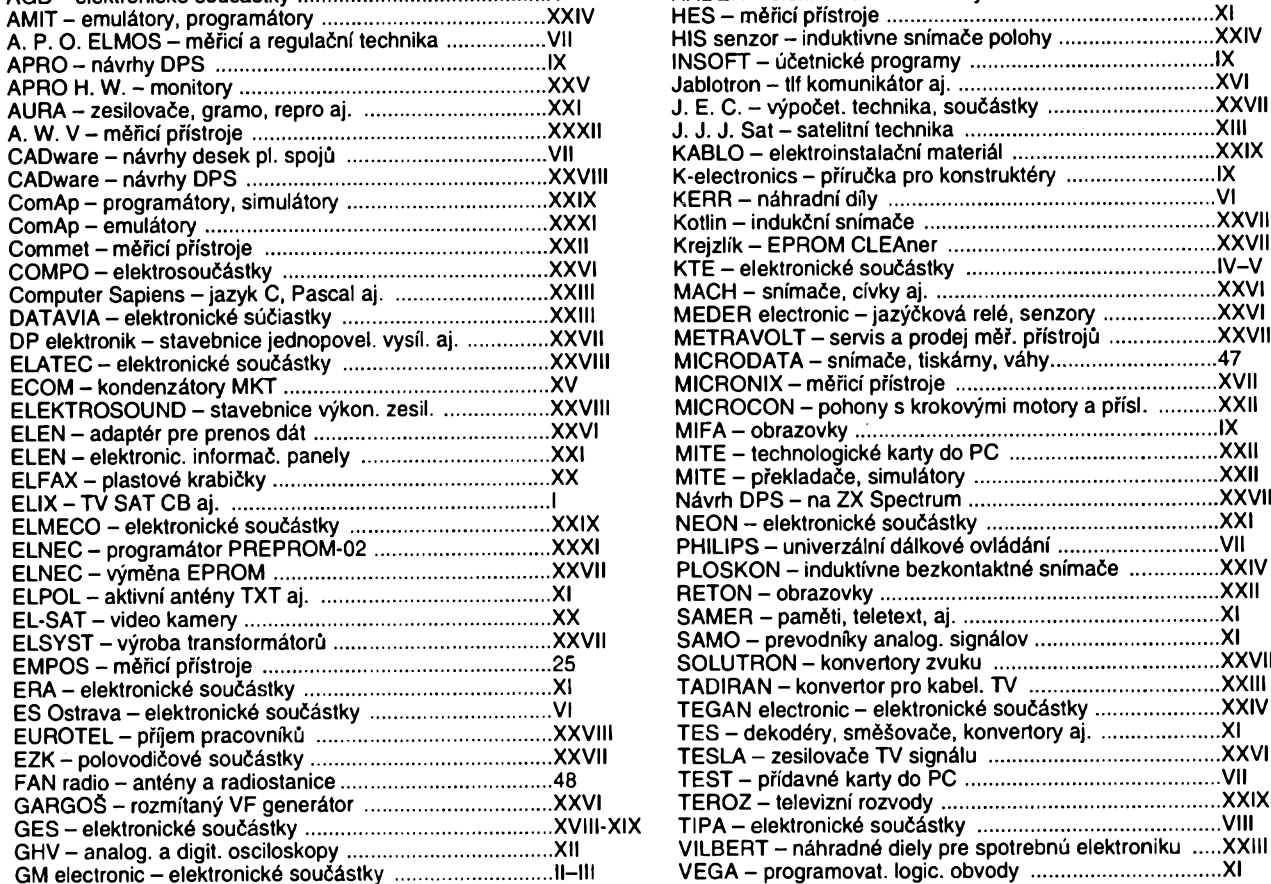

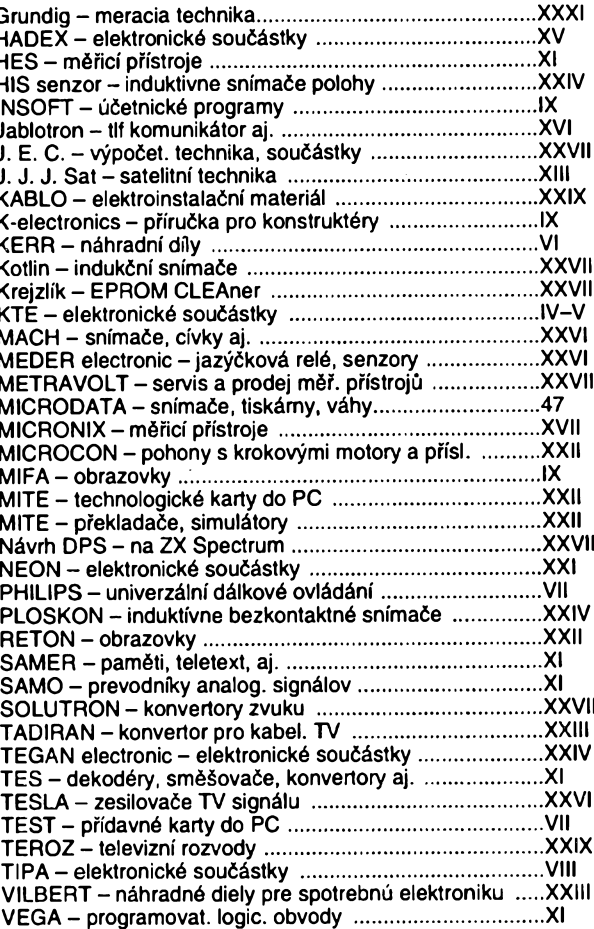

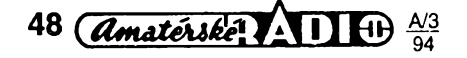